# 2014

# Пособие для подготовки к ЕГЭ по информатики и ИКТ 11 класс

Автор подборки: Головин Д. В.

# Оглавление

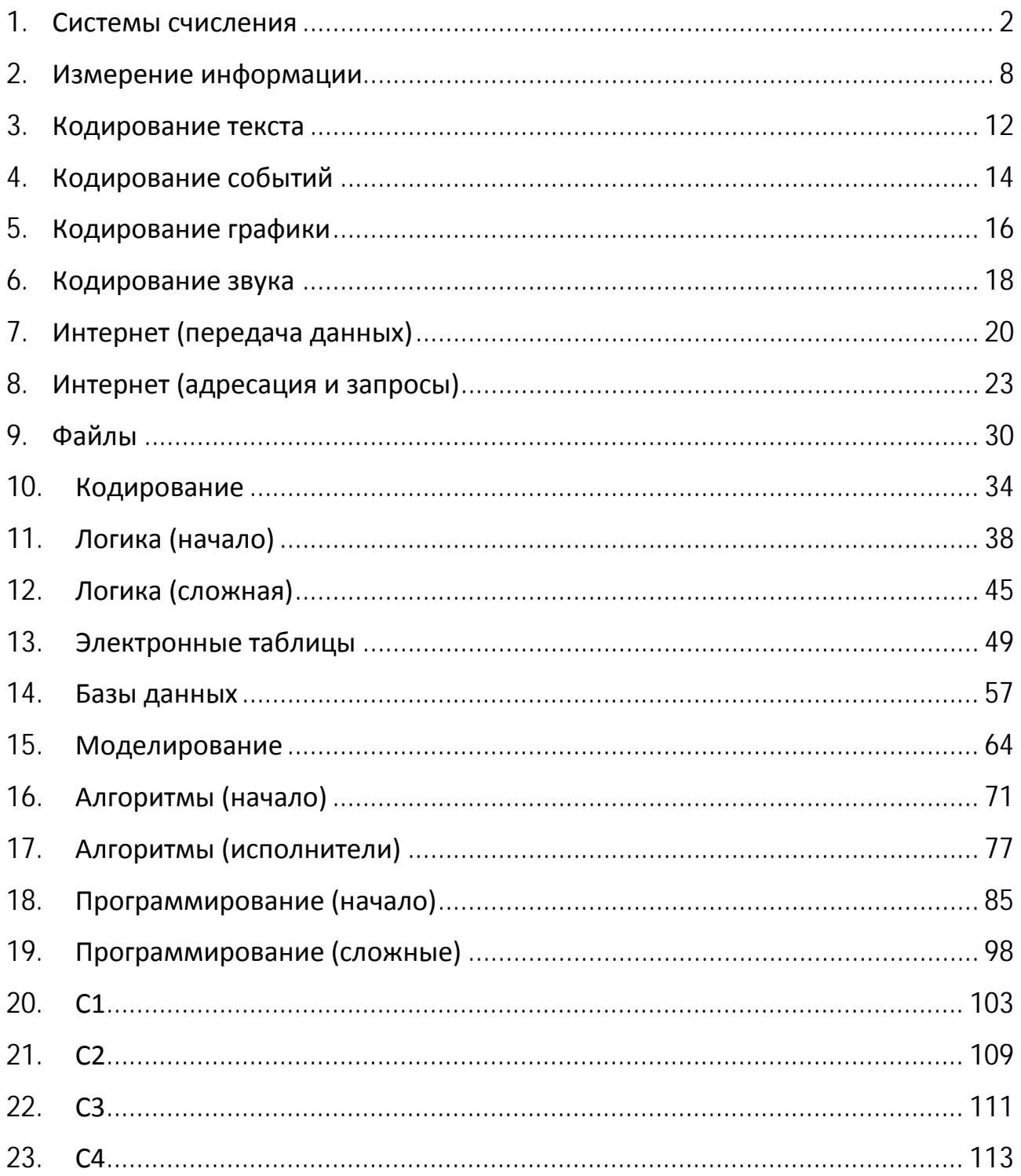

#### <span id="page-2-0"></span>1. Системы счисления

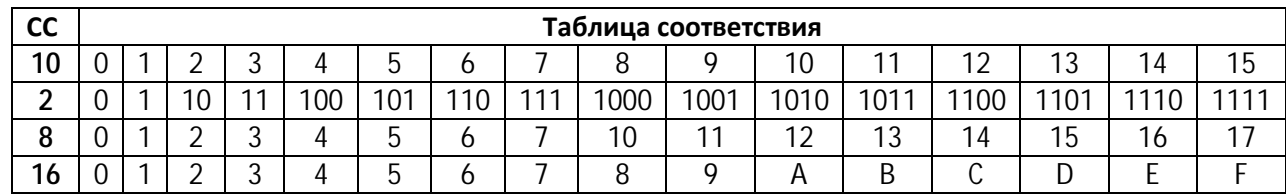

Перевод  $(2.8.16) - 10$ 

 $1011,01_2=1*2^3+0*2^2+1*2^1+1*2^0+0*2^{-1}+1*2^{-2}=8+0+2+1+0+1/4=11,25_{10}$  $67,5_8=6*8^1+7*8^0+5*8^{-1}=6*8+7*1+5/8=55,625_{10}$  $19F_{16}=1*16^{2}+9*16^{1}+F*16^{0}=1*256+9*16+15*1=415_{10}$ 

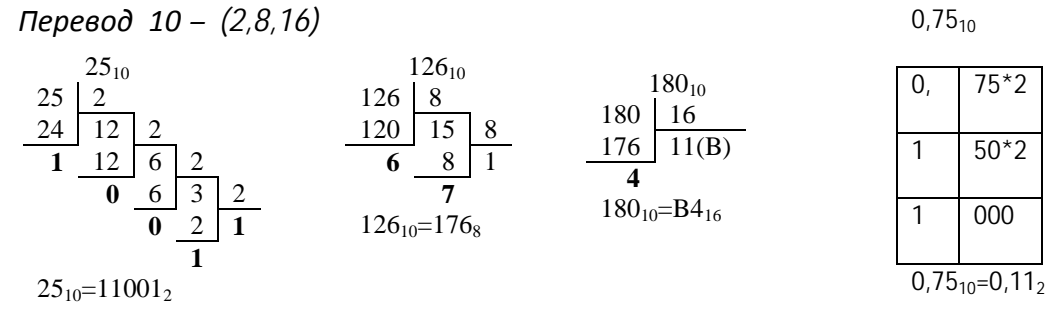

Перевод 2 - 8,16 и обратно (с помощью таблицы соответствия СС) 2-8 (переводим по 3 цифры в соответствии с таблицей)  $101001_2 = 51_8$ , 0,101001<sub>2</sub> = 0,51<sub>8</sub>

2-16 (переводим по 4 цифры в соответствии с таблицей)  $10101001<sub>2</sub> = A9<sub>16</sub>$ , 0,10101001<sub>2</sub> = 0,A9<sub>16</sub>

Двоичная арифметика.

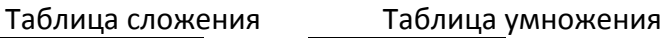

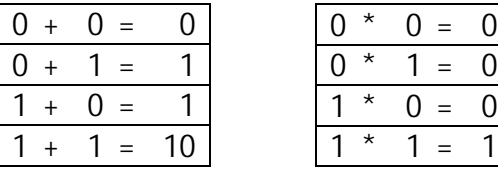

- 110<sub>2</sub>, 111<sub>2</sub>, 7<sub>8</sub>, 11<sub>8</sub>, 22<sub>8</sub>, 1А<sub>16</sub>, ВЕ<sub>16</sub>, 9С<sub>16</sub> перевести в 10-ную СС.  $1.1$
- 910, 1710, 24310 перевести в 2-ную, 8-ную, 16-ную СС.  $1.2$
- $1.3$ 3,5<sub>10</sub>, 47,85<sub>10</sub> перевести в 2-ную, 8-ную, 16-ную СС.
- $1.4$  $1111<sub>2</sub>$ , 1010101<sub>2</sub> перевести в 8-ную, 16-ную СС.
- $1.5$  $0.01111_2$ , 0,10101011<sub>2</sub> перевести в 8-ную, 16-ную СС.
- $1.6$ 46,27<sub>8</sub>, EF,12<sub>16</sub> перевести в 2-ную СС.
- $1.7$ 1011010111+11011011, 11100011+111111.
- $1.8$ 1011010111\*101, 11100011\*111.
- $1.9$ Количество значащих нулей в двоичной записи десятичного числа 126 равно
- $1)1$  $2) 2$  $3)3$  $4)0$

 $1.10$ Как представлено число 2610 в двоичной системе счисления? 1)  $1001<sub>2</sub>$ 2)  $11001<sub>2</sub>$ 3)  $10011_2$ 4)  $11010<sub>2</sub>$  $1.11$ Сколько единиц в двоичной записи десятичного числа 194,5?  $1)5$  $2) 6$  $3)3$ 4) 4  $1.12$ Переведите двоичное число 1101100 в десятичную систему счисления.  $1.14$ Дано: а=10100011, b=11000001. Какое из чисел с, записанных в двоичной системе, отвечает условию a<c<b? 1) 1010000 2) 11011100 3) 11110111 4) 10110011 Вычислите сумму чисел х и у, при х =  $A6_{16}$ , у =  $75_{8}$ .  $1.15$ Результат представьте в двоичной системе счисления. 3) 1)  $11011011_2$  2)  $11110001_2$  $11100011_2$ 4)  $10010011_2$  $1.16$ Дано:  $a = D7_{16}$ ,  $b = 331_8$ . Какое из чисел *с*, записанных в двоичной системе, отвечает условию a<c<br/>c>  $2)$ 11011100  $\mathcal{E}$  $\left( \begin{matrix} 1 \end{matrix} \right)$ 11011001 11010111 4) 11011000  $1.17$ Вычислите сумму чисел Х и Ү, если  $X = 110111_2$  $Y = 135<sub>8</sub>$ Результат представьте в двоичном виде.  $1)11010100_2$  2)10100100<sub>2</sub> 3)10010011<sub>2</sub> 4)10010100<sub>2</sub>  $1.18$ Дано А=9D<sub>16</sub>, B=237<sub>8</sub>. Какое из чисел С, записанных в двоичной системе, отвечает условию A<C<B?  $1)10011010_2$  2)10011110<sub>2</sub> 3)10011111<sub>2</sub> 4)11011110<sub>2</sub>  $1.19$ Для передачи по каналу связи сообщения, состоящего только из символов А, Б, В и Г используется посимвольное кодирование: А-00, Б-11, В-010, Г-011. Через канал связи передается сообщение: ВАГБГВ. Закодируйте сообщение данным кодом. Полученную двоичную последовательность переведите в шестнадцатеричный вид. 1)AD34  $2)43DA$ 3)101334 4)CADBCD 1.20 Для кодирования букв А, Б, В, Г решили использовать двухразрядные последовательные двоичные числа (от 00 до 11 соответственно). Если таким способом закодировать последовательность символов ГБАВ и записать результат в шестнадцатеричной системе счисления, то получится:  $\left( \begin{array}{c} 1 \end{array} \right)$ 132 2) D<sub>2</sub>  $3)$  $3102 \quad 4)$  $2D$  $1.21$ Для кодирования букв А, В, С, D решили использовать трехразрядные последовательные двоичные числа (от 100 до 111 соответственно). Если таким способом закодировать последовательность символов CDAB и записать результат шестнадцатеричным кодом, то получится: 4C8  $3)$ 15D DF<sub>5</sub>  $\left( \begin{array}{c} 1 \end{array} \right)$ A52 2)  $4)$ 

 $1.22$ Какое из приведённых выражений имеет наибольшее значение? 1)  $128_{10} + 64_{10} + 8_{10} + 4_{10}$  $2)313_8$ 3)  $E5_{16}$ 4) 11100111<sub>2</sub>

 $1.23$ В системе счисления с некоторым основанием число 17 записывается в виде 101. Укажите это основание.

 $1.24$ В системе счисления с некоторым основанием десятичное число 18 записывается в виде 30. Укажите это основание.

 $1.25$ Укажите через запятую в порядке возрастания все основания систем счисления, в которых запись числа 22 оканчивается на 4.

 $126$ Укажите через запятую в порядке возрастания все основания систем счисления, в которых запись числа 23 оканчивается на 2.

 $1.27$ Укажите через запятую в порядке возрастания все десятичные числа, не превосходящие 25, запись которых в системе счисления с основанием 4 оканчивается на 11.

1.28 Укажите через запятую в порядке возрастания все десятичные числа, не превосходящие 25, запись которых в троичной системе счисления оканчивается на 21.

1.29 Запись десятичного числа в системах счисления с основаниями 3 и 5 в обоих случаях имеет последней цифрой 0. Какое минимальное натуральное десятичное число удовлетворяет этому требованию?

 $1.30$ Запись числа N в системе счисления с основанием 6 содержит две цифры, запись этого числа в системе счисления с основанием 5 содержит три цифры, а запись в системе счисления с основанием 11 заканчивается на 1. Чему равно  $N$ ?

 $1.31$ Решите уравнение:  $60_8 + x = 200_5$ Ответ запишите в шестеричной системе (основание системы счисления в ответе писать не нужно).

- $1.01$ 110101, 111111111, 57<sub>8</sub>, A8<sub>16</sub>, B<sub>16</sub> перевести в 10-ную СС.
- $102$ 12810 перевести в 2-ную. 8-ную. 16-ную СС.
- $1.03$ 9,25<sub>10</sub>, 36,625<sub>10</sub> перевести в 2-ную, 8-ную, 16-ную СС.
- 1.04  $1001<sub>2</sub>$ , 1001111<sub>2</sub> перевести в 8-ную, 16-ную СС.
- 1.05  $0.0101<sub>2</sub>$ , 0.11101<sub>2</sub> перевести в 8-ную, 16-ную СС.
- 1.06 42,18<sub>8</sub>, 9F, A2<sub>16</sub> перевести в 2-ную СС.
- $1.04$ 10110111+1101111, 10011+111111.
- 1.05 101111\*101, 11011\*111.
- 1.06 Сколько единиц в двоичной записи десятичного числа 255?

 $1)1$  $2) 2$  $3)7$  $4)8$   $1.07$ Сколько единиц в двоичной записи десятичного числа 173?  $1)7$  $2) 5$  $3)6$  $4)4$ 

 $1.08$ Как представлено число 8310 в двоичной системе счисления? 1) 1001011<sub>2</sub> 2) 1100101<sub>2</sub> 3) 1010011<sub>2</sub> 4) 101001<sub>2</sub>

1.09 Вычислите сумму двоичных чисел х и у, если  $x=1010101$ ,  $y=1010011$ , 1) 10100010<sub>2</sub> 2) 10101000<sub>2</sub> 3) 10100100<sub>2</sub> 4) 10111000<sub>2</sub>

1.010 Переведите число 1110 из десятичной системы счисления в двоичную систему счисления. Сколько единиц содержит полученное число? В ответе укажите одно число количество единиц.

1.011 Некоторое число в двоичной системе счисления записывается как 100110. Определите это число и запишите его в ответе в десятичной системе счисления.

1.012 Дано: а=11010111, b=11011001. Какое из чисел с, записанных в двоичной системе, отвечает условию a<c<b? 1) 11011001 2) 11011100 3) 11010111 4) 11011000

1.013 Дано: а=11110000, b=101101010. Какое из чисел с, записанных в двоичной системе, отвечает условию a<c<b? 1) 11011000 2) 111110 3) 11010111 4) 11111001

1.014 Переведите число 126 из десятичной системы счисления в двоичную систему счисления. В ответе укажите двоичное число. Основание системы счисления указывать не нужно.

1.015 Значение выражения  $10_{16} + 10_8 \cdot 10_2$  в двоичной системе счисления равно  $\left( \begin{array}{c} 1 \end{array} \right)$  $1010$  2)  $110103$ 100000 4) 110000 1.016 Вычислите сумму чисел х и у, при х =  $1D_{16}$ , у =  $72_8$ . Результат представьте в двоичной системе счисления.  $10001111_2$ 2)  $1100101_2$  $3)$  $101011_2$ 4) 1010111, 1) 1.016 Чему равна сумма чисел 43<sub>8</sub> и 56<sub>16</sub>?  $1)$  $121_8$  2)  $171_8$  3)  $69_{16}$  4) 10000012 1.017 Вычислите сумму чисел х и у, если  $x = 271g$  $y=11110100_2$ Результат запишите в шестнадцатеричной системе счисления.  $1)151_{16}$ 2)1AD<sub>16</sub>  $3)412_{16}$ 4)10B<sub>16</sub> 1.018 Вычислите сумму чисел х и у, если  $x = A1_{16}$   $y = 1101_{2}$ Результат запишите в десятичной системе счисления. 204 2) 152  $3)$ 183 4) 174  $\left( \begin{matrix} 1 \end{matrix} \right)$ 

1.019 Дано:  $a = F0_{16}$ ,  $b = 552_8$ . Какое из чисел *с*, записанных в двоичной системе, отвечает условию *a*<*c*<*b*? 1) 11011000 2) 111110 3) 11010111 4) 11111001 1.020 Дано: *а*=A316, *b*=3018. Какое из чисел *c*, записанных в двоичной системе, отвечает условию *a*<*c*<*b*? 1) 1010000 2) 11011100 3) 11110111 4) 10110011 1.021 Чему равна сумма чисел 21<sub>8</sub> и  $B0_{16}$ ? 1)  $11000001_8$  2)  $301_8$  3)  $D1_{16}$  4)  $1000101_2$ 

1.022 Для кодирования букв А, Б, В, Г решили использовать двухразрядные последовательные двоичные числа (от 00 до 11 соответственно). Если таким способом закодировать последовательность символов ГБВА и записать результат шестнадцатеричным кодом, то получится:

1)138 2)DBAC 3)D8 4)3120

1.023 Для кодирования букв А, Б, В, Г решили использовать двухразрядные последовательные двоичные числа (от 00 до 11, соответственно). Если таким способом закодировать последовательность символов БАВГ и записать результат шестнадцатеричным кодом, то получится

1) 4B 2) 411 3)BACD 4) 1023

1.024 Для кодирования букв А, Б, В, Г решили использовать четырехразрядные последовательные двоичные числа (от 1000 до 1011 соответственно). Если таким способом закодировать последовательность символов БГАВ и записать результат восьмеричным кодом, то получится:

1)175423 2)115612 3)62577 4)12376

1.025 Для передачи по каналу связи сообщения, состоящего только из символов А, Б, В и Г, используется неравномерный (по длине) код: А-00, Б-11, В-010, Г-011. Через канал связи передается сообщение: ГБВАВГ. Закодируйте сообщение данным кодом. Полученную двоичную последовательность переведите в шестнадцатеричную систему счисления. Какой вид будет иметь это сообщение?

1) 71013 2) DBCACD 3) 7A13 4) 31A7

1.026 Дано *N* = 2278, *M* = 9916. Какое из чисел *K*, записанных в двоичной системе, отвечает условию *N* < *K* < *M*?

1) 100110012 2) 100111002 3) 100001102 4) 100110002

1.027 Даны 4 числа, они записаны с использованием различных систем счисления. Укажите среди этих чисел то, в двоичной записи которого содержится ровно 6 единиц. Если таких чисел несколько, укажите наибольшее из них.

1)  $631_{10}$ <sup>\*</sup> $4_{10}$  2)  $F8_{16}$ + $1_{10}$  3)  $333_{8}$  4)  $11100111_{2}$ 

1.028 Даны 4 целых числа, записанные в двоичной системе: 10001011, 10111000, 10011011, 10110100. Сколько среди них чисел, больших, чем  $A4_{16} + 20_{8}$ ?  $1) 1 2) 2 3) 3 4) 4$ 

1.029 Сколько верных неравенств среди перечисленных:  $10011010<sub>2</sub> > 256<sub>10</sub>$ ;  $10011010<sub>2</sub> > 9F<sub>16</sub>$ ;  $10011010<sub>2</sub> > 232<sub>8</sub>$ .  $1)1$  $2) 2 3) 3$  $4)0$ 

1.030 В системе счисления с некоторым основанием число 12 записывается в виде 110. Укажите это основание.

1.031 В системе счисления с некоторым основанием десятичное число 49 записывается в виде 100. Укажите это основание.

1.032 Укажите через запятую в порядке возрастания все основания систем счисления, в которых запись числа 39 оканчивается на 3.

1.033 Укажите через запятую в порядке возрастания все основания систем счисления, в которых запись числа 29 оканчивается на 5.

1.034 В системе счисления с некоторым основанием десятичное число 129 записывается как 1004. Укажите его основание.

1.035 В системе счисления с некоторым основанием десятичное число 25 записывается как 100. Укажите его основание.

1.036 Укажите через запятую в порядке возрастания все десятичные числа, не превосходящие 25, запись которых в системе счисления с основанием 3 оканчивается на 21.

1.037 Укажите основание системы счисления, в которой десятичное число 27 записывается как 43.

1.038 Укажите наименьшее основание системы счисления, в которой запись десятичного числа 30 имеет ровно три значащих разряда.

1.039 В некоторой системе счисления записи десятичных чисел 66 и 40 заканчиваются на 1. Определите основание системы счисления.

1.040 Решите уравнение  $100<sub>7</sub> + x = 200<sub>5</sub>$ . Ответ запишите в шестеричной системе (основание системы счисления в ответе писать не нужно).

1.041 Десятичное число 59 в некоторой системе счисления записывается как 214. Определите основание системы счисления.

1.042 Запись числа 68<sub>10</sub> в системе счисления с основанием N оканчивается на 2 и содержит 4 цифры. Чему равно основание этой системы счисления N?

1.043 Сколько существует различных систем счисления в которых число 40 оканчивается на  $0<sub>1</sub>$ 

1.044 Решите уравнение:

 $100<sub>5</sub> + x = 200<sub>4</sub>$ 

Ответ запишите в семеричной системе (основание системы счисления в ответе писать не нужно).

#### <span id="page-8-0"></span>2. Измерение информации

Минимальная единица информации - 1 бит (уменьшает неопределенность знаний вдвое,

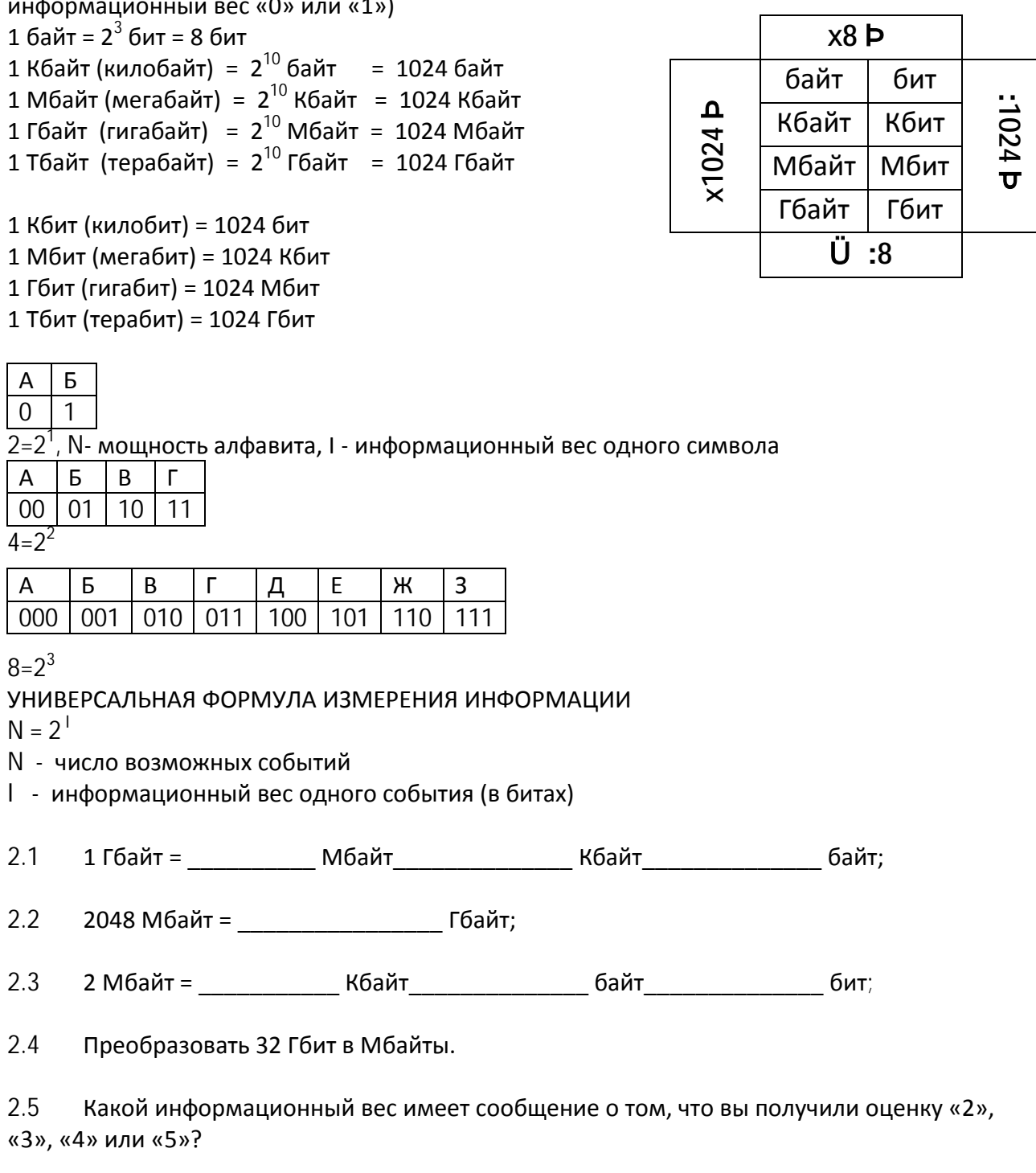

 $2.6$ Из мешочка вынимают шарики с номерами, и известно, что информационный вес сообщения о номере шарика 5 бит. Определите количество шариков в мешочке.

2.7 Какое количество информации при игре в крестики-нолики на поле размером 4х4 клетки получает второй игрок при первом ходе первого игрока?

2.8 Метеорологическая станция ведет наблюдение за направлением ветра. Результатом одного измерения является одно из восьми возможных направлений ветра, которое записывается при помощи минимально возможного количества бит. Станция сделала 150 измерений. Каков информационный объем (в байтах) всех измерений?

2.9 Дан текст из 600 символов. Известно, что символы берутся из таблицы размером 16 х 32. Определить информационный объем текста в битах.

1)1000 2)2400 3)3600 4)5400

2.10 В велокроссе участвуют 119 спортсменов. Специальное устройство регистрирует прохождение каждым из участников промежуточного финиша, записывая его номер с использованием минимально возможного количества бит, одинакового для каждого спортсмена. Каков информационный объем сообщения, записанного устройством, после того как промежуточный финиш прошли 70 велосипедистов? 1) 70 бит 2) 70 байт 3)490 бит 4) 119 байт

2.11 В некоторой стране автомобильный номер длиной 7 символов составляют из заглавных букв (используются только 22 различные буквы) и десятичных цифр в любом порядке. Каждый такой номер в компьютерной программе записывается минимально возможным и одинаковым целым количеством байт (при этом используют посимвольное кодирование и все символы кодируются одинаковым и минимально возможным количеством бит).

Определите объем памяти, отводимый этой программой для записи 50 номеров.

1) 350 байт 2) 300 байт 3) 250 байт 4) 200 байт

2.12 В некоторой стране автомобильный номер длиной 5 символов составляют из заглавных букв (задействовано 30 различных букв) и любых десятичных цифр в любом порядке.

Каждый такой номер в компьютерной программе записывается минимально возможным и одинаковым целым количеством байт (при этом используют посимвольное кодирование и все символы кодируются одинаковым и минимально возможным количеством бит). Определите объём памяти, отводимый этой программой для записи 50 номеров.

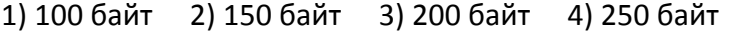

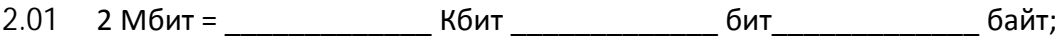

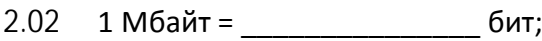

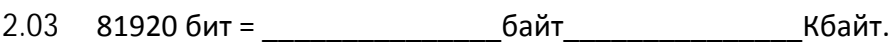

- 2.04  $2^{13}$  бит =  $2^{13}$  байт в Кбайт;
- 2.05 24 Кбит = \_\_\_\_\_\_\_\_\_\_\_\_\_ Кбайт;
- 2.07 16 Мбит \_\_\_\_\_\_\_\_\_\_ Кбайт;
- 2.08 3072 Кбайта Мбит.
- 2.09 Преобразовать 1024 Кбайт в Мбиты.
- 2.010 Преобразовать 24 Мбит в Кбайты.
- 2.011 Преобразовать 2048 Мбайт в Гбиты.

2.012 Сколько байт информации содержит сообщение объемом 0,25 Кбайт? В ответе укажите одно число.

2.013 Какой информационный вес (в битах) имеет сообщение в двоичном коде 11100110?

2.014 Какова информационная емкость одного знака генетического кода (в битах)? Знаки генетического кода могут иметь значение «А», «G», «C» или «T».

2.015 Какое количество бит потребуется для кодирования любого целого числа от 1 до 64?

2.016 Шахматная доска состоит из 64 полей: 8 столбцов на 8 строк. Какое минимальное количество бит потребуется для кодирования координат одного шахматного поля?

2.017 Какое минимальное количество бит потребуется для кодирования целых положительных чисел меньших 60?

1)1 2) 6 3)36 4) 60

2.018 Объем сообщения, содержащего 4096 символов, составил 1/512 часть Мбайта. Какова мощность алфавита, с помощью которого записано это сообщение? 1)8 2) 16 3)4096 4)16384

2.019 Дан текст из 100 символов. Известно, что символы берутся из таблицы размером 64 х 32. Определить информационный объем текста в битах. 1)1024 2)1100 3)3072 4)8800

2.020 Для кодирования секретного сообщения используются 12 специальных символов (значков). При этом символы кодируются одним и тем же минимально возможным количеством бит. Чему равен информационный объем сообщения длиной в 256 символов? 1) 256 бит 2) 400 бит 3) 56 байт 4) 128 байт

2.021 Метеорологическая станция ведет наблюдение за влажностью воздуха. Результатом одного измерения является целое число от 0 до 100 процентов, которое записывается при помощи минимально возможного количества бит. Станция сделала 80 измерений. Определите информационный объем результатов наблюдений.

1)80 бит 2)70 байт 3)80 байт 4)560 байт

2.022 Для передачи секретного сообщения используется код, состоящий из десятичных цифр. При этом все цифры кодируются одним и тем же (минимально возможным) количеством бит. Определите информационный объем сообщения длиной в 150 символов. 1) 600 бит 2) 750 бит 3) 1200 бит 4) 60 байт

2.023 Для кодирования секретного сообщения используются 7 значков - обозначений нот. При этом каждый значок-нота кодируется одним и тем же минимально возможным количеством бит. Чему равен информационный объем такого сообщения, состоящего из 180 нот?

1)180 бит 2) 540 бит 3) 100 байт 4) 1 кбайт

2.024 В некоторой стране автомобильный номер состоит из 7 символов. В качестве символов используют 18 различных букв и десятичные цифры в любом порядке.

Каждый такой номер в компьютерной программе записывается минимально возможным и одинаковым целым количеством байтов, при этом используют посимвольное кодирование и все символы кодируются одинаковым и минимально возможным количеством битов. Определите объем памяти, отводимый этой программой для записи 60 номеров. 1)240 байт 2)300 байт 3)360 байт 4)420 байт

2.025 В велокроссе участвуют 359 спортсменов. Специальное устройство регистрирует прохождение каждым из участников промежуточного финиша, записывая его номер с использованием минимально возможного количества бит, одинакового для каждого спортсмена. Какой объём памяти будет использован устройством, когда промежуточный финиш прошли 168 велосипедистов? 1) 168 бит 2) 168 байт 3) 189 байт 4) 359 байт

2.026 При регистрации в компьютерной системе каждому пользователю выдаётся пароль, состоящий из 15 символов и содержащий только символы из 12 буквенного набора А, В, Е, К, М, Н, О, Р, С, Т, У, Х. В базе данных для хранения сведений о каждом пользователе отведено одинаковое и минимально возможное целое число байт. При этом используют посимвольное кодирование паролей, все символы кодируются одинаковым и минимально возможным количеством бит. Кроме собственно пароля для каждого пользователя в системе хранятся дополнительные сведения, для чего отведено 12 байт. Определите объём памяти, необходимый для хранения сведений о 50 пользователях. 1) 900 байт 2) 1000 байт 3) 1100 байт 4) 1200 байт

2.027 При регистрации в компьютерной системе каждому пользователю выдаётся пароль, состоящий из 6 символов и содержащий только символы из 7-буквенного набора Н, О, Р, С, Т, У, X. В базе данных для хранения сведений о каждом пользователе отведено одинаковое целое число байт, при этом для хранения сведений о 100 пользователях используется 1400 байт. Для каждого пользователя хранятся пароль и дополнительные сведения. Для хранения паролей используют посимвольное кодирование, все символы кодируются одинаковым и минимально возможным количеством бит. Сколько бит отведено для хранения дополнительных сведений о каждом пользователе? 1) 88 2) 90 3) 94 4) 98

2.028 Обычный дорожный светофор без дополнительных секций подает шесть видов сигналов (непрерывные красный, желтый и зеленый, мигающие желтый и зеленый, красный и желтый одновременно). Электронное устройство управления светофором последовательно воспроизводит записанные сигналы. Подряд записано 100 сигналов светофора. В байтах данный информационный объем составляет 1)37 2)38 3)50 4)100

2.029 Программа генерирует пароли длиной 10 символов. В качестве символов используют 20 различных букв и десятичные цифры в любом порядке. Каждый такой пароль в компьютерной программе записывается минимально возможным и одинаковым целым количеством байтов, при этом используют посимвольное кодирование и все символы кодируются одинаковым и минимально возможным количеством битов. Определите объем памяти, отводимый этой программой для записи 40 паролей. 1)75 байт 2) 280 байт 3) 240 байт 4) 2000 бит

#### <span id="page-12-0"></span>**3.** Кодирование текста

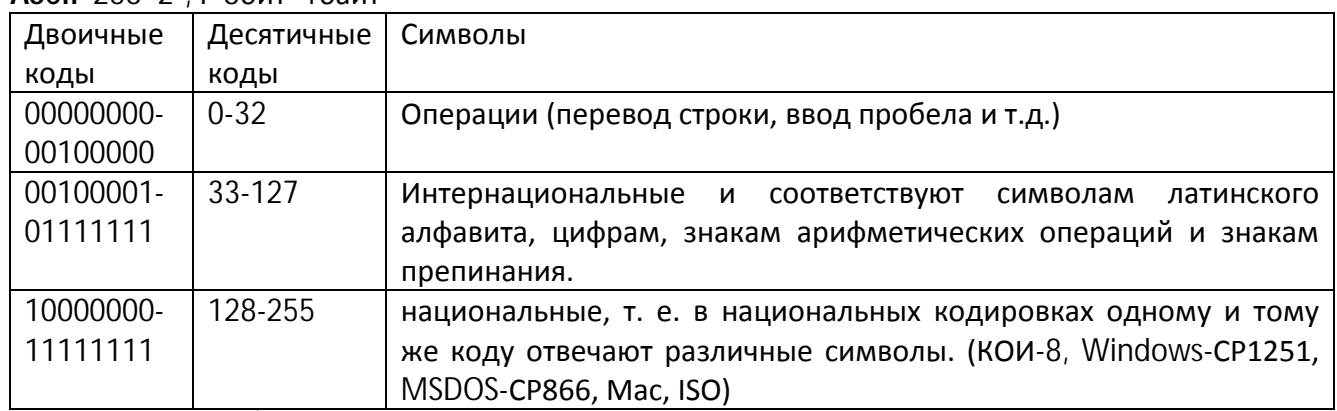

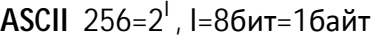

Unicode 65 536=2<sup>1</sup>, I=16 бит=2байта

 $3.1$ Считая, что каждый символ кодируется 16-ю битами, оцените информационный объем следующей пушкинской фразы в кодировке Unicode: Привычка свыше нам дана: Замена счастию она.

1)44 бита 2)704 бита 4)704 байта 3)44 байта

 $3.2$ В кодировке КОИ-8 каждый символ кодируется одним байтом. Определите информационный объем сообщения из 20 символов в этой кодировке. 1) 20 бит 2) 80 бит 3) 160 бит 4) 320 бит

 $3.4$ В кодировке Unicode на каждый символ отводится два байта. Определите информационный объем слова из двадцати четырех символов в этой кодировке. 1) 384 бита 2) 192 бита 3) 256 бит 4) 48 бит

 $3.5$ Мощность алфавита равна 256. Сколько кбайт памяти потребуется для сохранения 160 страниц текста, содержащего в среднем 192 символа на каждой странице?  $1) 10 2) 20 3) 30 4) 40$ 

 $3.6$ Информационный объем сообщения равен 11 кбайт. Сообщение содержит 11 264 символа. Какова мощность алфавита?

 $3.7$ Автоматическое устройство осуществило перекодировку информационного сообщения на русском языке, первоначально записанного в 16-битном коде Unicode, в 8битную кодировку КОИ-8. При этом информационное сообщение уменьшилось на 480 бит. Какова длина сообщения в символах?

1) 30 2) 60 3) 120 4) 480

 $3.8$ В таблице ниже представлена часть кодовой таблицы ASCII:

| Символ                |        | w        |    | n  |   | ٠ |
|-----------------------|--------|----------|----|----|---|---|
| Десятичный код        | 49     | h<br>ບປ  |    | 66 |   | o |
| Шестнадцатеричный код | $\sim$ | つに<br>ບປ | Δ1 | 42 | ь |   |

Каков шестнадцатеричный код символа "q"?

 $1) 71 2) 83 3) A1 4) B3$ 

 $3.01$ Считая, что каждый символ кодируется одним байтом, определите, чему равен информационный объем следующего высказывания Рене Декарта: Я мыслю, следовательно, существую.

1)28 бит 2) 272 бита 3)32кбайта 4) 34 бита

3.02 Статья, набранная на компьютере, содержит 16 страниц, на каждой странице 30 строк, в каждой строке 32 символа. Определите информационный объём статьи в одной из кодировок Unicode, в которой каждый символ кодируется 16 битами. 1) 24 Кбайт 2) 30 Кбайт 3) 480 байт 4) 240 байт

 $3.03$ В кодировке КОИ-8 каждый символ кодируется одним байтом. Определите количество символов в сообщении, если информационный объем сообщения в этой кодировке равен 160 бит.

1) 10 2) 16 3) 20 4) 160

 $3.04$ Статья, набранная на компьютере, содержит 10 страниц, на каждой странице 32 строки, в каждой строке 56 символов. В одном из представлений Unicode каждый символ кодируется 2 байтами. Определите информационный объём статьи в этом варианте представления Unicode.

2.) 70 Кбайт 3.) 1024 байт 4) 960 байт 1) 35 Кбайт

3.06 Автоматическое устройство осуществило перекодировку текстового сообщения на русском языке, первоначально записанного в Windows-CP1251, в кодировку Unicode. При этом информационный объем сообщения увеличился на 160 бит. Какова длина сообщения в символах?

3.07 Автоматическое устройство осуществило перекодировку текстового сообщения на русском языке, первоначально записанного в Unicode, в кодировку ISO. При этом информационный объем сообщения уменьшился на 640 бит. Какова длина сообщения в символах?

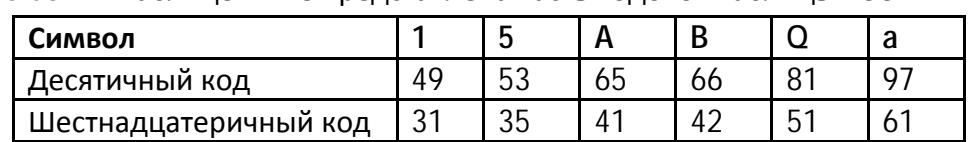

3.08 В таблице ниже представлена часть кодовой таблицы ASCII:

Каков шестнадцатеричный код символа "f"?

1) 66 2) 102 3) A5 4) D3

## <span id="page-14-0"></span>**4. Кодирование событий**

 $N = w^k$ 

N- количество различных сообщений (событий) w – количество состояний одного объекта k – количество объектов

4.1 Сколько существует различных последовательностей из символов «плюс» и «минус», длиной ровно в пять символов?

1)64 2)50 3)32 4)20

4.2 Световое табло состоит из лампочек, каждая из которых может находиться в двух состояниях («включено» или «выключено»). Какое наименьшее количество лампочек должно находиться на табло, чтобы с его помощью можно было передать 50 различных сигналов?

1)5 2)6 3)25 4)50

4.3 Световое табло состоит из светящихся элементов, каждый из которых может гореть одним из четырёх различных цветов. Сколько различных сигналов можно передать при помощи табло, состоящего из пяти таких элементов (при условии, что все элементы должны гореть)?

4.4 Для передачи сигналов на флоте используются специальные сигнальные флаги, вывешиваемые в одну линию (последовательность важна). Какое количество различных сигналов может передать корабль при помощи четырех сигнальных флагов, если на корабле имеются флаги трех различных видов (флагов каждого вида неограниченное количество)?

4.5 Световое табло состоит из светящихся элементов, каждый из которых может гореть одним из трёх различных цветов. Сколько различных сигналов можно передать при помощи табло, состоящего из пяти таких элементов (при условии, что все элементы должны гореть)?

4.6 Световое табло состоит из лампочек. Каждая лампочка может находиться в одном из трех состояний («включено», «выключено» или «мигает»). Какое наименьшее количество лампочек должно находиться на табло, чтобы с его помощью можно было передать 18 различных сигналов?

 $1) 6 2) 5 3) 3 4) 4$ 

4.7 Азбука Морзе позволяет кодировать символы для сообщений по радиосвязи, задавая комбинацию точек и тире. Сколько различных символов (цифр, букв, знаков пунктуации и т. д.) можно закодировать, используя код азбуки Морзе длиной **не менее четырёх** и **не более пяти** сигналов (точек и тире)?

4.8 На световой панели в ряд расположены 7 лампочек. Каждая из первых двух лампочек может гореть красным, жёлтым или зелёным цветом. Каждая из остальных пяти лампочек может гореть одним из двух цветов - красным или белым. Сколько различных сигналов можно передать с помощью панели (все лампочки должны гореть, порядок цветов имеет значение)?

4.01 Сколько различных последовательностей длиной в 7 символов можно составить из цифр 0 и 1?

1)32 2)64 3)100 4)128

4.02 Некоторый алфавит содержит три различных символа. Сколько слов длиной ровно в четыре символа можно составить из данного алфавита (символы в слове могут повторяться)?

4.03 Некоторый алфавит содержит четыре различных символа. Сколько слов длиной ровно в четыре символа можно составить из данного алфавита (символы в слове могут повторяться)?

4.04 Некоторое сигнальное устройство за одну секунду передаёт один из трёх специальных сигналов. Какое количество различных сообщений можно передать при помощи этого устройства за пять секунд?

4.05 У матроса есть сигнальные флажки. Одним флажком в руке он может показать 3 положения. Сколько нужно матросов, чтобы можно было показать все буквы английского алфавита.

4.06 Азбука Морзе позволяет кодировать символы для радиосвязи, задавая комбинацию точек и тире. Сколько различных символов (цифр, букв, знаков пунктуации и т.д.) можно закодировать, используя код Морзе длиной не менее пяти и не более шести сигналов (точек и тире)?

1)80 2)120 3)112 4)96

4.07 Для передачи аварийных сигналов договорились использовать специальные цветные сигнальные ракеты, запускаемые последовательно. Одна последовательность ракет – один сигнал; в каком порядке идут цвета – существенно. Какое количество различных сигналов можно передать при помощи запуска ровно пяти таких сигнальных ракет, если в запасе имеются ракеты трёх различных цветов (ракет каждого вида неограниченное количество, цвет ракет в последовательности может повторяться)?

4.08 Азбука Морзе позволяет кодировать символы для сообщений по радиосвязи, задавая комбинацию точек и тире. Сколько различных символов (цифр, букв, знаков пунктуации и т. д.) можно закодировать, используя код азбуки Морзе длиной не более пяти сигналов (точек и тире)?

## <span id="page-16-0"></span>**5. Кодирование графики**

Информационный вес растрового изображения – вес одного пикселя умножить на количество пикселей.

 $N = 2^{1}$ 

N - число возможных цветов пикселя

I - информационный вес одного пикселя

При кодировании цвета одного пикселя, имеющего вес 24 бита отводится по 8 бит на каждую цветовую составляющую:

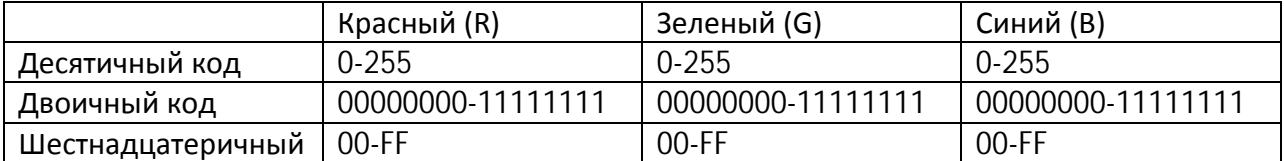

Красный – 255 0 0 или 111111110000000000000000 или #FF0000

Белый – 255 255 255 или 111111111111111111111111 или #FFFFFF

Серый – 8 8 8 или 000010000000100000001000 или #080808

5.1 Монитор позволяет получать на экране 2<sup>24</sup> цветов. Какой объем памяти в байтах занимает 1 пиксель?

1)5 2)2 3)3 4)4

5.2 Для хранения растрового изображения размером 64x32 пикселя отвели 1 Кбайт памяти. Каково максимально возможное число цветов в палитре изображения? 1)16 2)32 3)64 4)1024

5.3 Цвет пикселя монитора, определяется тремя составляющими: зеленой, синей и красной. Под красную и синюю составляющие одного пикселя отвели по 5 бит. Сколько бит отвели под зеленую составляющую одного пикселя, если растровое изображение размером 8x8 пикселей занимает 128 байт памяти?

1)5 2)6 3)8 4)16

5.4 Укажите минимальный объем памяти (в килобайтах), достаточный для хранения любого растрового изображения размером 64x64 пикселя, если известно, что в изображении используется палитра из 256 цветов.

1)128 2)2 3)256 4)4

5.5 Для кодирования цвета фона страницы Интернет используется атрибут bgcolor="#ХХХХХХ", где в кавычках задаются шестнадцатеричные значения интенсивности цветовых компонент в 24-битной RGB-модели. Какой цвет будет у страницы, заданной тэгом <body bgcolor="#FFFFFF">?

1)белый 2)зеленый 3)красный 4)синий

5.6 К какому цвету будет близок цвет страницы, заданный тэгом <body bgcolor="#747474">?

1) серый 2) белый 3) фиолетовый 4) черный

5.7 В процессе преобразования растрового графического файла количество цветов уменьшилось с 1024 до 32. Во сколько раз уменьшился информационный объем файла? 1)5 2)2 3)3 4)4

5.01 Для хранения растрового изображения размером 32x64 пикселя отвели 512 байт памяти. Каково максимально возможное число цветов в палитре изображения? 1) 2048 2)1024 3)16 4)4 5.02 Цвет пикселя монитора, определяется тремя составляющими: зеленой, синей и красной. Под красную и синюю составляющие одного пикселя отвели по 3 бит. Сколько бит отвели под зеленую составляющую одного пикселя, если растровое изображение размером 10x8 пикселей занимает 100 байт памяти? 1)5 2)6 3)4 4)16 5.03 Сколько байт достаточно для хранения любого растрового изображения размером 10x10 пикселя, если известно, что в изображении используется палитра из 512 цветов. 1)112 2)900 3)256 4)113 5.04 Для кодирования цвета фона страницы Интернет используется атрибут bgcolor="#ХХХХХХ", где в кавычках задаются шестнадцатеричные значения интенсивности цветовых компонент в 24-битной RGB-модели. Какой цвет будет у страницы, заданной тэгом  $\lt$ body bgcolor="#0808F3">? 1)белый 2)зеленый 3)красный 4)синий 5.05 Для кодирования цвета фона страницы Интернет используется атрибут bgcolor="#ХХХХХХ", где в кавычках задаются шестнадцатеричные значения интенсивности цветовых компонент в 24-битной RGB-модели. Какой цвет будет у страницы, заданной тэгом <body bgcolor="#00FF00">? 1)белый 2)зеленый 3)красный 4)синий 5.06 К какому цвету будет близок цвет у страницы, заданной тэгом <body bgcolor="#811881">? 1) белый 2) серый 3) фиолетовый 4) черный 5.07 Разрешение экрана монитора - 1024 X 768 точек, глубина цвета - 16 бит. Каков необходимый объем видеопамяти для данного графического режима? 1)256 байт 2) 4 кбайта 3) 1,5 Мбайт 4) 6 Мбайт 5.08 В процессе преобразования растрового графического файла количество цветов уменьшилось с 512 до 8. Во сколько раз уменьшился информационный объем файла? 1)5 2)2 3)3 4)4 5.09 К какому цвету будет близок цвет страницы, заданный тэгом <body bgcolor="#AB33CD">? 1) серый 2) белый 3) фиолетовый 4) черный

### <span id="page-18-0"></span>**6. Кодирование звука**

Временная дискретизация звука – это представление непрерывно меняющейся частоты продольной звуковой волны в виде конечного числа значений.

Частота дискретизации звука – количество измерений звуковой частоты и громкости за одну секунду (в основном от 8000 до 48000 изменений в секунду или Гц).

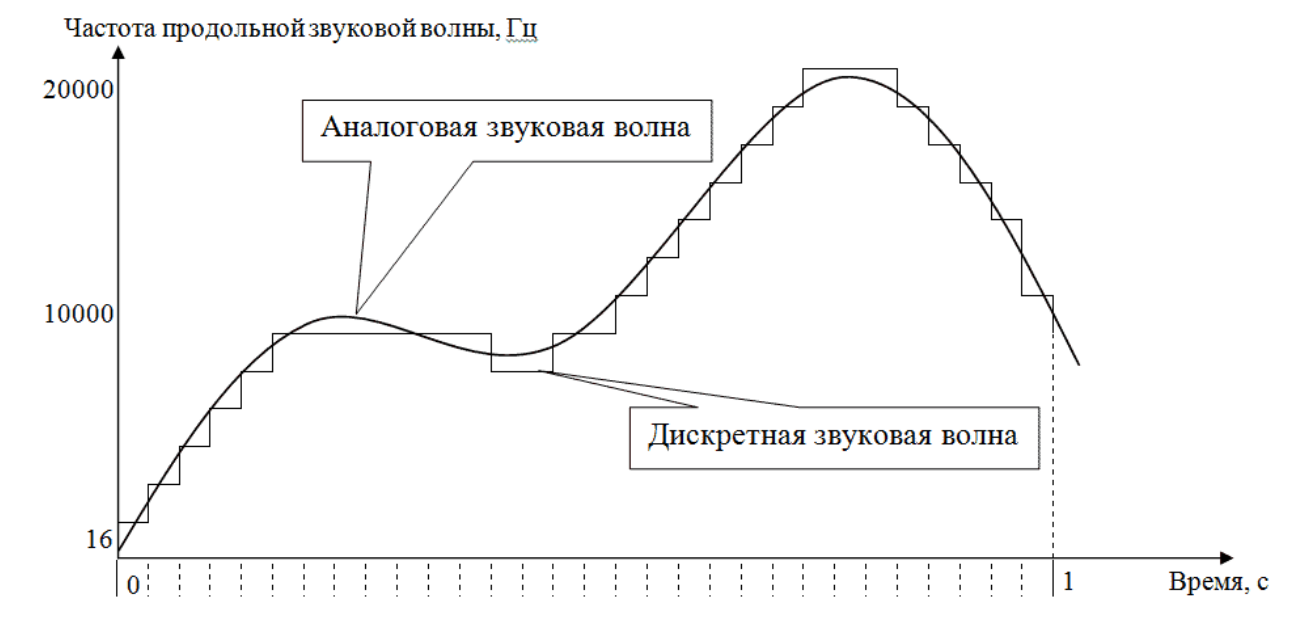

Глубина кодирования звука – количество информации, которое необходимо для кодирования одного дискретного состояния цифрового звука. Она определяется по формуле  $N = 2^{l}$ , где N - число различных состояний звука, а 1 - глубина кодирования звука (информационный вес одного состояния в битах).

Скорость передачи данных (битрейт) – количество информации, которое необходимо для кодирования 1 секунды цифрового звука (Кбит/с).

6.1 Определить битрейт (u) в Кбайт/с и информационный вес (V) в Мбайтах звукового трека продолжительностью 3 мин. Частота дискретизации 48000 Гц, глубина кодирования звука 16 бит, режим стерео (2 канала).

6.2 В электронном диктофоне осталось 15 Мбайт памяти. Сколько целых минут звука можно записать на диктофон с частотой дискретизации 8000 Гц и глубиной кодирования 8 бит, режим моно (1 канал)?

6.3 С каким наибольшим битрейтом необходимо закодировать звуковой трек продолжительностью 4 мин, чтобы он занял на диске на более 5 Мбайт? Ответ дать в виде целого числа Кбайт/с.

6.4 Производится одноканальная (моно) цифровая звукозапись. Значение сигнала фиксируется 48 000 раз в секунду, для записи каждого значения используется 32 бит. Запись длится 4 минуты, её результаты записываются в файл, сжатия данных не производится. Какая из приведённых ниже величин наиболее близка к размеру полученного файла? 1) 44 Мбайт 2) 87 Мбайт 3) 125 Мбайт 4) 175 Мбайт

6.5 Производилась четырёхканальная (квадро) звукозапись с частотой дискретизации 32 кГц и 32-битным разрешением. В результате был получен файл размером 60 Мбайт, сжатие данных не производилось. Какая из приведённых ниже величин наиболее близка ко времени, в течение которого проводилась запись? 1) 1 мин. 2) 2 мин. 3) 3 мин. 4) 4 мин.

6.01 Определить скорость передачи данных (битрейт) в Кбайтах в секунду и информационный вес в Мбайтах звукового трека продолжительностью 4 мин. Частота дискретизации 32000 Гц, глубина кодирования 8 бит, режим моно (1 канал).

6.02 Определить скорость передачи данных (битрейт) в Кбайтах в секунду и информационный вес в Мбайтах звукового трека продолжительностью 2 мин. Частота дискретизации 48000 Гц, глубина кодирования 24 бита, режим стерео (2 канала).

6.03 С каким наибольшим битрейтом необходимо закодировать звуковой трек продолжительностью 3 мин, чтобы он занял на диске не более 12 Мбайт? Ответ дать в виде целого числа Кбайт/с.

6.04 В электронном диктофоне осталось 6 Мбайт памяти. Сколько целых минут звука можно записать на диктофон с частотой дискретизации 16000 Гц и глубиной кодирования 8 бит, режим моно (1 канал)?

6.05 Производится четырёхканальная (квадро) звукозапись с частотой дискретизации 48 кГц и 32-битным разрешением. Запись длится 2 минуты, её результаты записываются в файл, сжатие данных не производится. Какая из приведённых ниже величин наиболее близка к размеру полученного файла?

1) 15 Мбайт 2) 27 Мбайт 3) 42 Мбайт 4) 88 Мбайт

6.06 Двухканальная (стерео) звукозапись с частотой дискретизации 16 кГц и 24 битным разрешением велась в течение 15 минут. Сжатие данных не производилось. Какая из приведённых ниже величин наиболее близка к размеру полученного файла? 1) 20 Мбайт 2) 50 Мбайт 3) 80 Мбайт 4) 110 Мбайт

# <span id="page-20-0"></span>**7. Интернет (передача данных)**

V(объем) =v(скорость)\*t(время)

7.1 Скорость передачи данных через ADSL-соединение равна 1024000 бит/c. Передача файла через данное соединение заняла 5 секунд. Определите размер файла в Кбайт.

7.2 Файл размером 8 Кбайт передаётся через некоторое соединение со скоростью 4096 бит в секунду. Определите размер файла (в байтах), который можно передать за то же время через другое соединение со скоростью 256 бит в секунду.

В ответе укажите одно число — размер файла в байтах. Единицы измерения писать не нужно.

7.3 Файл размером 64 Кбайт передаётся через некоторое соединение со скоростью 1024 бит в секунду. Определите размер файла (в Кбайт), который можно передать за то же время через другое соединение со скоростью 256 бит в секунду.

В ответе укажите одно число – размер файла в Кбайт. Единицы измерения писать не нужно.

7.4 У Толи есть доступ к сети Интернет по высокоскоростному одностороннему радиоканалу, обеспечивающему скорость получения информации 2<sup>19</sup> бит в секунду. У Миши нет скоростного доступа в Интернет, но есть возможность получать информацию от Толи по низкоскоростному телефонному каналу со средней скоростью 2<sup>15</sup> бит в секунду. Миша договорился с Толей, что тот будет скачивать для него данные объемом 5 Мбайт по высокоскоростному каналу и ретранслировать их Мише по низкоскоростному каналу. Компьютер Толи может начать ретрансляцию данных не раньше, чем им будут получены первые 512 Кбайт этих данных. Каков минимально возможный промежуток времени (в секундах) с момента начала скачивания Толей данных до полного их получения Мишей? В ответе укажите только число, слово «секунд» или букву «с» добавлять не нужно.

7.5 Файл размером 8 Кбайт передаётся через некоторое соединение за 64 секунды. Определите, за сколько секунд можно передать этот же файл через соединение, скорость которого на 1024 бит в секунду больше.

В ответе укажите одно число - количество секунд. Единицы измерения писать не нужно.

7.6 Файл размером 15 Кбайт передаётся через некоторое соединение за 120 секунд. Определите, за сколько секунд можно передать этот же файл через соединение, скорость которого на 512 бит в секунду больше.

В ответе укажите одно число - количество секунд. Единицы измерения писать не нужно.

7.7 Файл размером 60 Кбайт передаётся через некоторое соединение со скоростью 3072 бит в секунду. Определите размер файла (в Кбайт), который можно передать за то же время через другое соединение со скоростью 256 бит в секунду. В ответе укажите одно число – размер файла в Кбайт.

7.8 Документ объёмом 20 Мбайт можно передать с одного компьютера на другой двумя способами.

А. Сжать архиватором, передать архив по каналу связи, распаковать.

Б. Передать по каналу связи без использования архиватора.

Какой способ быстрее и насколько, если:

- средняя скорость передачи данных по каналу связи составляет  $2^{20}$  бит в секунду;

- объём сжатого архиватором документа равен 20% исходного;

- время, требуемое на сжатие документа, – 5 секунд, на распаковку – 1 секунда? В ответе напишите букву А, если быстрее способ А, или Б, если быстрее способ Б. Сразу после буквы напишите число, обозначающее, на сколько секунд один способ быстрее другого. Так, например, если способ Б быстрее способа А на 23 секунды, в ответе нужно написать Б23.

7.9 Документ (без упаковки) можно передать по каналу связи с одного компьютера на другой за 75 секунд. Если предварительно упаковать документ архиватором, передать упакованный документ, а потом распаковать на компьютере получателя, то общее время передачи (включая упаковку и распаковку) составит 30 секунд. При этом на упаковку и распаковку данных всего ушло 15 секунд. Размер исходного документа 20 Мбайт. Чему равен размер упакованного документа (в Мбайт)? В ответе запишите только число.

7.01 Модем передает данные со скоростью 7680 бит/с. Передача текстового файла заняла 1,5 мин. Определите, сколько страниц содержал переданный текст, если известно, что он был представлен в 16-битной кодировке Unicode, а на одной странице - 400 символов.

7.02 Скорость передачи данных через ADSL-соединение равна 256000 бит/c. Передача файла через данное соединение заняла 16 секунд. Определите размер файла в Кбайт.

7.03 Максимальная скорость передачи данных по модемному протоколу V.92 составляет 56000 бит/c. Какое максимальное количество байт можно передать за 5 секунд по этому протоколу?

7.04 Скорость передачи данных через модемное соединение равна 51 200 бит/с. Передача текстового файла через это соединение заняла 10 с. Определите, сколько символов содержал переданный текст, если известно, что он был представлен в 16-битиой кодировке Unicode.

7.05 У Васи есть доступ к Интернет 2<sup>18</sup> бит в секунду. У Пети нет скоростного доступа в Интернет, но есть возможность получать информацию от Васи по каналу со средней скоростью 2<sup>15</sup> бит в секунду. Петя договорился с Васей, что тот будет скачивать для него данные объемом 5 Мбайт по высокоскоростному каналу и ретранслировать их Пете. Компьютер Васи может начать ретрансляцию данных не раньше, чем им будут получены первые 512 Кбайт этих данных. Каков минимально возможный промежуток времени (в секундах), с момента начала скачивания Васей данных, до полного их получения Петей?

7.06 Файл размером 9 Кбайт передаётся через некоторое соединение за 36 секунд. Определите, за сколько секунд можно передать этот же файл через соединение, скорость которого на 1024 бит в секунду больше.

7.07 Файл размером 6 Мбайтов передаётся через некоторое соединение за 3 минуты. Определите время (в секундах), за которое можно передать через это же соединение 4 Мбайта. В ответе укажите одно число - количество секунд. Единицы измерения писать не нужно.

7.08 Файл размером 80 Кбайт передаётся через некоторое соединение со скоростью 1536 бит в секунду. Определите размер файла (в Кбайт), который можно передать за то же время через другое соединение со скоростью 768 бит в секунду.

В ответе укажите одно число – размер файла в Кбайт. Единицы измерения писать не нужно.

7.09 Файл размером 1000 Кбайт передаётся через некоторое соединение в течение 1 минуты. Определите размер файла (в Кбайт), который можно передать через это соединение за 36 секунд.

7.010 Файл размером 2000 Кбайт передаётся через некоторое соединение в течение 30 секунд. Определите размер файла (в Кбайт), который можно передать через это соединение за 12 секунд. В ответе укажите одно число - размер файла в Кбайт.

7.011 Документ объёмом 16 Мбайт можно передать с одного компьютера на другой двумя способами.

А. Сжать архиватором, передать архив по каналу связи, распаковать.

Б. Передать по каналу связи без использования архиватора.

Какой способ быстрее и насколько, если:

- средняя скорость передачи данных по каналу связи составляет  $2^{21}$  бит в секунду;
- объём сжатого архиватором документа равен 25% исходного;
- время, требуемое на сжатие документа, 12 секунд, на распаковку –

3 секунды?

В ответе напишите букву А, если быстрее способ А, или Б, если быстрее способ Б. Сразу после буквы напишите число, обозначающее, на сколько секунд один способ быстрее другого.

Так, например, если способ Б быстрее способа А на 23 секунды, в ответе нужно написать Б23.

7.012 Документ объёмом 10 Мбайт можно передать с одного компьютера на другой двумя способами:

А) сжать архиватором, передать архив по каналу связи, распаковать;

Б) сжать суперархиватором, передать суперархив по каналу связи,

распаковать.

Какой способ быстрее и насколько, если

- средняя скорость передачи данных по каналу связи составляет  $2^{20}$  бит в секунду,

- объём сжатого архиватором документа равен 20% от исходного,

- при использовании архиватора время, требуемое на сжатие документа, -18 секунд, на распаковку - 2 секунды,

- объём сжатого суперархиватором документа равен 10% от исходного,

- при использовании суперархиватора время, требуемое на сжатие документа, - 26 секунд, на распаковку - 4 секунды?

В ответе напишите букву А, если способ А быстрее, или Б, если быстрее способ Б. Сразу после буквы напишите, на сколько секунд один способ быстрее другого.

Так, например, если способ Б быстрее способа А на 23 секунды, в ответе нужно написать Б23.

## <span id="page-23-0"></span>**8. Интернет (адресация и запросы)**

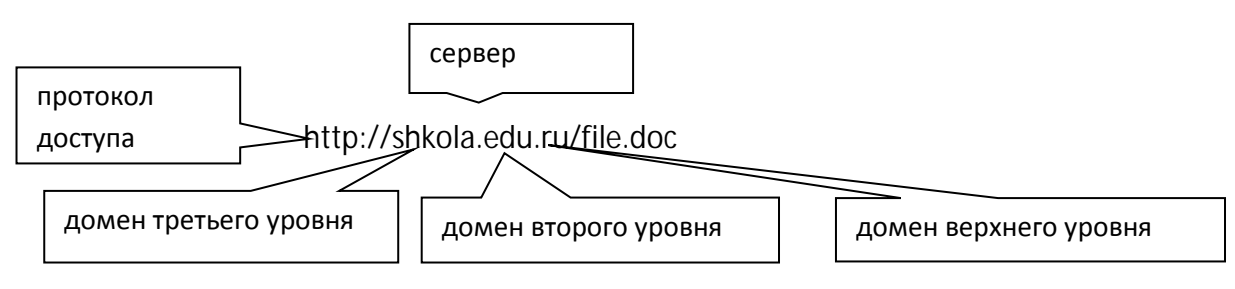

Адрес файла в Интернете:

http://www.gymn3.vrn.ru/NOU/Raboti\_2009/Doklad.rar ftp://www.gymn3.vrn.ru/NOU/Raboti\_2009/Doklad.rar

Интернет-адрес (внешний адрес, IP) компьютера – 4 десятичных числа от 0 до 255. Минимальный адрес: 0.0.0.0 Максимальный адрес: 255.255.255.255 Например: 192.168.83.32

8.1 Доступ к файлу htm.net, находящемуся на сервере com.edu, осуществляется по протоколу ftp. В таблице фрагменты адреса файла закодированы буквами от А до Ж. Запишите последовательность этих букв, кодирующую адрес указанного файла в сети Интернет.

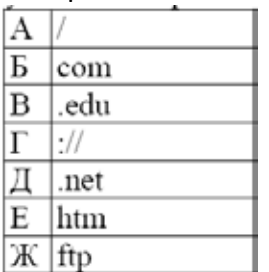

8.2 Доступ к файлу htm.txt, находящемуся на сервере com.ru, осуществляется по протоколу http. В таблице фрагменты адреса файла закодированы буквами от А до Ж. Запишите последовательность этих букв, кодирующую адрес указанного файла в сети Интернет.

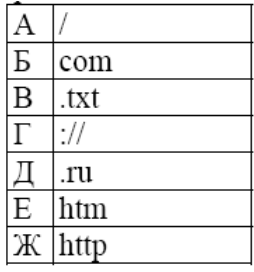

8.3 По четырем фрагментам восстановите IP-адрес сервера. В ответе укажите последовательность букв, обозначающих фрагменты, в порядке, соответствующем IP-адресу. В ответе укажите последовательность букв, обозначающих фрагменты, в порядке, соответствующем IP-адресу.

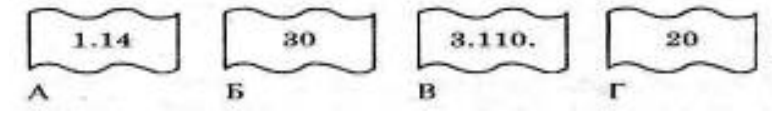

8.4 Петя записал IP-адрес школьного сервера на листке бумаги и положил его в карман куртки. Петина мама случайно постирала куртку вместе с запиской. После стирки Петя

обнаружил в кармане четыре обрывка с фрагментами IP-адреса. Эти фрагменты обозначены буквами А, Б, В и Г. Восстановите IP-адрес.

В ответе укажите последовательность букв, обозначающих фрагменты, в порядке, соответствующем IP-адресу.

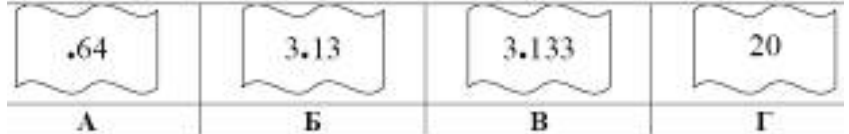

8.5

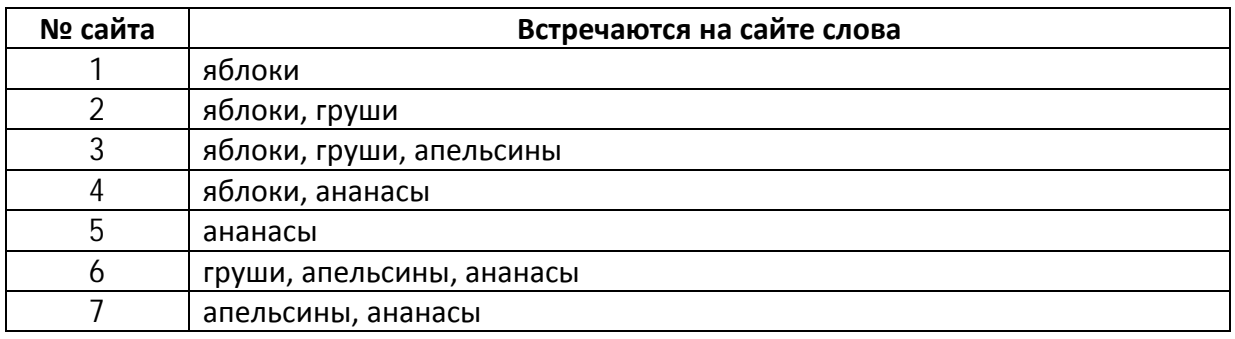

Перечислите номера сайтов, которые отобразятся в поисковике по запросу:

- 1. яблоки & груши Сайты: \_\_\_\_\_\_\_\_\_\_\_ 2. яблоки | груши Сайты: \_\_\_\_\_\_\_\_\_\_\_\_ 3. груши | яблоки | ананасы Сайты: \_\_\_\_\_\_\_\_\_\_\_\_\_
- 4. груши & яблоки & ананасы Сайты: \_\_\_\_\_\_\_\_\_\_\_\_\_
- 5. груши -яблоки Сайты: \_\_\_\_\_\_\_\_\_\_\_
- 6. апельсины | (яблоки & ананасы) Сайты:
- 7. (апельсины | яблоки) & ананасы и Сайты:

8.6 В таблице приведены запросы к поисковому серверу. Расположите обозначения запросов в порядке возрастания количества страниц, которые найдет поисковый сервер по каждому запросу.

Для обозначения логической операции ИЛИ в запросе используется символ |, а для логической операции И – символ &.

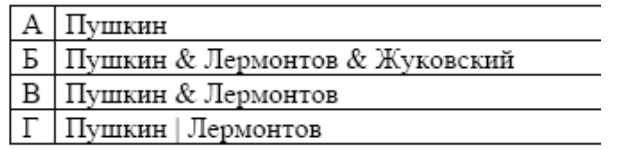

8.7 В таблице приведены запросы к поисковому серверу. Для каждого запроса указан его код – соответствующая буква от А до Г. Расположите коды запросов слева направо в порядке **возрастания** количества страниц, которые найдёт поисковый сервер по каждому запросу. Для обозначения логической операции «ИЛИ» в запросе используется символ |, а для логической операции «И» – &.

Код За Запрос

- А (Толстой | рассказы) & повести
- Б Толстой & Чехов & повести & рассказы
- В Толстой | рассказы | повести
- Г Толстой & повести

Ответ запишите в виде последовательности соответствующих букв.

8.8 В таблице приведены запросы и количество найденных по ним страниц некоторого сегмента сети Интернет.

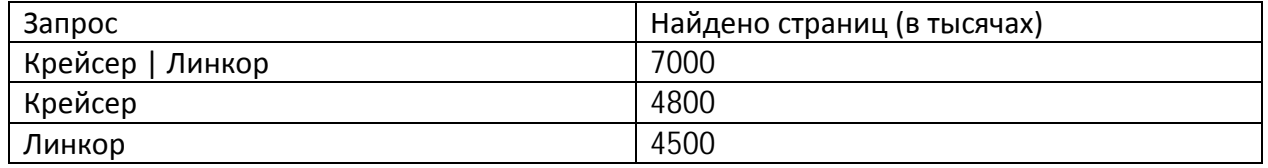

Какое количество страниц (в тысячах) будет найдено по запросу *Крейсер & Линкор?* Считается, что все запросы выполнялись практически одновременно, так что набор страниц, содержащих все искомые слова, не изменялся за время выполнения запросов.

8.9 В таблице приведены запросы и количество найденных по ним страниц некоторого сегмента сети Интернет.

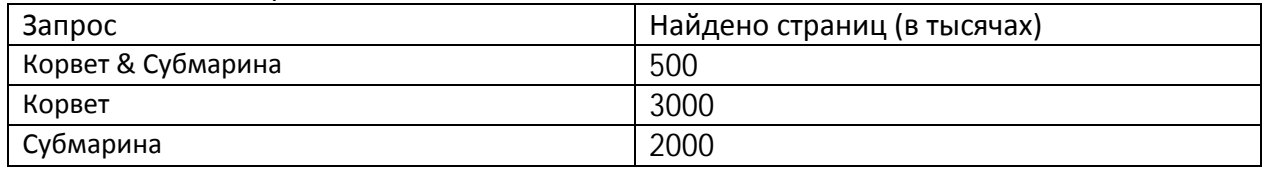

Какое количество страниц (в тысячах) будет найдено по запросу *Корвет | Субмарина?* Считается, что все запросы выполнялись практически одновременно, так что набор страниц, содержащих все искомые слова, не изменялся за время выполнения запросов.

8.10 В языке запросов поискового сервера для обозначения логической операции «ИЛИ» используется символ «|», а для логической операции «И» - символ «&».

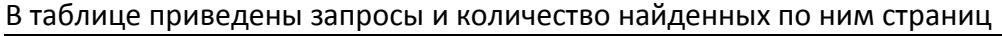

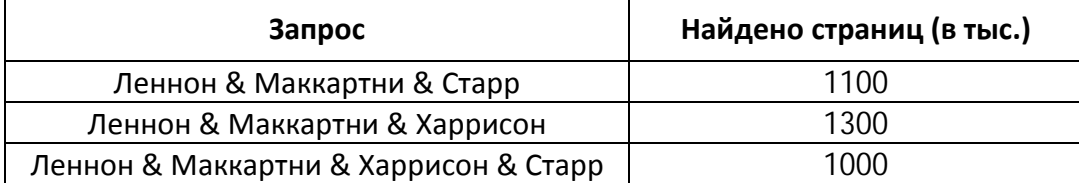

Какое количество страниц (в тыс.) будет найдено по запросу

*(Леннон & Маккартни & Старр)* | *(Леннон & Маккартни & Харрисон)?* 

Считается, что все запросы выполнялись практически одновременно, так что набор страниц, содержащих все искомые слова, не изменялся за время выполнения запросов.

8.11 В терминологии сетей TCP/IP маской сети называется двоичное число,

определяющее, какая часть IP-адреса узла сети относится к адресу сети, а какая – к адресу самого узла в этой сети. Обычно маска записывается по тем же правилам, что и IP-адрес. Адрес сети получается в результате применения поразрядной конъюнкции к заданному IPадресу узла и маске.

По заданным IP-адресу узла и маске определите адрес сети.

IP-адрес узла: 217.19.128.131

Маска: 255.255.192.0

При записи ответа выберите из приведённых в таблице чисел четыре элемента IP-адреса сети и запишите в нужном порядке соответствующие им буквы, без использования точек.

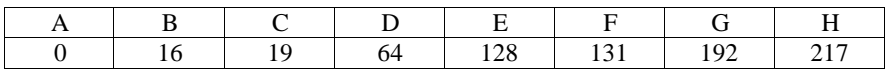

Пример.

Пусть искомый IP-адрес: 192.168.128.0, и дана таблица

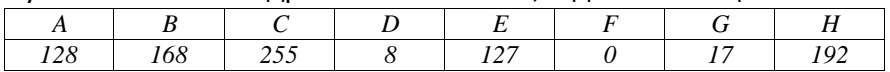

В этом случае правильный ответ будет записан в виде: HBAF

8.12 В терминологии сетей TCP/IP маской подсети называется 32-разрядное двоичное число, определяющее, какие именно разряды IP-адреса компьютера являются общими для всей подсети - в этих разрядах маски стоит 1. Обычно маски записываются в виде четверки десятичных чисел - по тем же правилам, что и IP-адреса. Для некоторой подсети используется маска 255.255.254.0. Сколько различных адресов компьютеров допускает эта маска?

8.01 Доступ к файлу net.txt, находящемуся на сервере html.ru, осуществляется по протоколу http. В таблице фрагменты адреса файла закодированы цифрами от 1 до 7. Запишите последовательность цифр, кодирующую адрес указанного файла в сети Интернет.

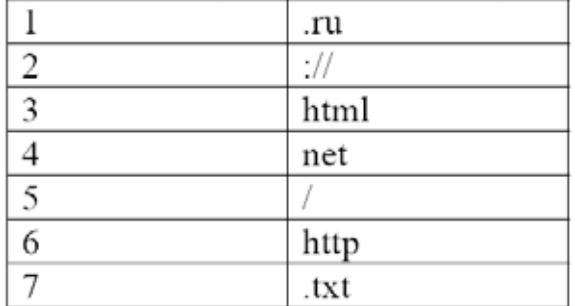

8.02 Доступ к файлу **city.htm**, находящемуся на сервере **email.ru**, осуществляется по протоколу **http**. В таблице фрагменты адреса файла закодированы буквами от А до Ж. Запишите последовательность этих букв, кодирующую адрес указанного файла в сети Интернет.

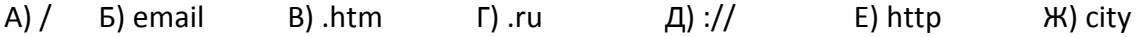

8.03 Доступ к файлу **hello.jpg**, находящемуся на сервере **home.info**, осуществляется по протоколу **ftp**. Фрагменты адреса файла закодированы буквами от А до Ж. Запишите последовательность этих букв, кодирующую адрес указанного файла в сети Интернет. А) info Б) :// В) home. Г) / Д) hello Е) ftp Ж) .jpg

8.04 На месте преступления были обнаружены четыре обрывка бумаги. Следствие установило, что на них записаны фрагменты одного IP-адреса. Криминалисты обозначили эти фрагменты буквами А, Б, В и Г. Восстановите IP-адрес. В ответе укажите последовательность букв, обозначающих фрагменты, в порядке, соответствующем IP-адресу.

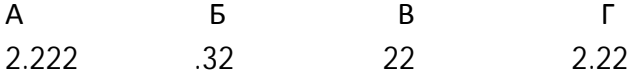

8.05 Восстановите IP-адрес сервера, если имеются 4 фрагмента этого адреса. В ответе укажите последовательность букв, обозначающих фрагменты в соответствующем порядке.

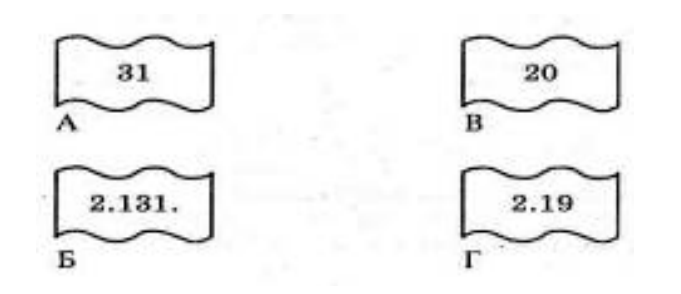

8.06 В таблице приведены запросы к поисковому серверу. Расположите обозначения запросов в порядке **возрастания** количества страниц, которые найдёт поисковый сервер по каждому запросу. Для обозначения логической операции «ИЛИ» в запросе используется символ |, а для логической операции «И» – &.

- А) Пушкин | Евгений | Онегин
- Б) Пушкин | Онегин
- В) Пушкин & Евгений & Онегин
- Г) Пушкин & Онегин

8.07 В таблице приведены запросы к поисковому серверу. Для каждого запроса указан его код – соответствующая буква от А до Г. Расположите коды запросов слева направо в порядке **убывания** количества страниц, которые найдёт поисковый сервер по каждому запросу. Для обозначения логической операции «ИЛИ» в запросе используется символ |, а для логической операции «И» – &.

- Код За Запрос
- А (Муха & Денежка) | Самовар
- Б Муха & Денежка & Базар & Самовар
- В Муха | Денежка | Самовар
- Г Муха & Денежка & Самовар

8.08 В таблице приведены запросы к поисковому серверу. Для каждого запроса указан его код – соответствующая буква от А до Г. Расположите коды запросов слева направо в порядке **возрастания** количества страниц, которые найдёт поисковый сервер по каждому запросу. Для обозначения логической операции «ИЛИ» в запросе используется символ |, а для логической операции «И» – &.

Код За Запрос

- А (Толстой | рассказы) & (Чехов | повести)
- Б Толстой & Чехов & повести & рассказы
- В Толстой & рассказы & Чехов
- Г (Толстой | рассказы) & Чехов

8.09 В таблице приведены запросы к поисковому серверу. Для каждого запроса указан его код - соответствующая буква от А до Г. Расположите коды запросов слева направо в порядке убывания количества страниц, которые найдёт поисковый сервер по каждому запросу. Для обозначения логической операции «ИЛИ» в запросе используется символ |, а для логической операции «И» - &.

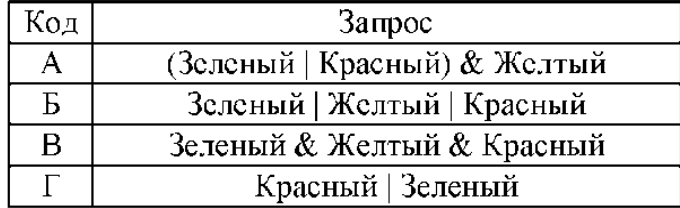

8.010 В таблице приведены запросы и количество найденных по ним страниц некоторого сегмента сети Интернет.

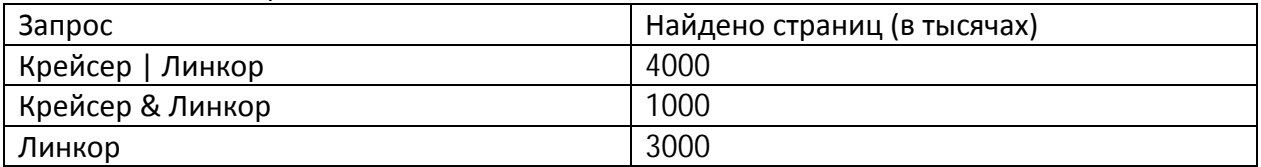

Какое количество страниц (в тысячах) будет найдено по запросу *Крейсер ?*

8.011 В таблице приведены запросы и количество найденных по ним страниц некоторого сегмента сети Интернет.

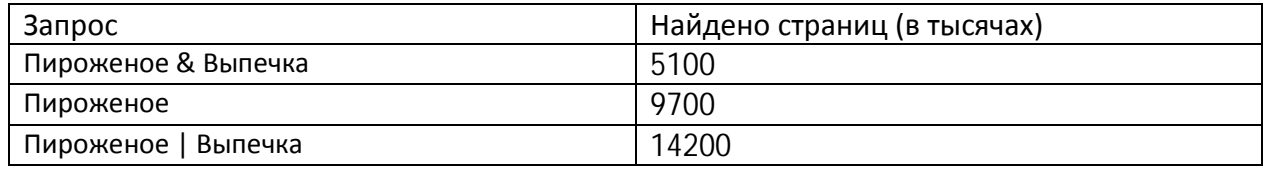

Какое количество страниц (в тысячах) будет найдено по запросу *Выпечка?*

8.012 В языке запросов поискового сервера для обозначения логической операции «ИЛИ» используется символ «|», а для логической операции «И» – символ «&». В таблице приведены запросы и количество найденных по ним страниц некоторого сегмента сети Интернет.

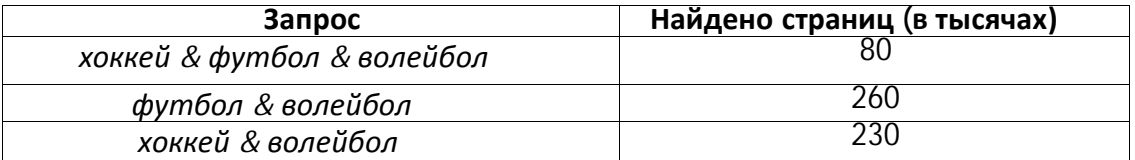

Компьютер печатает количество страниц (в тысячах), которое будет найдено по следующему запросу: *(хоккей | футбол) & волейбол*

8.013 В языке запросов поискового сервера для обозначения логической операции «ИЛИ» используется символ «|», а для логической операции «И» -символ «&».

В таблице приведены запросы и количество найденных по ним страниц некоторого сегмента сети Интернет.

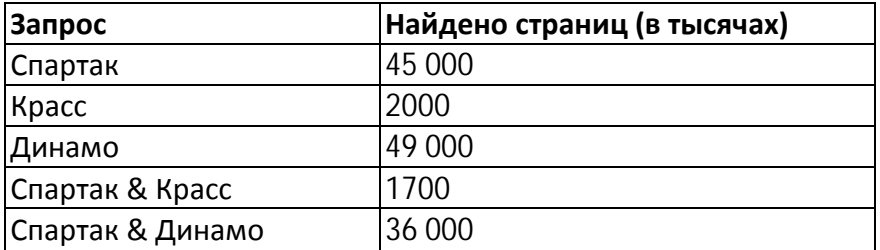

По запросу *Динамо & Красс* ни одной страницы найдено не было.

Какое количество страниц (в тысячах) будет найдено по запросу *Спартак | Динамо | Красс?* 

8.014 В языке запросов поискового сервера для обозначения логической операции «ИЛИ» используется символ «|», а для логической операции «И» В символ «&».

В таблице приведены запросы и количество некоторого сегмента сети Интернет.

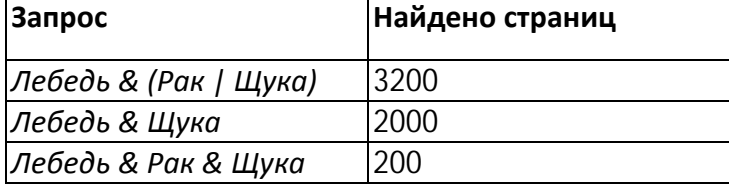

Какое количество страниц (в тысячах) будет найдено по запросу *Лебедь & Рак?* Считается, что все запросы выполнялись практически одновременно, так что набор страниц, содержащих все искомые слова, не изменялся за время выполнения запросов.

8.015 В терминологии сетей TCP/IP маской сети называется двоичное число,

определяющее, какая часть IP-адреса узла сети относится к адресу сети, а какая – к адресу самого узла в этой сети. Обычно маска записывается по тем же правилам, что и IP-адрес. Адрес сети получается в результате применения поразрядной конъюнкции к заданному IPадресу узла и маске.

По заданным IP-адресу узла и маске определите адрес сети.

### IP-адрес узла: 64.128.208.194

#### Маска: 255.255.224.0

При записи ответа выберите из приведённых в таблице чисел четыре элемента IP-адреса сети и запишите в нужном порядке соответствующие им буквы без использования точек.

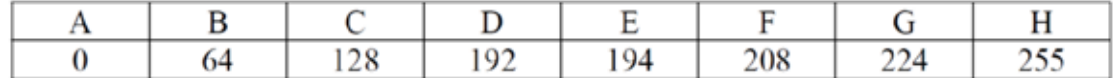

#### Пример.

Пусть искомый IP-адрес: 192.168.128.0, и дана таблица

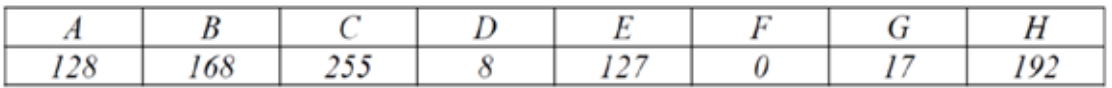

В этом случае правильный ответ будет записан в виде: НВАГ

8.016 В терминологии сетей ТСР/IР маской сети называется двоичное число,

определяющее, какая часть IP-адреса узла сети относится к адресу сети, а какая - к адресу самого узла в этой сети. Обычно маска записывается по тем же правилам, что и IP-адрес. Адрес сети получается в результате применения поразрядной конъюнкции к заданным IPадресу узла и маске. По заданным IP-адресу узла и маске определите адрес сети. IP-адрес узла: 234.95.131.37 Маска: 255.255.192.0 При записи ответа выберите из приведённых в таблице чисел четыре элемента IP-адреса и запишите в нужном порядке соответствующие им буквы без использования точек.

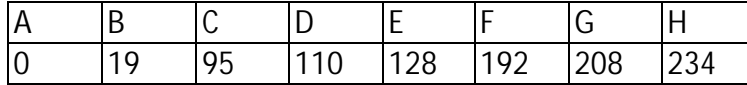

Пример.

Пусть искомый IP-адрес 192.168.128.0 и дана таблица

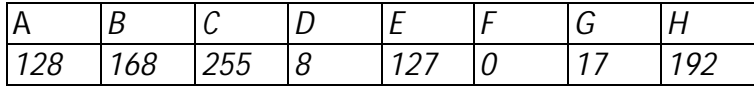

В этом случае правильный ответ будет записан в виде НВАГ.

8.017 В терминологии сетей TCP/IP маской подсети называется 32-разрядное двоичное число, определяющее, какие именно разряды IP-адреса компьютера являются общими для всей подсети - в этих разрядах маски стоит 1. Обычно маски записываются в виде четверки десятичных чисел - по тем же правилам, что и IP-адреса. Для некоторой подсети используется маска 255.255.248.0. Сколько различных адресов компьютеров допускает эта маска?

## <span id="page-30-0"></span>**9. Файлы**

Полное имя файла: D:\каталог\ каталог\...\каталог\файл.txt Путь к файлу: D:\каталог\ каталог\...\каталог D – корневой каталог (корень)

Символ «?» (вопросительный знак) заменяет один произвольный символ. Символ «\*» (звездочка) заменяет любое количество символов, в том числе и их отсутствие.

9.1 Пользователь работал с каталогом C**:\Архив\Рисунки\Натюрморты**. Сначала он поднялся на один уровень вверх, затем еще раз поднялся на один уровень вверх и после этого спустился в каталог **Фотографии**. Запишите полный путь каталога, в котором оказался пользователь.

1) C:\Архив\Рисунки\Фотографии

- 2) C:\Архив\Фотографии
- 3) C:\Фотографии\Архив
- 4) C:\Фотографии

9.2 Пользователь, перемещаясь из одного каталога в другой, последовательно посетил каталоги LESSONS, CLASS, SCHOOL, D:\, MYDOC, LETTERS. При каждом перемещении пользователь либо спускался в каталог на уровень ниже, либо поднимался на уровень выше. Каково полное имя каталога, из которого начал перемещение пользователь?

1) D:\ MYDOC \ LETTERS

2) D:\ SCHOOL \ CLASS \ LESSONS

3) D:\ LESSONS \ CLASS \ SCHOOL

4) D:\LESSONS

9.3 Марина Иванова, работая над проектом по литературе, создала следующие файлы:

D:\Литература\Проект\Есенин.bmр

D:\Учёба\Работа\Писатели.doc

D:\Учёба\Работа\Поэты.doc

D:\Литература\Проект\Пушкин.bmр

D:\Литература\Проект\Стихотворения.doc

Укажите полное имя папки, которая останется пустой при удалении всех файлов с расширением .doc. Считайте, что других файлов и папок на диске D нет.

1) Литература 2) D:\Учёба\Работа

3) D:\Учёба 4) D:\Литература\Проект

9.4 Для групповых операций с файлами используются маски имен файлов. Маска представляет собой последовательность букв, цифр и прочих допустимых в именах файлов символов, в которых также могут встречаться следующие символы:

Определите, какое из указанных имен файлов удовлетворяет маске:

?hel\*lo.c?\*.

1) hello.c 2) hello.cpp 3) hhelolo.cpp 4)hhelolo.c

9.5 Для групповых операций с файлами используются маски имён файлов. Маска представляет собой последовательность букв, цифр и прочих допустимых в именах файлов символов, в которых также могут встречаться следующие символы.

Символ «?» (вопросительный знак) означает ровно один произвольный символ.

Символ «\*» (звездочка) означает любую последовательность символов произвольной длины, в том числе «\*» может задавать и пустую последовательность.

В каталоге находится 6 файлов:

asc.wma casting.wmv last.wma pasta.wmvx pasta.wri vast.wma Определите, по какой из перечисленных масок из этих 6 файлов будет отобрана указанная группа файлов: casting.wmv last.wma pasta.wmvx vast.wma 1) ?as\*.wm? 2)  $*$ as?.wm $*$ 3) ?as\*.wm\* 4) ?as\*.w\*

9.01 В некотором каталоге хранился файл **Газета**, имевший полное имя **C:\Сентябрь\Выпуск1\Газета**. Пользователь, находившийся в этом каталоге, поднялся на один уровень вверх, создал подкаталог **Вёрстка** и переместил в созданный подкаталог файл **Газета**. Каково стало полное имя этого файла после перемещения?

1) C:\Сентябрь\Вёрстка\Газета

2) C:\Вёрстка\Сентябрь\Выпуск1\Газета

3) C:\Вёрстка\Газета

4) C:\Сентябрь\Выпуск1\Вёрстка\Газета

9.02 Пользователь работал с файлом C:\9klass\Ivanov\Rus\exam1.htm. Затем он поднялся на один уровень вверх, создал там каталог Math, в нём создал ещё один каталог Info и переместил в него файл exam1.htm. Каким стало полное имя этого файла после перемещения?

**1)** C:\9klass\Ivanov\Rus\Math\Info\exam1.htm

**2)** C:\9klass\Math\Info\exam1.htm

**3)** C:\9klass\Ivanov\Math\exam1.htm

**4)** C:\9klass\Ivanov\Math\Info\exam1.htm

9.03 В некотором каталоге хранился файл День, имевший полное имя C:\Год\Месяц\День. Пользователь, находившийся в этом каталоге, поднялся на уровень вверх, создал подкаталог Квартал, в нём создал подкаталог Неделя, и переместил в созданный подкаталог файл День. Каково стало полное имя этого файла после перемещения?

1.) C:\Месяц\Квартал\Неделя\День

2) C:\Год\Месяц\Квартал\Неделя\День

3) C:\Год\Квартал\Неделя\День

4) C:\Год\Неделя\День

9.04 Файл **Растения\_степей.dос** хранился в каталоге **С:\Красная\_книга\Евра-зия\Россия.**  Пользователь, находившийся в этом каталоге, поднялся на уровень вверх, потом ещё на уровень вверх и создал папку **Ботаника.** Потом он переместил в созданный подкаталог папку **Евразия** вместе со всем содержимым. Каково стало полное имя файла **Растения\_степей.dос**  после перемещения?

1) С:\Ботаника\Евразия\Россия\Растения\_степей.dос

2) С:\Красная\_книга\Ботаника\Евразия\Россия\Растения\_степей.doc

3) С:\Красная\_книга\Ботаника\Евразия\Растения\_степей.dос

4) С:\Красная\_книга\Ботаника\Россия\Растения\_степей.dос

9.05 В некотором каталоге хранился файл **Хризантема.dос,** имевший полное имя

**D:\2013\Осень\Хризантема.dос.** В этом каталоге создали подкаталог **Ноябрь** и файл **Хризантема.dос** переместили в созданный подкаталог. Укажите полное имя этого файла после перемещения.

1) D:\2013\Осень\Ноябрь\Хризантема.doc

2) D:\Ноябрь\Хризантема.doc

3) D:\2013\Осень\Хризантема.doc

4) D:\2013\Ноябрь\Хризантема.doc

9.06 Ваня Сидоров, работая над проектом по геометрии, создал следующие файлы:

D:\Геометрия\Проект\Графики.bmр

D:\Учёба\Работа\Основа.doc

D:\Учёба\Работа\Замечания.dос

D:\Геометрия\Проект\Диаграммы.bmр

D:\Геометрия\Проект\Функции.dос

Укажите полное имя папки, которая останется пустой при удалении всех файлов с расширением .doc. Считайте, что других файлов и папок на диске D нет.

1) Проект 2) D:\Учe6a

3) D:\Учe6a\Pa6отa 4) D:\Геометрия\Проект

9.07 Определите, какое из указанных имен файлов удовлетворяет маске  $h^*a^*p?p?^*$ 1) happy.p 2) hapless.pt 3) harp.pps 4) hairpy.ppt

9.08 Определите, какое из указанных имен файлов удовлетворяет маске с?о\*к.?х\* 1) chronik.txt 2) clock.xa 3) соск.ехе 4) соок.ах

8.09 Определите, какое из указанных имен файлов удовлетворяет маске: ?ba\*r.?xt 1)bar.txt 2)obar.txt 3)obar.xt 4)barr.txt

9.010 Для групповых операций с файлами используются маски имен файлов. Определите, по какой из масок будет выбрана указанная группа файлов:

make.cpp name.c age.pc name.cpp 1)  $*a$ ??.\* 2)  $a$ ?e.\* 3)  $*a*.$ ? 4) ?a?e.\*

9.011 Для групповых операций с файлами используются маски имён файлов. Маска представляет собой последовательность букв, цифр и прочих допустимых в именах файлов символов, в которых также могут встречаться следующие символы. Определите, по какой из масок может быть выбрана указанная группа файлов: comfort.c cobalt.cpp coat.c cost.cpp 1) co?t.c? 2)  $c^* \cdot c^*$  3)  $co^*t.c$ ?? 4)  $c^* \cdot ?$ ??

9.012 Для групповых операций с файлами используются маски имён файлов. Маска представляет собой последовательность букв, цифр и прочих допустимых в именах файлов символов, в которых также могут встречаться следующие символы: В каталоге находится 6 файлов: inmar.xls komarik.xlsx komarik.xxx marka.xlsx romario.xls smart.xlsx Определите, по какой из масок из каталога будет отобрана указанная группа файлов: komarik.xlsx marka.xlsx romario.xls smart.xlsx 1) \*?mar\*.x\* 2) ?mar\*.xls\* 3) \*?mar\*.xls\* 4) \*mar?\*.xls\*

9.013 Для групповых операций с файлами используются маски имён файлов. Маска представляет собой последовательность букв, цифр и прочих допустимых в именах файлов символов, в которой также могут встречаться следующие символы.

В каталоге находятся 6 файлов: astarta.doc catarsis.dat catarsis.doc plataria.docx start.doc tartar.docx При работе с этим каталогом используются следующие маски: \*tar?\*.d\* ?\*tar\*?.doc\* \*?tar?\*.do\* \*tar?.doc\* Маска считается хорошей, если ей в рассмотренном каталоге соответствует такая группа файлов: astarta.doc catarsis.doc plataria.docx start.doc Определите, сколько из указанных масок являются хорошими?  $1) 1 2) 2 3) 3 4) 0$ 

#### <span id="page-34-0"></span>**10.** Кодирование

 $10.1$ От разведчика была получена следующая шифрованная радиограмма, переданная с использованием азбуки Морзе:

При передаче радиограммы было потеряно разбиение на буквы, но известно, что в радиограмме использовались только следующие буквы:

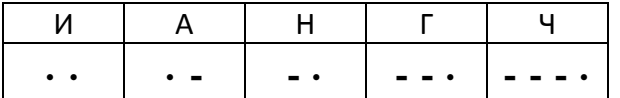

Определите текст радиограммы.

1) ГАИГАЧ 2) НАИГАН 3) НАИГАЧ 4) ГАИГАН

 $10.2$ Ваня шифрует русские слова, записывая вместо каждой буквы её номер в алфавите (без пробелов). Номера букв даны в таблице.

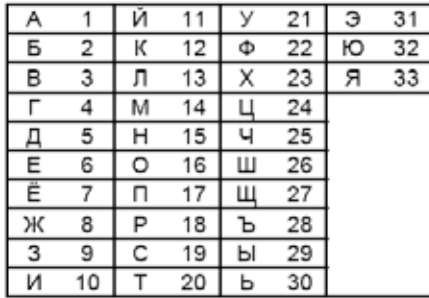

Некоторые шифровки можно расшифровать несколькими способами.

Например, 311333 может означать «ВАЛЯ», может - «ЭЛЯ», а может - «ВААВВВ».

Даны четыре шифровки:

3113

9212

6810

2641

Только одна из них расшифровывается единственным способом. Найдите ее и расшифруйте. То, что получилось, запишите в качестве ответа.

 $10.3$ Валя шифрует русские слова (последовательности букв), записывая вместо

каждой буквы её код.  $\overline{\mathbf{r}}$ ┱

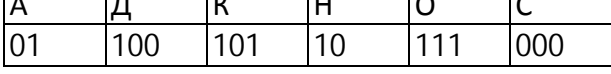

Некоторые шифровки можно расшифровать не одним способом. Например, 00010101 может означать не только СКА, но и СНК.

Даны три кодовые цепочки:

100101000

101111100

100111101

Найдите среди них ту, которая имеет только одну расшифровку, и запишите в ответе расшифрованное слово.

 $10.4$ По каналу связи передаются сообщения, содержащие только 4 буквы: П, О, Р, Т. Для кодирования букв П, О, Р используются 5-битовые кодовые слова:

П -11111, О - 11000, Р -00100. Для этого набора кодовых слов выполнено такое свойство: любые два слова из набора отличаются не менее чем в трёх позициях. Это свойство важно

для расшифровки сообщений при наличии помех. Какое из перечисленных ниже кодовых слов можно использовать для буквы Т, чтобы указанное свойство выполнялось для всех четырёх кодовых слов?

1) 00000 2) 11100 3) 00011 4) не подходит ни одно из указанных выше слов

 $10.5$ Для кодирования некоторой последовательности, состоящей из букв А, Б, В, Г и Д, используется неравномерный двоичный код, позволяющий однозначно декодировать полученную двоичную последовательность. Вот этот код: А - 00, Б - 01, В - 100, Г - 101, Д -110. Можно ли сократить для одной из букв длину кодового слова так, чтобы код попрежнему можно было декодировать однозначно? Коды остальных букв меняться не должны. Выберите правильный вариант ответа.

1) для буквы Д - 11 2) это невозможно 3) для буквы Г - 10 4) для буквы Д - 10

10.01 От разведчика была получена следующая шифрованная радиограмма, переданная с использованием азбуки Морзе:

#### 

При передаче радиограммы было потеряно разбиение на буквы, но известно, что в радиограмме использовались только следующие буквы:

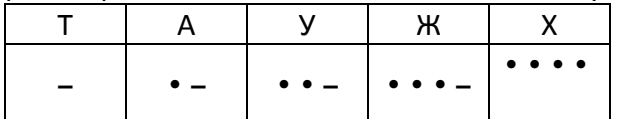

Определите текст радиограммы. В ответе укажите, сколько букв было в исходной радиограмме.

 $1)5$  $2)6$  $3)7$ 4) 12

10.02 Мальчики играли в шпионов и закодировали сообщение придуманным шифром. В сообщении присутствуют только буквы из приведённого

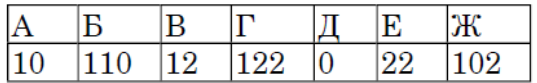

Определите, какие буквы в сообщении 101212210102 повторяются. Если таких букв несколько, запишите их подряд, без пробелов, запятых и других разделительных знаков.

10.03 Ваня шифрует русские слова, записывая вместо каждой буквы её номер в алфавите (без пробелов). Номера букв даны в таблице.

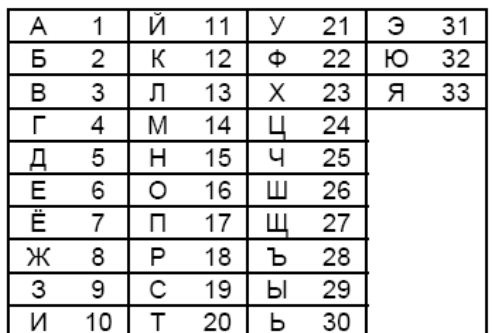

Некоторые шифровки можно расшифровать несколькими способами.

Например, 311333 может означать «ВАЛЯ», может - «ЭЛЯ», а может - «ВААВВВ».

Даны четыре шифровки:

3135420

2102030

1331320

2033510
Только одна из них расшифровывается единственным способом. Найдите её и расшифруйте. Получившееся слово запишите в качестве ответа.

10.04 На киностудии снимали фильм про шпионов и закодировали сообщение придуманным шифром. В сообщении присутствуют только буквы приведённого фрагмента кодовой таблицы.

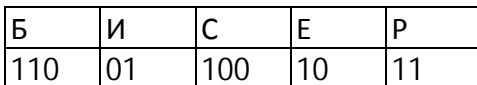

Определите, какое сообщение закодировано в строчке 11010001100. В ответе запишите последовательность букв без запятых и других знаков препинания.

10.05 Для 5 букв русского алфавита заданы их двоичные коды (для некоторых букв из двух бит, для некоторых - из трех). Эти коды представлены в таблице:

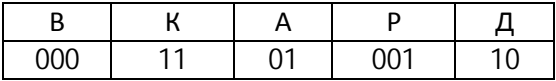

Из четырех полученных сообщений в этой кодировке, только одно прошло без ошибки и может быть корректно декодировано. Найдите его:

- 110100000100110011  $1)$
- $(2)$ 111010000010010011
- $3)$ 110100001001100111
- $(4)$ 110110000100110010

10.06 Валя шифрует русские слова (последовательности букв), записывая вместо каждой буквы её код.

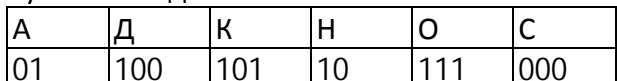

Некоторые цепочки можно расшифровать не одним способом. Например, 00010101 может означать не только СКА, но и СНК.

Даны три кодовые цепочки:

10111101

1010110

10111000

Найдите среди них ту, которая имеет только одну расшифровку, и запишите в ответе расшифрованное слово.

10.07 В некоторой информационной системе информация кодируется двоичными шестиразрядными словами. При передаче данных возможны их искажения, поэтому в конец каждого слова добавляется седьмой (контрольный) разряд таким образом, чтобы сумма разрядов нового слова, считая контрольный, была чётной. Например, к слову 110011 справа будет добавлен 0, а к слову 101100 - 1.

После приёма слова производится его обработка. При этом проверяется сумма его разрядов, включая контрольный. Если она нечётна, это означает, что при передаче этого слова произошёл сбой, и оно автоматически заменяется на зарезервированное слово 0000000. Если она чётна, это означает, что сбоя не было или сбоев было больше одного. В этом случае принятое слово не изменяется.

Исходное сообщение

1100101 1001011 0011000

было принято в виде 1100111 1001110 0011000. Как будет выглядеть принятое сообщение после обработки?

- 1) 1100111 1001011 0011000
- 2) 1100111 1001110 0000000

3) 0000000 0000000 0011000

4) 0000000 1001110 0011000

10.08 Для передачи данных по каналу связи используется 5-битовый код. Сообщение содержит только буквы А, Б и В, которые кодируются следующими кодовыми словами:

 $A - 11010$ ,  $5 - 00110$  $B - 10101$ .

При передаче возможны помехи. Однако некоторые ошибки можно попытаться исправить. Любые два из этих трёх кодовых слов отличаются друг от друга не менее чем в трёх позициях. Поэтому если при передаче слова произошла ошибка не более чем в одной позиции, то можно сделать обоснованное предположение о том, какая буква передавалась. (Говорят, что «код исправляет одну ошибку».) Например, если получено кодовое слово 10110, считается, что передавалась буква Б. (Отличие от кодового слова для Б - только в одной позиции, для остальных кодовых слов отличий больше.) Если принятое кодовое слово отличается от кодовых слов для букв А, Б, В более чем в одной позиции, то считается, что произошла ошибка (она обозначается 'х').

Получено сообщение 00111 11110 11000 10111. Декодируйте это сообщение - выберите правильный вариант.

 $2)$   $BAAx$ 1) **GAAB** 3) xxxx 4) xAAx

10.09 По каналу связи передаются сообщения, содержащие только 5 букв А, И, К, О, Т. Для кодирования букв используется неравномерный двоичный код с такими кодовыми словами: А -0, И -00, К -10, О - 110, Т-111. Среди приведённых ниже слов укажите такое, код которого можно декодировать только одним способом. Если таких слов несколько, укажите первое по алфавиту.

1) KAA 2) *UKOTA* 3) KOT 4) ни одно из сообщений не подходит

10.010 По каналу связи передаются сообщения, содержащие только 4 буквы: Е, Н, О, Т. Для кодирования букв Е, Н, О используются 5-битовые кодовые слова:

E-00000, H-00111, O-11011.

Для этого набора кодовых слов выполнено такое свойство: любые два слова из набора отличаются не менее чем в трёх позициях. Это свойство важно для расшифровки сообщений при наличии помех. Какое из перечисленных ниже кодовых слов можно использовать для буквы Т, чтобы указанное свойство выполнялось для всех четырёх кодовых слов? 1) 11111 2) 11100 3) 00011 4) не подходит ни одно из указанных выше слов

10.011 По каналу связи передаются сообщения, содержащие только 4 буквы: E, H, O, T.

В любом сообщении больше всего букв О, следующая по частоте буква - Е, затем - Н. Буква Т встречается реже, чем любая другая.

Для передачи сообщений нужно использовать неравномерный двоичный код, допускающий однозначное декодирование; при этом сообщения должны быть как можно короче. Шифровальщик может использовать один из перечисленных ниже кодов. Какой код ему следует выбрать?

1) E-0, H-1, O-00, T-11  $2)$  O - 1, H-0, E-01, T-10  $3) E - 1$ , H - 01, O - 001, T - 000 4) O - 0, H - 11, E - 101, T - 100

# **11. Логика (начало)**

## 1. *отрицание* (инверсия, логическое НЕ)

обозначается ¬ (например, ¬А);

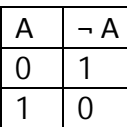

2. *конъюнкция* (логическое умножение, логическое И) обозначается /\ (например, А /\ В) либо & (например, А & В);

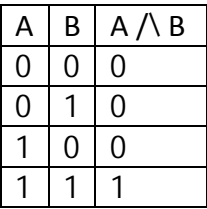

3. *дизъюнкция* (логическое сложение, логическое ИЛИ) обозначается \/ (например, А \/ В) либо | (например, А | В);

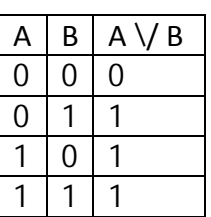

4. *дизъюнкция* (логическое сложение, исключающее ИЛИ) обозначается Å (например, А Å В)

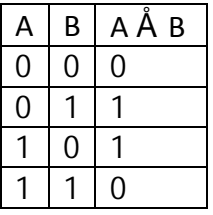

5. *следование* (импликация) (если А то В) обозначается → (например, A → B);

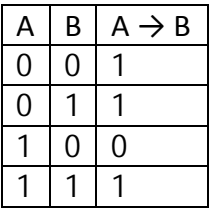

6. *эквиваленция* (тождество) (А тогда и только тогда, когда В) обозначается <=> (А ≡ В);

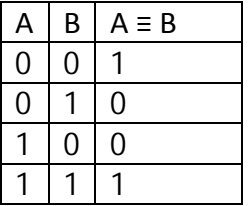

символ 1 используется для обозначения истины (истинного высказывания); символ 0 – для обозначения лжи (ложного высказывания).

Два логических выражения, содержащих переменные, называются равносильными (эквивалентными), если последний столбец их таблиц истинности одинаковы.

Например  $A \rightarrow B = -A \setminus B$ 

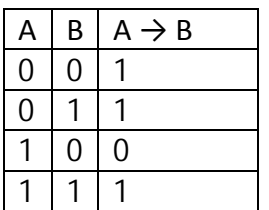

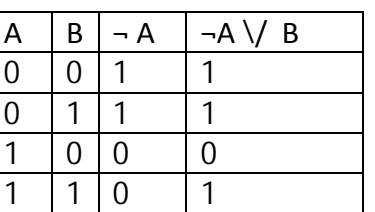

Приоритеты логических операций:  $\neg$ ,  $\wedge$ ,  $\vee$ ,  $\rightarrow$ , <=>  $A / \left( \neg A \right) = 0; \quad A / \left( \neg A \right) = 1;$ 

 $A/\A=A/\A=A$ ;  $A/\1=1$ ;  $A/\1=A$ ;  $A/\0=A$ ;  $A/\0=0$ ;  $\neg(A/\B) = (\neg A) \setminus ((\neg B); \qquad \neg(A/\B) = (\neg A) \setminus (\neg B);$  $(A/\B) \setminus ((A/\Bbb C)=A/\Bbb C); \qquad (A\setminus B)/\Bbb C \setminus (A\setminus C)=A\setminus ((B/\Bbb C).$ 

- 11.1 Напишите значение логических выражений:
- a)  $(1\sqrt{1})/\sqrt{1/\sqrt{0}}$  =
- 6)  $(1/\sqrt{0})\sqrt{(1/\sqrt{0})}$  =
- B)  $((1\sqrt{0})\sqrt{1})/\sqrt{-0}$  =
- $r$ )  $(\neg(1/\1)\sqrt{0})/\sqrt{0}\sqrt{1}) =$
- д)  $(0\sqrt{1}) \rightarrow \neg(0/\sqrt{1}) =$
- e)  $((1\vee 0) \rightarrow \neg (1/\vee 1)) / \vee (0\vee 1) =$

### 11.2 Упростите логические выражения:

- a)  $(A \lor (B \land \neg B)) \land (B \lor (C \lor \neg C)) =$
- $(A \lor \neg B) \land (B \lor A) \land \neg A =$
- B)  $((A \land \neg B) \lor (A \land \neg C)) \land (B \land C) =$

11.3 Укажите, какое логическое выражение равносильно выражению  $A / \neg (\neg B \lor C)$ . 1)  $\neg A \lor \neg B \lor \neg C$  2)  $A \land \neg B \land \neg C$  $3)$  A  $\land$  B  $\land$   $\neg$ C  $\qquad$  4) A  $\land$   $\neg$ B  $\land$  C

11.4 Какое логическое выражение равносильно выражению А $\land \neg$  ( $\neg B \land \neg C$ )?  $1)$ А $\land$ В $\land$ С 3)А $\land$  В $\lor$ С 2)A\/B\/ $\neg$ C 4) (A \/ $\neg$ B) /\ $\neg$ C

11.5 Для какого из значений числа X высказывание  $(X > 2) \setminus (X > 5) \rightarrow (X < 3)$  будет истинным?

1)5 2)2 3)3 4)4

11.6 Какое из приведенных имен удовлетворяет логическому условию:  $\neg$  (последняя буква гласная  $\rightarrow$  первая буква согласная) / вторая буква согласная 1) ИРИНА 2) АРТЕМ 3) СТЕПАН 4) МАРИЯ

11.7 Для какого слова истинно высказывание:

 $\neg$  (Первая буква слова согласная  $\rightarrow$  (Вторая буква слова гласная  $\vee$ ) Последняя буква слова гласная))?

1) ГОРА 2) БРИКЕТ 3) ТРУБКА 4) ПАРАД

11.8 Каково наибольшее целое число X, при котором истинно высказывание:  $(90 < X^*X) \rightarrow (X < (X-1))^2$ 

11.9 Каково наименьшее целое положительное число х, при котором высказывание:  $((x + 6)*x + 9 > 0) \rightarrow (x**x > 20)$  будет ложным?

11.10 Каково наибольшее целое число Х, при котором истинно высказывание  $(50 < X^*X) \rightarrow (50 > (X+1)^*(X+1))$ ?

11.11 Для какого из указанных значений числа Х истинно выражение  $(X > 2) \wedge ((X < 4) \vee (X > 4))$ ?  $1) 1 2) 2 3)3 4) 4$ 

11.12 Укажите, какое логическое выражение равносильно выражению  $A / \neg (\neg B \lor C)$ .

 $1)$   $\neg A \lor \neg B \lor \neg C$ 2) A  $\land \neg B \land \neg C$ 3) A  $\wedge$  B  $\wedge \neg C$ 4) A  $\land \neg B \land C$ 

11.13 Какое логическое выражение равносильно выражению А/ - (-B/ - С)?  $1)A/B/C$  $3$ )A $\land$  B $\lor$ C  $2)$ A $\sqrt{B}\sqrt{-C}$ 4)  $(A \lor \neg B) \land \neg C$ 

11.14 Какое логическое выражение равносильно выражению ¬(А \/¬В) / \ ¬С ?  $I)A \setminus B / C$  $3) - (A \vee C) \vee B$ 4)  $\neg$  (A\/C) /\B  $2)$   $\neg$  (A  $\land$  B)  $\land$  C

11.15 Символом F обозначено одно из указанных ниже логических выражений от трех аргументов: Х. Ү. Z.

Дан фрагмент таблицы истинности выражения F:

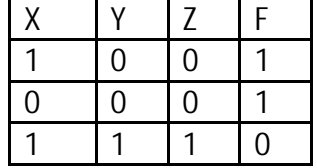

Какое выражение соответствует F?

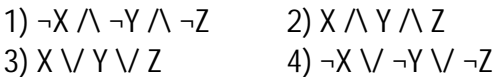

11.16 Символом R обозначено одно из указанных ниже логических выражений

от трех аргументов. Используя фрагмент таблицы истинности, определите, чему равно R:  $\overline{v}$   $\overline{v}$   $\overline{z}$   $\overline{p}$ 

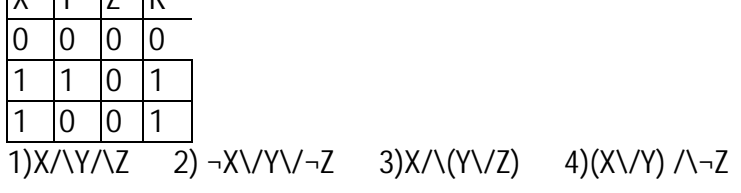

11.17 Символом Т обозначено одно из указанных ниже логических выражений от трех аргументов. Используя фрагмент таблицы истинности, определите, чему равно Т:

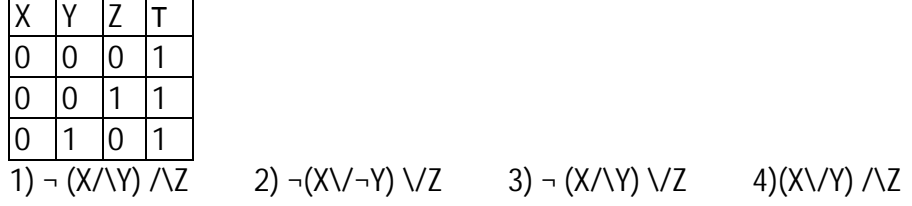

11.18 Три школьника, Миша (М), Коля (К) и Сергей (С) остававшиеся в классе на перемене, были вызваны к директору по поводу разбитого в это время окна в кабинете. На вопрос директора о том, кто это сделал, мальчики ответили следующее:

Миша: «Я не бил окно, и Коля тоже...»

Коля: «Миша не разбивал окно, это Сергей разбил футбольным мячом!»

Сергей: «Я не делал этого, стекло разбил Миша».

Стало известно, что один из ребят сказал чистую правду, второй в одной части заявления соврал, а другое его высказывание истинно, а третий оба факта исказил. Зная это, директор смог докопаться до истины.

Кто разбил стекло в классе? В ответе запишите только первую букву имени.

11.19 Восемь школьников, остававшихся в классе на перемене, были вызваны к директору. Один из них разбил окно в кабинете. На вопрос директора, кто это сделал, были получены следующие ответы:

Соня: «Это сделал Володя».

Миша: «Это ложь!»

Володя: «Я разбил!»

Аня: «Это я разбила!»

Оля: «Аня не разбивала!»

Рома: «Разбила либо Соня, либо Оля...»

Коля: «Девочки этого не делали».

Толя: «Коля разбил!»

Кто разбил окно, если известно, что из этих восьми высказываний истинно только два? Ответ запишите в виде первой буквы имени.

11.20 Три ученика из разных школ на вопрос, в какой школе учатся, ответили:

Артем: я учусь в школе №534, а Кирилл - в школе №76.

Кирилл: я учусь в школе №534, а Артем - в школе №105.

Максим: я учусь в школе №534, а Артем - в школе №76.

Каждый из них один раз сказал правду и один раз солгал.

В каких школах учатся Артем, Кирилл и Максим?

В ответе перечислите подряд без пробелов числа, соответствующие номерам школ в указанном порядке имен, например 53410576.

11.21 Укажите значения логических переменных К, L, М, N, при которых логическое выражение:

 $(K \vee M) \rightarrow (M \vee \neg L \vee N)$ 

ложно.

Ответ запишите в виде строки из четырех символов: значений переменных К, L, М и N (в указанном порядке). Так, например, строка 0101 соответствует тому, что K=0, L=1, M=0, N=1.

11.01 Напишите значение логических выражений:

a)  $(0\sqrt{1})\sqrt{(0\sqrt{0})}$  =

- б) (1/\¬1)\/( ¬1/\1) =
- в)  $(\neg (1/\sqrt{0})\sqrt{0})\sqrt{0}$  =
- $r$ )  $(\neg(0/\sqrt{0})\lor(0)/\land(1\rightarrow 1) =$
- д)  $(0\sqrt{0}) \rightarrow (1/\sqrt{-1}) =$
- e)  $\neg((1 \rightarrow 0) / \langle (1 / \langle 1 \rangle) / \langle (0 \rangle / 1) =$

11.02 Упростите логические выражения:

 $(B / \setminus (C \setminus / \neg C)) \setminus ( \neg B / \setminus \neg B) \setminus (A / \setminus \neg A) =$  $a)$ 

 $(A \lor (C \land B)) \land \neg (A \lor B) \land \neg (\neg A \land \neg C) =$  $6)$ 

 $(B \vee B) \wedge (\neg A \wedge \neg C) \wedge (A \vee C) \rightarrow B =$ B)

11.03 Какое логическое выражение равносильно выражению  $\neg$ (A  $\angle$ -B)  $\land$   $\neg$ C?  $1)$  A $\vee$ B $\wedge$ C  $3) - (AVC) VB$ 4)  $\neg$  (A\/C) /\B  $2)$   $\neg$  (A  $\land$  B)  $\land$  C

11.04 Какое логическое выражение эквивалентно выражению – (–А)/–В) / С? 1)  $(A\lor\neg B)\lor C$ 3)  $(A \rightarrow B) \setminus C$ 4)  $\neg(A \lor \neg B) \lor C$ 2)  $A/\left\langle B/\left\langle C\right\rangle\right\rangle$ 

11.05 Какое логическое выражение равносильно выражению  $\neg$   $(\neg A \land B) \land \neg C$ ?  $1)(A/B)/\neg C$  $3)(A/\neg B)$   $\qquad$  $4)(A\overline{(-B)}/\overline{-C}$  $2)(A\vee B)\vee C$ 

11.06 Для какого из значений числа Z высказывание ((Z > 2) \/ (Z > 4))  $\rightarrow$  (Z > 3) будет ложным?  $1)1$  $2)2$  $3)3$  $4)4$ 

11.07 Для какого имени истинно высказывание:  $\overline{\phantom{a}}$  (Первая буква имени согласная  $\rightarrow$  Третья буква имени гласная)? 1)ЮЛИЯ 2) ПЕТР 3) АЛЕКСЕЙ 4) КСЕНИЯ

11.08 Для какого символьного выражения верно высказывание:  $\neg$  (первая буква согласная) /  $\neg$  (вторая буква гласная)? 1)abcde 2)bcade. 3)babas 4)cabab

11.09 Для какого символьного выражения ложно, что Первая буква слова гласная - > (Вторая буква слова гласная \/ Последняя буква слова гласная)? 2) ОРДА 3) ОГОРОД 4) ПАРАД 1) **KAPA** 

11.010 Для какого из значений числа Y высказывание (Y < 5) /\ ((Y>1)  $\rightarrow$  (Y>5)) будет истинным?

 $3)3$  $1)1$  $2)2$  $4)4$ 

11.011 Для какого из указанных значений числа Х истинно высказывание  $((X < 5) \rightarrow (X < 3)) \land ((X < 2) \rightarrow (X < 1))$  $1) 1 2) 2 3) 3 4) 4$ 

11.012 Для какого из указанных значений Х истинно высказывание  $\lnot$  ((X>2)  $\rightarrow$  (X>3))?  $1) 1 2) 2 3) 3$  $4)4$ 

11.013 Каково наименьшее натуральное число N, при которых логическое выражение  $\neg$  (N\*N<9)  $\rightarrow$  (N<(N-2)) ложно.

11.014 Каково наибольшее целое положительное число х, при котором истинно высказывание:  $((x-1) < x) \rightarrow (40 > x * x)?$ 

11.015 Дан фрагмент таблицы истинности функции F. Какое выражение соответствует F?

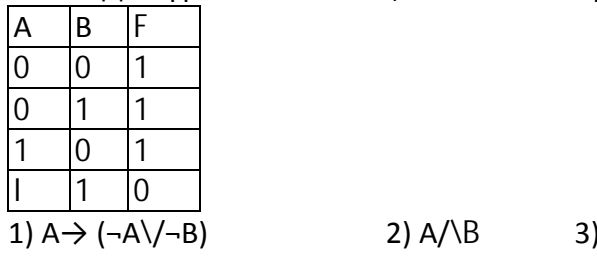

 $A \rightarrow B$  4)  $-A/\neg B$ 

11.016 Символом Q обозначено одно из указанных ниже логических выражений от трех аргументов. Используя фрагмент таблицы истинности, определите, чему равно Q:

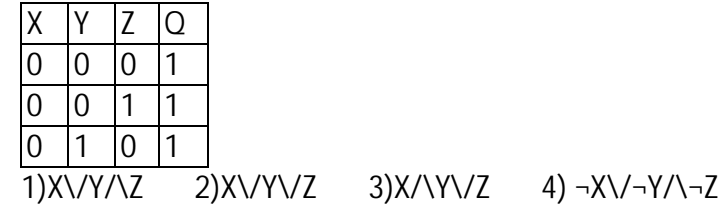

11.017 Символом Q обозначено одно из указанных ниже логических выражений от трех аргументов. Используя фрагмент таблицы истинности, определите, чему равно Q:

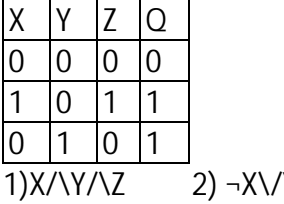

Y\/¬Z 3)X/\Y\/Z 4)X\/Y/\¬Z

11.018 Дана таблица истинности функции Z:

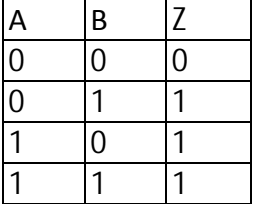

Какое выражение соответствует Z?

1)A→ (¬A/\¬B) 2) A/\B 3)  $\neg$ A $\neg$ B 4)  $\neg$ A/\B

11.019 Какое логическое выражение равносильно выражению  $\neg$  ( $\neg$ A /\ B) /\  $\neg$ C ?  $1)(A/B)/\neg C$  $3)(A/\neg B)$   $\qquadeg$  $4)(A\{-B\}/C$  $2)(A\vee B)\vee C$ 

11.020 Какое логическое выражение равносильно выражению – (A \/ B) /\-C?  $1)(A\vee B)\wedge\neg C$  $3)$  ( $\neg$ A/ $\neg$ B)/ $\neg$ C  $2)(A/B)/C$  $4)(A\angle B)/C$ 

11.021 Алеша, Витя и Игорь после уроков «ашли на полу в кабинете физики маленькую гирьку. Каждый из них, рассматривая находку, высказал два предположения. Алеша сказал: «Это гирька из латуни, и весит она, скорей всего, 5 г», Витя предположил, что гирька сделана из меди и весит 3 г. Игорь же считал, что гирька не из латуни и вес ее - 4 г. Учитель физики обрадовался, что пропажа нашлась, и сказал ребятам, что каждый из них прав только наполовину. Из какого металла - латуни (Л) или меди (М) - изготовлена гирька, и каков ее вес? В ответе запишите первую букву названия металла, а затем цифру, соответствующую весу гирьки, например Л4.

11.022 Восемь школьников, остававшихся в классе на перемене, были вызваны к директору. Один из них разбил окно в кабинете. На вопрос директора, кто это сделал, были получены следующие ответы:

Егор: «Разбил Андрей!» Света: «Вика разбила». Оля: «Разбила Света». Миша: «Это кто-то с улицы!» Надя: «Да, Оля права...» Коля: «Это либо Вика, либо Света!»

Андрей: «Ни Вика, ни Света этого не делали».

Вика: «Андрей не бил!»

Кто разбил окно, если известно, что из этих восьми высказываний истинно ровно три? Ответ запишите в виде первой буквы имени.

11.023 Три друга Олег, Борис и Арсений, закончив институт, разъехались по разным городам. И вот спустя несколько лет, они, встретившись на вечере встречи выпускников, решили разыграть своего товарища. На его вопрос, где они теперь живут, друзья ответили:

Олег: я живу в Екатеринбурге, а Борис - в Мурманске.

Борис: я живу в Волгограде, а Олег - в Мурманске.

Арсений: я живу в Мурманске, а Олег - в Волгофаде.

Каждый из них один раз сказал правду и один раз солгал.

Где живут Арсений, Борис и Олег?

В ответе перечислите подряд без пробелов первые буквы названий городов,

соответствующие именам друзей в указанном порядке, например ВME.

11.024 Укажите значения переменных К, L, М, N, при которых логическое выражение  $(\neg$  (M \/ L)  $\land$  K)  $\rightarrow$  (( $\neg$  K  $\land$  -M) \/ N) ложно. Ответ запишите в виде строки из 4 символов: значений переменных К, L, М и N (в указанном порядке). Так, например, строка 1101 соответствует тому, что К=1, L=l, М=0, N=1.

11.025 Укажите значения логических переменных Р, Q, S, Т, при которых логическое выражение

(Р  $\lor \neg Q$ )  $\lor$  (Q  $\rightarrow$  (S  $\lor$  T)) ложно.

Ответ запишите в виде строки из четырех символов: значений переменных Р Q, S, Т (в указанном порядке).

11.026 Укажите значения логических переменных Р, Q, S, Т, при которых логическое выражение

 $\neg Q \rightarrow (\neg P \lor \neg S \lor T)$ ) ложно.

Ответ запишите в виде строки из четырех символов: значений переменных Р Q, S, Т (в указанном порядке).

#### $12<sub>1</sub>$ Логика (сложная)

#### $12.1$ Сколько различных решений имеет уравнение

 $(K / L / L)$  M)  $V$  (¬M  $/ L$  N) = 1

где К, L, M, N - логические переменные?

В ответе не нужно перечислять все различные наборы значений К, L, M и N, при которых выполнено данное равенство. В качестве ответа вам нужно указать только количество таких наборов.

## 12.2 Сколько различных решений имеет уравнение

 $(K \vee L \vee M) \wedge (\neg L \vee \neg M \vee N) = 1$ 

где K, L, M, N - логические переменные?

В ответе не нужно перечислять все различные наборы значений К, L, M и N, при которых выполнено данное равенство. В качестве ответа вам нужно указать только количество таких наборов.

12.3 Дан фрагмент таблицы истинности выражения F.

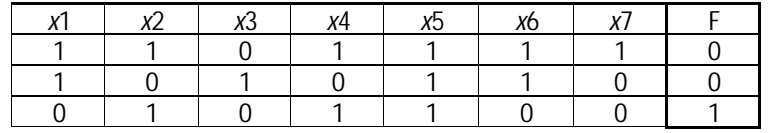

Каким из приведённых ниже выражений может быть F?

 $1)$  -x1  $\land$  x2  $\land$  -x3  $\land$  x4  $\land$  x5  $\land$  -x6  $\land$  -x7

- $2)$  -x1 \/ x2 \/ -x3 \/ x4 \/ -x5 \/ -x6 \/ x7
- $3)$  x1  $\land$   $\neg$ x2  $\land$  x3  $\land$   $\neg$ x4  $\land$  x5  $\land$  x6  $\land$   $\neg$ x7

4) x1 \/ -x2 \/ x3 \/ -x4 \/ -x5 \/ x6 \/ -x7

 $12.4$ Дан фрагмент таблицы истинности выражения F:

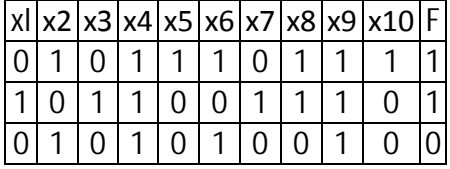

Каким выражением может быть  $F$ ?

1)  $(x1 \vee \neg x2) \wedge (x3 \vee \neg x4) \wedge x5 \wedge \neg x6 \wedge x7 \wedge x8 \wedge \neg x9 \wedge x10$ 

2)  $(x1 \wedge \neg x2) \vee (x3 \wedge \neg x4) \vee x5 \vee \neg x6 \vee x7 \vee x8 \vee \neg x9 \vee x10$ 

3)  $(\neg x1 \land x2) \lor (\neg x3 \land x4) \lor \neg x5 \lor x6 \lor \neg x7 \lor \neg x8 \lor x9 \lor \neg x10$ 

4)  $(\neg x1 \lor x2) \land (\neg x3 \lor x4 \land \neg x5 \land x6 \land \neg x7 \land \neg x8 \land x9 \land \neg x10$ 

12.5 На числовой прямой даны два отрезка: P = [2, 10] и Q = [6, 14]. Выберите такой отрезок А, что формула

$$
((x \mathbf{1} A) \rightarrow (x \mathbf{1} P)) \lor (x \mathbf{1} Q)
$$

тождественно истинна, то есть принимает значение 1 при любом значении переменной х.

 $1)[0, 3]$  $2)[3, 11]$  $3)[11, 15]$   $4)[15, 17]$ 

На числовой прямой даны два отрезка: P = [30, 50] и Q = [10, 70]. Выберите такой отрезок А,  $12.6$ чтобы формула

 $((x \hat{I} P) > (x \hat{I} A)) / \langle ((x \hat{I} A) > (x \hat{I} Q) \rangle$ 

была тождественно истинна, то есть принимала значение 1 при любом значении переменной х. Если таких отрезков несколько, укажите тот, который имеет меньшую длину.

 $1)$  [27, 33]  $2)$  [27, 53]  $3)$  [7, 33]  $4)$  [7, 53]

 $12.7$ Дано логическое выражение, зависящее от 5 логических переменных:  $X1 / \neg X2 / \x3 / \neg X4 / \x5$ 

Сколько существует различных наборов значений переменных, при которых выражение истинно? 1) 1  $2) 2$  $3) 31 4) 32$ 

12.8 Сколько существует различных наборов значений логических переменных х1, х2,...,х10, которые удовлетворяют всем перечисленным ниже условиям?  $x1 \lor \neg x2 = 1$  $x2 \sqrt{7}x3 = 1$  $X9 \lor \neg x10 = 1$ 

 $12.9$ Сколько существует различных наборов значений логических переменных х1, х2, х3, х4, х5, х6, х7, которые удовлетворяют всем перечисленным ниже условиям?  $(x1 \equiv x2)$  ->  $(x2 \equiv x3) = 1$  $(x2 \equiv x3)$  ->  $(x3 \equiv x4) = 1$  $\cdots$  $(x5 \equiv x6)$  ->  $(x6 \equiv x7) = 1$ 

В ответе не нужно перечислять все различные наборы значений переменных х1, х2, х3, х4, х5, х6, х7, при которых выполнена данная система равенств. В качестве ответа Вам нужно указать количество таких наборов.

12.10 Сколько существует различных наборов значений логических переменных x1, x2, x3, x4, y1, y2 y3, y4, которые удовлетворяют всем перечисленным ниже условиям?  $(x1 \rightarrow x2)$   $\wedge$   $(x2 \rightarrow x3)$   $\wedge$   $(x3 \rightarrow x4) = 1$ 

 $(\neg y1 \lor y2) \land (\neg y2 \lor y3) \land (\neg y3 \lor y4) = 1$ 

 $(y1 \rightarrow x1) \land (y2 \rightarrow x2) \land (y3 \rightarrow x3) \land (y4 \rightarrow x4) = 1$ 

В ответе не нужно перечислять все различные наборы значений переменных

х1, х2, х3, х4, у1, у2 у3, у4, при которых выполнена данная система равенств.

В качестве ответа Вам нужно указать количество таких наборов.

12.11 Сколько существует различных наборов значений логических переменных х1, х2, х3, х4, х5, у1, у2, у3, у4, у5, которые удовлетворяют всем перечисленным ниже условиям?

 $(x1 - x2) / (x2 - x3) / (x3 - x4) / (x4 - x5) = 1$  $(y2-y1)$   $\wedge$  (y3->y2)  $\wedge$  (y4->y3)  $\wedge$  (y5->y4) = 1  $x1 \lor y1=1$ 

В ответе не нужно перечислять все различные наборы значений переменных x1, x2, x3, x4, x5, y1, y2, у3, у4, у5, при которых выполнена данная система равенств. В качестве ответа Вам нужно указать количество таких наборов.

12.01 Сколько различных решений имеет уравнение

 $((K \setminus L) \rightarrow (L \land M \land N)) = 0$ 

где К, L, M, N - логические переменные?

В ответе не нужно перечислять все различные наборы значений К, L, M и N, при которых выполнено данное равенство. В качестве ответа Вам нужно указать количество таких наборов.

12.02 Сколько различных решений имеет уравнение

 $((K \vee L\vee M) \vee (\neg L \wedge M \wedge N)) = 0$ 

где К, L, M, N - логические переменные?

12.03 Сколько различных решений имеет уравнение  $(K / L / M)$   $V$  (¬L  $/ \$ ¬M  $/ \ N$ ) = 0 где K, L, M, N – логические переменные?

12.04 Сколько различных решений имеет уравнение

 $((J \rightarrow K) \rightarrow (M \land N \land L)) \land ((J \land \neg K) \rightarrow \neg (M \land N \land L)) \land (M \rightarrow J) = 1,$ где J, K, L, M, N – логические переменные?

12.05 Сколько различных решений имеет уравнение  $(M \rightarrow L) \wedge (L \rightarrow K) \wedge (L \rightarrow \neg M) \wedge (K \rightarrow M) \wedge (O \rightarrow N) = 1$ 

12.06 Дан фрагмент таблицы истинности выражения F.

| Addi ppdiment radimaal nerminoern balpamennin r |    |                |    |    |    |    |    |  |
|-------------------------------------------------|----|----------------|----|----|----|----|----|--|
|                                                 | x2 | x <sub>3</sub> | x4 | х5 | х6 | x7 | x8 |  |
|                                                 |    |                |    |    |    |    |    |  |
|                                                 |    |                |    |    |    |    |    |  |
|                                                 |    |                |    |    |    |    |    |  |

#### Каким выражением может быть F?

1)  $\neg x1 \land x2 \land \neg x3 \land x4 \land x5 \land \neg x6 \land x7 \land x8$ 

2) ¬x1 \/ ¬x2 \/ x3 \/ ¬x4 \/ ¬x5 \/ ¬x6 \/ ¬x7 \/ ¬x8

3) x1 /\ ¬x2 /\ x3 /\ ¬x4 /\ x5 /\ x6 /\ ¬x7 /\ x8

4) x1 \/ ¬x2 \/ x3 \/ ¬x4 \/ ¬x5 \/ x6 \/ ¬x7 \/ ¬x8

### 12.07 Дан фрагмент таблицы истинности выражения F:

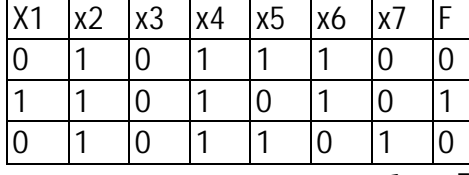

Каким выражением может быть F?

1) (x1\/ x2) /\¬x3 /\ x4 /\¬x5 /\ x6 /\ ¬x7

2) (x1 /\ x2) \/ ¬x3 V x4 \/ ¬x5 \/ x6 V¬x7

3) (x1 /\ ¬x2) \/ x3 \/ ¬x4 V ¬x5 \/ x6 \/ ¬x7

4) (¬x1\/ ¬x2) /\x3 /\ ¬x4 /\ x5 /\ ¬x6 /\x7

12.08 На числовой прямой даны два отрезка: P = [1, 39] и Q = [23, 58]. Выберите из предложенных отрезков такой отрезок A, что логическое выражение

$$
((x \mathbf{\hat{i}} P) \to \neg (x \mathbf{\hat{i}} Q) \to \neg (x \mathbf{\hat{i}} A)
$$

тождественно истинно, то есть принимает значение 1 при любом значении переменной х.

1) [5, 20] 2) [25, 35] 3) [40, 55] 4) [20, 40]

12.09 На числовой прямой даны два отрезка: P = [30, 45] и Q = [40, 55].

Выберите такой отрезок A, что обе приведённые ниже формулы истинны при любом значении переменной х:

 $(\neg (x \hat{i} \land A)) \rightarrow (\neg (x \hat{i} \land P))$  $(x \hat{\mathbf{l}} \cap ) \rightarrow (x \hat{\mathbf{l}} \cap A)$ Если таких отрезков несколько, укажите тот, который имеет большую длину. 1) [25, 50] 2) [25, 65] 3) [35, 50] 4) [35, 85]

12.011 Сколько существует различных наборов значений логических переменных x1, x2, x3, x4, x5, x6, x7, x8, которые удовлетворяют всем перечисленным ниже условиям?

 $(x1 \rightarrow x2) \rightarrow (x3 \rightarrow x4) = 1$  $(x3 \rightarrow x4) \rightarrow (x5 \rightarrow x6) = 1$ 

 $(x5 \rightarrow x6) \rightarrow (x7 \rightarrow x8) = 1$ 

В ответе не нужно перечислять все различные наборы значений переменных x1, x2, x3, x4, x5, x6, x7, x8, при которых выполнена данная система равенств. В качестве ответа Вам нужно указать количество таких наборов.

12.012 Сколько существует различных наборов значений логических переменных x1, х2, x3, x4, x5, y1, y2, y3, y4, y5, которые удовлетворяют всем перечисленным

 $(x1\rightarrow x2)$  /\  $(x2\rightarrow x3)$  /\  $(x3\rightarrow x4)$  /\  $(x4\rightarrow x5)$  = 1  $(y1\rightarrow y2)$  /\  $(y2\rightarrow y3)$  /\  $(y3\rightarrow y4)$  /\  $(y4\rightarrow y5)$  = 1  $x5 \rightarrow y5 = 1$ 

В ответе не нужно перечислять все различные наборы значений переменных x1, x2, x3, x4, x5, y1, y2, y3, y4, y5, при которых выполнена данная система равенств. В качестве ответа Вам нужно указать количество таких наборов.

#### **13.** Электронные таблицы

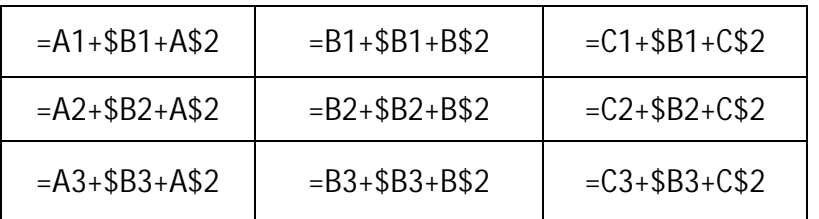

символ \$ в формуле обозначает абсолютную адресацию (при копировании не меняется номер строки или название столбца).

 $13.1$ В ячейке B2 записана формула \$D\$2 + E2. Какой вид будет иметь формула, если ячейку В2 скопировать в ячейку А1?

 $1)$  \$D\$2 + E1  $2)$  \$D\$2 + C2  $3)$  \$D\$2 + D2 4)  $$D$2 + D1$ 

13.02 Дан фрагмент электронной таблицы в режиме отображения формул:

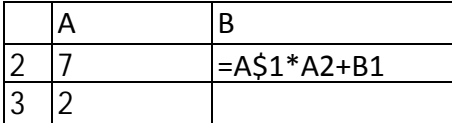

Содержимое ячейки В2 было скопировано в ячейку В3. После этого фрагмент электронной таблицы в режиме отображения результатов вычислений стал иметь вид:

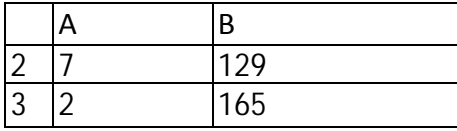

Чему равно значение в ячейке В1?  $1)$  36 2) 22 3) 18 4) 3

13.3 Дан фрагмент электронной таблицы:

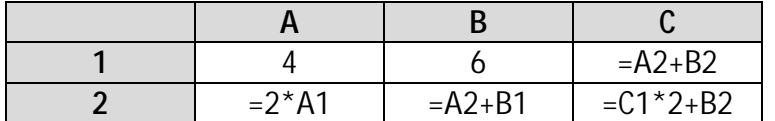

Определите значение, записанное в ячейке С2. В ответе укажите одно число - искомое значение.

13.4 В электронной таблице значение формулы = СУММ(В1:В2) равно 5. Чему равно значение ячейки ВЗ, если значение формулы =СРЗНАЧ(В1:ВЗ) равно 3?  $1)8$  $2)2$  $3)3$ 4)4

13.5 Дан фрагмент электронной таблицы.

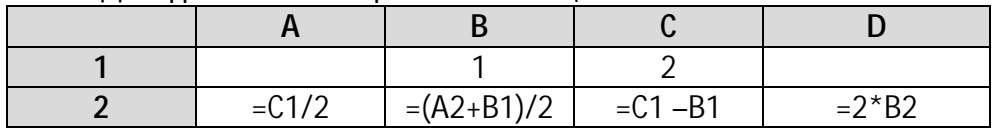

После выполнения вычислений была построена диаграмма по значениям диапазона ячеек A2:D2. Укажите получившуюся диаграмму.

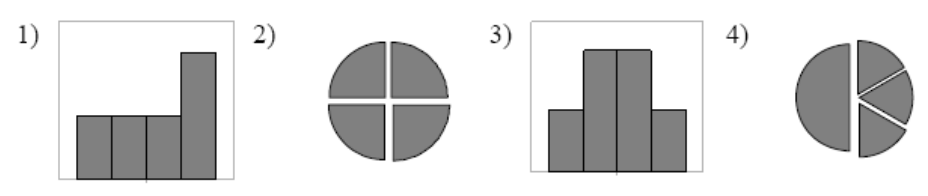

13.6 Дан фрагмент электронной таблицы.

| $=$ C1-B1 | $= B1 - A2 \times 2$ | $=C1/2$ | $=B1+B2$ |
|-----------|----------------------|---------|----------|

После выполнения вычислений была построена диаграмма по значениям диапазона ячеек A2:D2. Укажите получившуюся диаграмму.

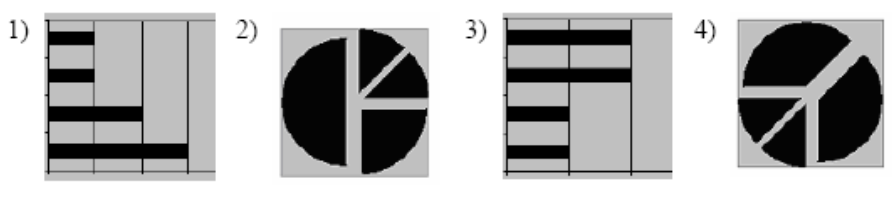

## 13.7 Дан фрагмент электронной таблицы.

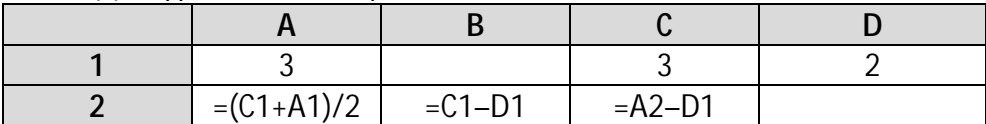

Какая формула может быть записана в ячейке D2, чтобы построенная после выполнения вычислений диаграмма по значениям диапазона ячеек A2:D2 соответствовала рисунку:

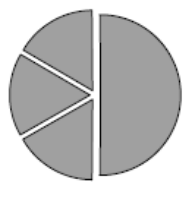

# 1) = $A1-2$  2) = $A1-1$  3) = $D1*2$  4) = $D1+1$

## 13.8 Дан фрагмент электронной таблицы:

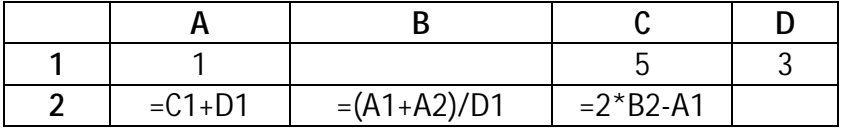

Какая формула может быть записана в ячейке D2, чтобы построенная после выполнения вычислений диаграмма по значениям диапазона ячеек A2:D2 соответствовала рисунку?

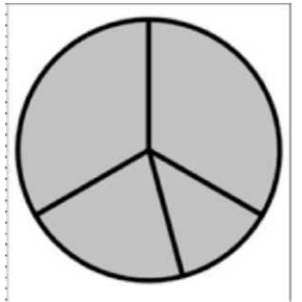

**1)** =(C1-A1)\*2 **3)** =(C1+A1)/2 **2)** =D1+2\*A1 **4)** =D1+B2

13.9 В телеконференции: учителей физико-математических школ принимают участие 100 учителей. Среди них есть учителя математики (М), физики (Ф) и информатики (И). Учителя имеют разный уровень квалификации: каждый учитель либо не имеет категории вообще (без категории - БК), либо имеет II, I или высшую (В) квалификационную категорию. На диаграмме I отражено количество учителей с различным уровнем квалификации, а на диаграмме 2 - распределение учителей по предметам. Имеются 4 утверждения:

A) Все учителя I категории могут являться учителями математики.

Б) Все учителя I категории могут являться учителями физики.

B) Все учителя информатики могут иметь высшую категорию.

Г) Все учителя математики могут иметь II категорию.

Какое из этих утверждений следует из анализа обеих представленных диаграмм?

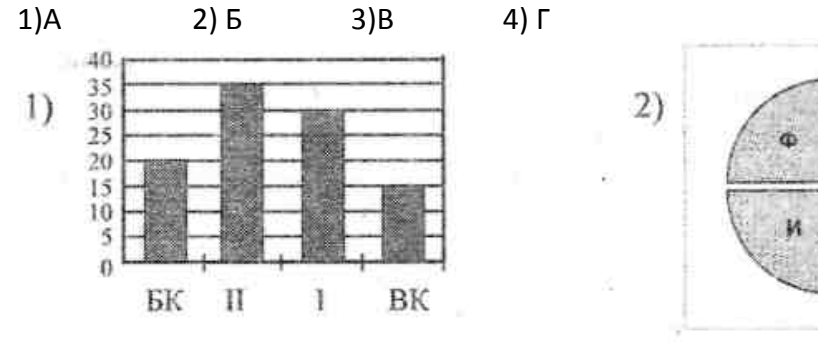

13.10 Дан фрагмент электронной таблицы.

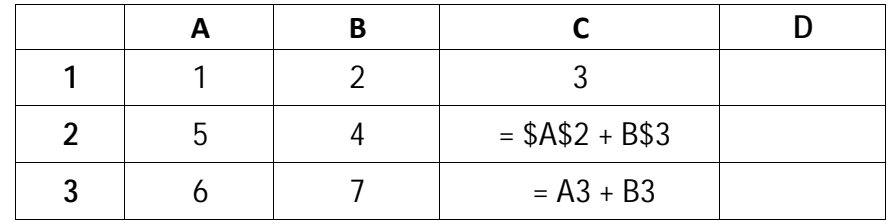

Чему станет равным значение ячейки D1, если в неё скопировать формулу из ячейки С2? Примечание: знак \$ обозначает абсолютную адресацию.

$$
1) 18 \t 2) 12 \t 3) 14 \t 4) 17
$$

13.11 Дан фрагмент электронной таблицы.

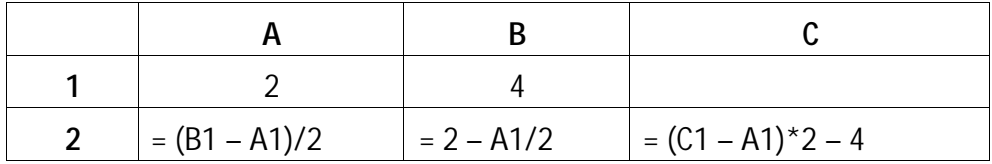

Какое целое число должно быть записано в

ячейке C1, чтобы построенная после выполнения вычислений диаграмма по значениям диапазона ячеек A2 : С2

соответствовала рисунку? Известно, что все значения диапазона, по которым построена диаграмма, имеют один и тот же знак.

13.12 В ячейке B19 электронной таблицы записана формула. Эту формулу скопировали в ячейку A18. В результате значение в ячейке A18 вычисляется по формуле x + 4y, где x значение в ячейке C12, а y - значение в ячейке D12. Укажите, какая формула могла быть написана в ячейке B19.

1) =C12 + 4\*D12 2) = $$C12 + 4*$D12$  3) =C\$12 + 4\*D\$12 4) =D\$12 + 4\*\$D13

13.13 В ячейке Е16 электронной таблицы записана формула. Эту формулу скопировали в ячейки D17 и С18. В соответствии с формулой, полученной в ячейке D17, значение в этой ячейке равно сумме значений в ячейках D31 и С32; в соответствии с формулой, полученной в ячейке С18, значение в этой ячейке равно сумме значений в ячейках D32 и В32. Укажите, какая формула могла быть написана в ячейке Е16.

1)  $= $D30 + D$32$  2)  $= $D$32 + $B$32$  3)  $= $D$31 + $C$32$  4)  $= E$32 + $D30$ 

13.14 В ячейке M21 электронной таблицы записана формула. Эту формулу скопировали в ячейку L22. В соответствии с формулой, полученной в ячейке L22, значение в этой ячейке равно произведению значений в ячейках B36 и A37. Напишите, сколько из следующих четырёх утверждений не противоречат этим данным.

1) Значение в ячейке M21 равно x\*y, где x - значение в ячейке B36, а y - значение в ячейке A37.

2) Значение в ячейке M21 равно x\*y, где x - значение в ячейке C35, а y - значение в ячейке A37.

3) Значение в ячейке M21 вычисляется по формуле x\*y, где x - значение в ячейке C36, а y значение в ячейке A36.

4) Значение в ячейке M21 равно  $x^2$ , где x - значение в ячейке B36.

 $1) 1 2) 2 3) 3 4) 4$ 

13.01 В ячейке СЗ электронной таблицы записана формула \$А\$1 + В1. Какой вид будет иметь формула, если ячейку СЗ скопировать в ячейку ВЗ? 1)  $$A$1 + A1$  2)  $$B$3 + B3$  3)  $$A$1 + B3$  4)  $$B$1 + C1$ 

13.02 При работе с электронной таблицей в ячейке ЕЗ записана формула В2 + \$СЗ. Какой вид приобретет формула после того, как ячейку ЕЗ скопируют в ячейку D2?

1)  $A1 + \frac{6}{3}$  2)  $A1 + \frac{6}{3}$  2 +  $\frac{3}{5}$  E2 +  $\frac{6}{3}$  2 +  $\frac{4}{3}$  D2 +  $\frac{6}{3}$  E2

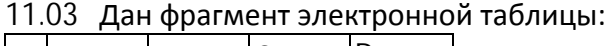

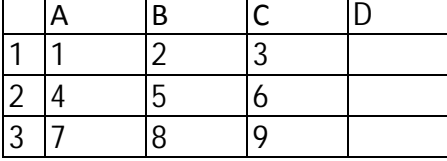

В ячейку D1 введена формула = \$А\$1\*В1 + С2, а затем скопирована в ячейку D2. Какое значение в результате появится в ячейке D2?

1)10 2)14 3)16 4)24

13.04 Дан фрагмент электронной таблицы в режиме отображения формул:

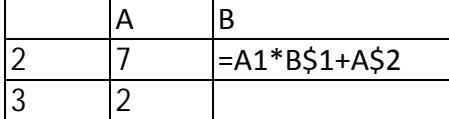

Содержимое ячейки В2 было скопировано в ячейку ВЗ. После этого фрагмент электронной таблицы в режиме отображения результатов вычислений стал иметь вид:

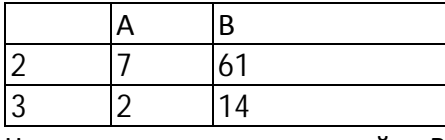

Чему равно значение в ячейке В1?

1) 75 2) 27 3) 2 4) 1

13.05 Дан фрагмент электронной таблицы:

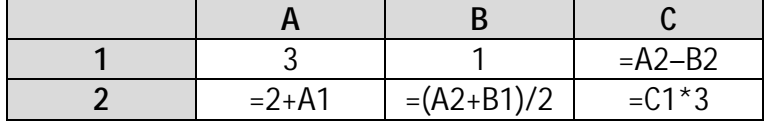

Определите значение, записанное в ячейке C2.

В ответе укажите одно число — искомое значение.

13.06 Дан фрагмент электронной таблицы, в которой символ «\$» используется для обозначения абсолютной адресации:

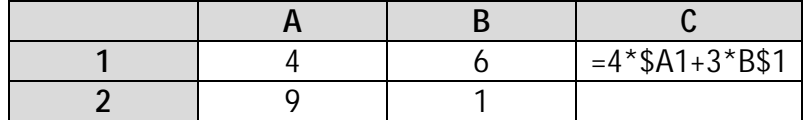

Формулу, записанную в ячейке С1, скопировали в буфер обмена и вставили в ячейку С2, при этом изменились относительные ссылки, использованные в формуле. Определите значение формулы, которая окажется в ячейке C2.

В ответе укажите одно число – значение формулы.

13.07 В электронной таблице значение формулы =CP3HAЧ(B1:D1) равно 4. Чему равно значение ячейки А1, если значение формулы =СУММ(А1:D1) равно 9? 1)  $-3$  2) 5 3) 1 4) 3

13.08 Дан фрагмент электронной таблицы, в первой строке которой записаны числа, а во второй – формулы.

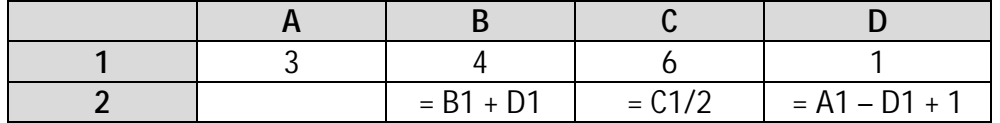

Какая из перечисленных ниже формул должна быть записана в ячейке A2, чтобы построенная после выполнения вычислений круговая диаграмма по значениям диапазона ячеек A2:D2 соответствовала рисунку?

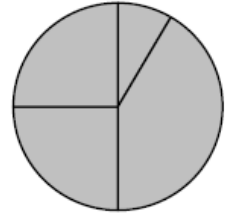

1) = A1 + D1  $2$ ) = B1 – A1  $3$ ) = A1 – 1  $4$ ) = C1  $*$  D1

13.09 Дан фрагмент электронной таблицы, в первой строке которой записаны числа, а во второй – формулы.

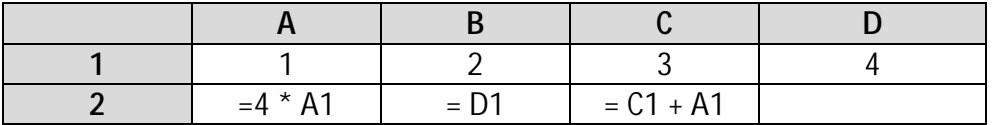

Какая из перечисленных ниже формул должна быть записана в ячейке D2, чтобы построенная после выполнения вычислений круговая диаграмма по значениям диапазона ячеек A2:D2 соответствовала рисунку?

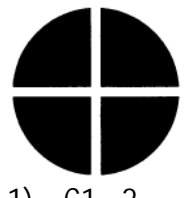

1) =  $C1 - 2$  2) =  $D1 \times 2$  3) =  $A1 + 1$  4) =  $C1 + 1$ 

13.010Дан фрагмент электронной таблицы, в первой строке которой записаны числа, а во второй – формулы.

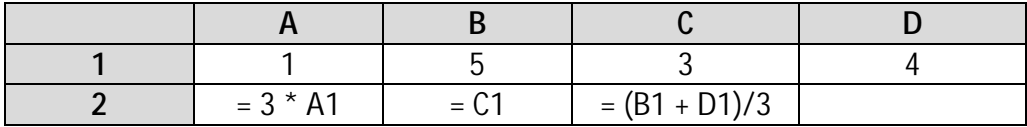

Какая из перечисленных ниже формул должна быть записана в ячейке D2, чтобы построенная после выполнения вычислений круговая диаграмма по значениям диапазона ячеек A2:D2 соответствовала рисунку?

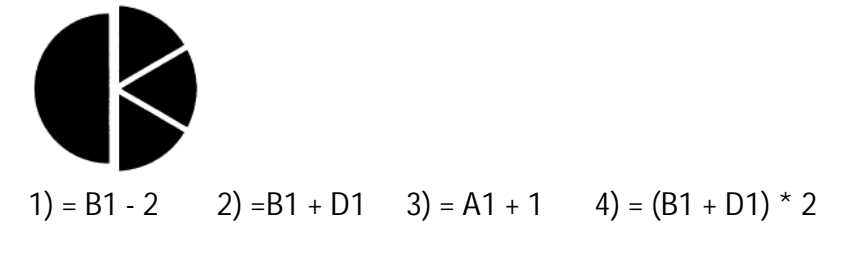

13.012Дан фрагмент электронной таблицы:

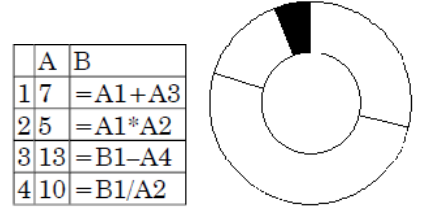

После выполнения вычислений была построена диаграмма по значениям диапазона ячеек B1:B4. Укажите адрес ячейки, соответствующий выделенной области на диаграмме: **1)** B1 **2)** B2 **3)** B3 **4)** B4

13.013На диаграмме показано количество призеров олимпиады по информатике (И), математике (М), физике (Ф) в трех городах России.

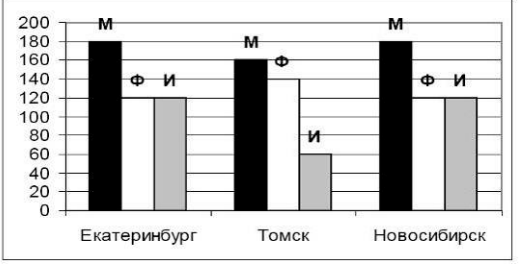

Какая из диаграмм правильно отражает соотношение общего числа призеров по каждому предмету для всех городов вместе?

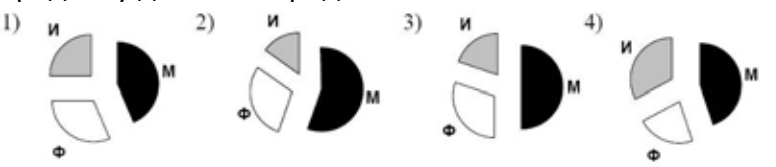

13.014Дан фрагмент электронной таблицы:

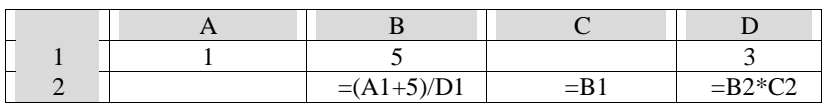

Какая формула может быть записана в ячейке A2, чтобы построенная после выполнения вычислений диаграмма по значениям диапазона ячеек A2:D2 соответствовала рисунку?

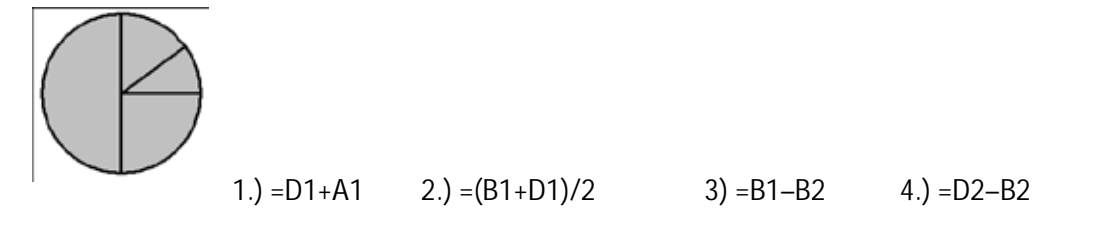

13.015Дан фрагмент электронной таблицы.

|  | $= D1 - 1$ | $=$ A1+B1 | $=C1+D1$ |
|--|------------|-----------|----------|

Какая из формул, приведённых ниже, может быть записана в ячейке A2, чтобы построенная после выполнения вычислений диаграмма по значениям диапазона ячеек A2:D2 соответствовала рисунку?

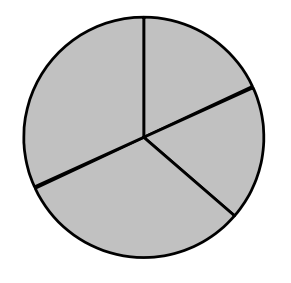

# 1) =D1-A1 2) =B1/C1 3) =D1-C1+1 4) =B1\*4

13.016 Торговое предприятие владеет тремя магазинами (I, II и III), каждый из которых реализует периферийные компьютерные устройства: мониторы (М), принтеры (П), сканеры (С) или клавиатуры (К). На диаграмме 1 показано количество проданных товаров каждого вида за месяц. На диаграмме 2 показано, как за тот же период соотносятся продажи товаров (в штуках) в трех магазинах предприятия.

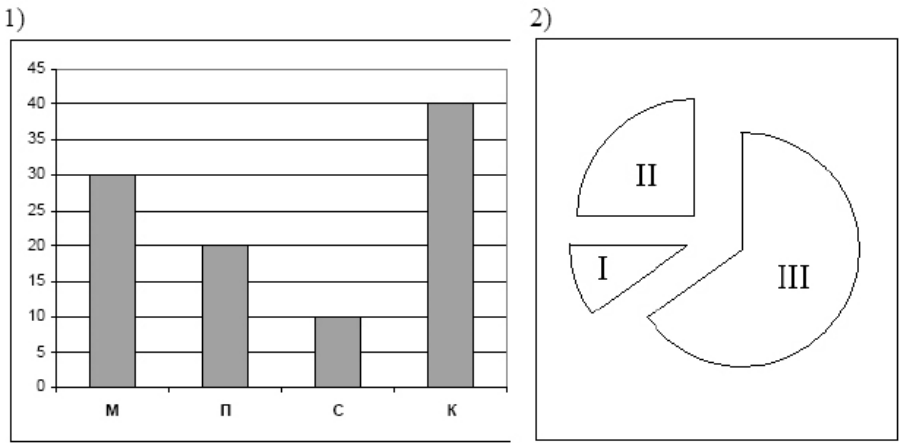

Какое из приведенных ниже утверждений следует из анализа обеих диаграмм?

- А) Все сканеры могли быть проданы через магазин III
- Б) Все принтеры и сканеры могли быть проданы через магазин II
- В) Все мониторы могли быть проданы через магазин I
- Г) Ни один принтер не был продан через магазин II

1) А 2) Б 3) В 4) Г

13.017 В ячейке D15 электронной таблицы записана формула. Эту формулу скопировали в ячейку C14. В результате значение в ячейке C14 вычисляется по формуле 5x + y, где x значение в ячейке F22, а y - значение в ячейке G22. Укажите, какая формула могла быть написана в ячейке D15.

1)  $=5*F22 + G22$  2)  $=5*F22 + G22$  3)  $=5*F22 + G22$  4)  $=5*G22 + G22$ 

13.018 Коле нужно с помощью электронных таблиц построить таблицу двузначных чисел от 10 до 49.

Для этого сначала в диапазоне В1:К1 он записал числа от 0 до 9, и в диапазоне А2:А5 он записал числа от 1 до 4. Затем в ячейку В2 записал формулу двузначного числа (А2 – число десятков; В1 – число единиц), после чего скопировал её во все ячейки диапазона B2:К5. В итоге получил таблицу двузначных чисел. На рисунке ниже представлен фрагмент этой таблицы.

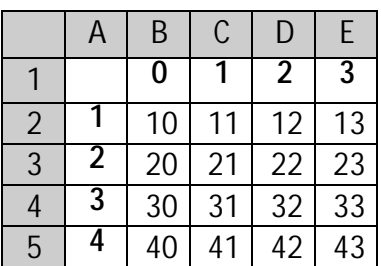

Какая формула была записана в ячейке В2?

1)  $= $A2*10+$B1$  2)  $= A $2*10+$B1$  3)  $= $A2*10+B$1$  4)  $= A2*10+B1$ 

13.019Дан фрагмент электронной таблицы.

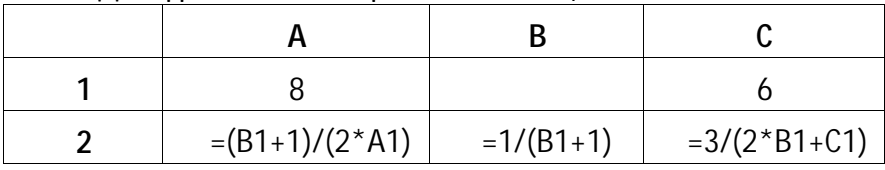

Какое целое число должно быть записано в ячейке B1, чтобы построенная после выполнения вычислений диаграмма по значениям диапазона ячеек A2:С2 соответствовала рисунку?

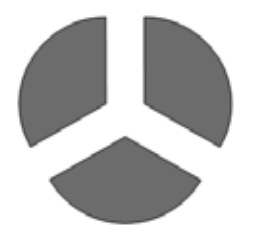

Известно, что все значения диапазона, по которым построена диаграмма, имеют один и тот же знак.

13.020 В ячейке F10 электронной таблицы записана формула. Эту формулу скопировали в ячейку E11. В соответствии с формулой, полученной в ячейке E11, значение в этой ячейке равно сумме значений в ячейках B16 и A17. Напишите, сколько из следующих четырёх утверждений не противоречат этим данным.

1) Значение в ячейке F10 равно x+y, где x - значение в ячейке B16, а y -значение в ячейке A17.

2) Значение в ячейке F10 равно x+y, где x - значение в ячейке C15, а y -значение в ячейке A17. 3) Значение в ячейке F10 вычисляется по формуле x+y, где x - значение в ячейке C16, а y значение в ячейке A16.

4) Значение в ячейке F10 равно 2\*x, где x - значение в ячейке B16.

 $1) 1 2) 2 3) 3 4) 4$ 

# **14. Базы данных**

14.1 На олимпиаде по английскому языку предлагались задания трех типов: А, В и С. Итоги олимпиады были оформлены в таблицу, в которой было отражено, сколько заданий каждого типа выполнил каждый участник, например:

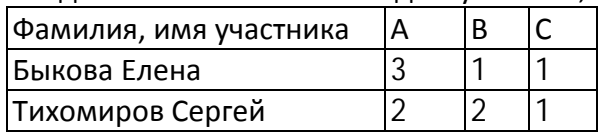

За правильное выполнение задания типа А участнику начислялся 1 балл, за выполнение задания типа В - 3 балла и за С - 5 баллов. Победитель определялся по сумме набранных баллов. При этом у всех участников сумма баллов оказалась разная. Для определения победителя олимпиады достаточно выполнить следующий запрос:

1) Отсортировать таблицу по убыванию значения столбца С и взять первую строку.

2) Отсортировать таблицу по возрастанию значений выражения А + В + С и взять первую строку.

3) Отсортировать таблицу по убыванию значений выражения А + ЗВ + 5С и взять первую строку.

4) Отсортировать таблицу по возрастанию значений выражения А + ЗВ + 5С и взять первую строку.

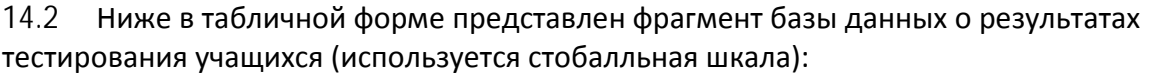

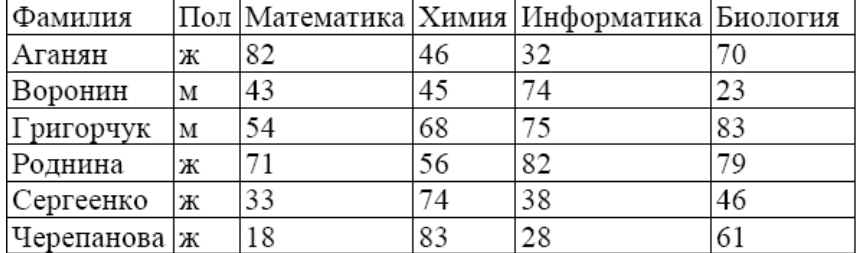

Сколько записей в данном фрагменте удовлетворяют условию «Пол='м' ИЛИ Химия>Биология»?

В ответе укажите одно число — искомое количество записей.

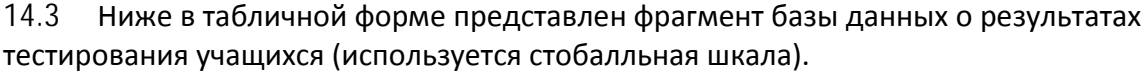

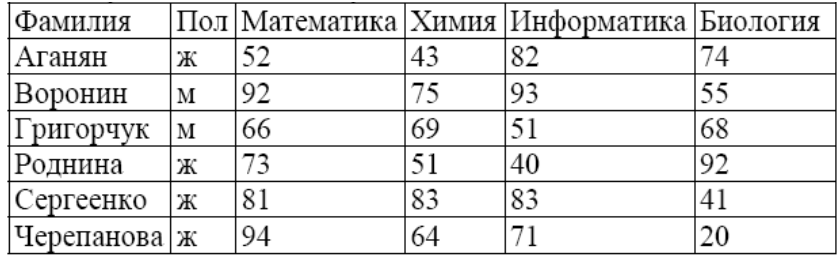

Сколько записей в данном фрагменте удовлетворяет условию

«Математика > 60 И Информатика > 55»?

В ответе укажите одно число — искомое количество записей.

14.4 Ниже представлены две таблицы из базы данных. Каждая строка таблицы 2 содержит информацию о ребёнке и об одном из его родителей. Информация представлена значением поля ID в соответствующей строке таблицы 1. Определите на основании приведённых данных фамилию и инициалы внучки Петровой С.М.

| Таблица 2                 | Таблица 1 |     |               |     |
|---------------------------|-----------|-----|---------------|-----|
| <b>ID Родите ID Ребён</b> |           |     | Фамилия И.О.  | Пол |
| 25                        |           | 25  | Жвания К.Г.   | Ж   |
| 76                        |           | 49  | Черняк А.П.   | M   |
| 76                        | 123       | 62  | Петрова М.Н.  | Ж   |
| 82                        |           |     | Ильченко Т.В. | Ж   |
| 82                        | 96        | 82  | Петрова С.М.  | Ж   |
| 102                       |           |     | Басис В.В.    | Ж   |
| 102                       | 96        |     | Ильченко В.И. | M   |
| 134                       |           | 123 | Павлыш Н.П.   | Ж   |
| 134                       | 123       | 134 | Черняк П.Р.   | м   |
|                           | .         | .   |               |     |

1) Басис В.В. 2) Ильченко Т.В. 3) Павлыш Н.П. 4) Петрова М.Н.

14.5 Во фрагменте базы данных представлены сведения о родственных отношениях. На основании приведённых данных определите, сколько всего родных братьев и сестёр есть у Штольц Т.И.

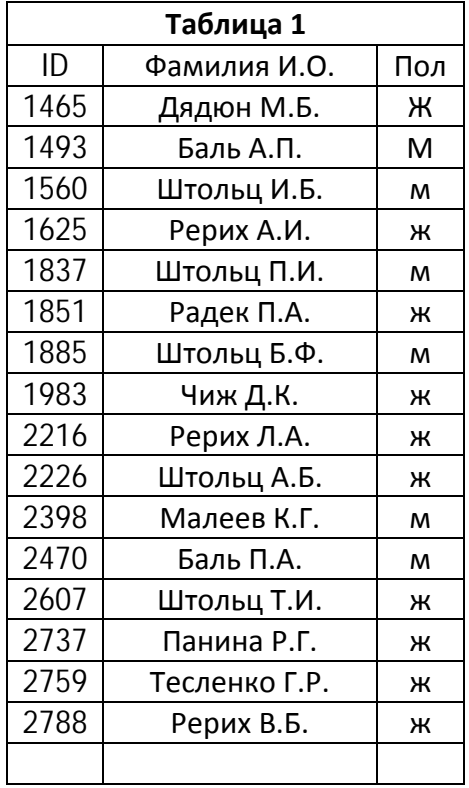

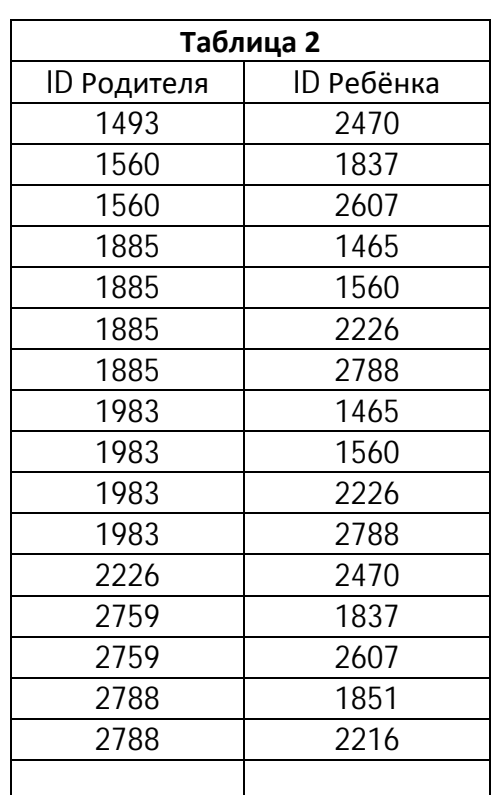

1) 1 2) 2 3) 3 4) 0

14.01 Ниже в табличной форме представлен фрагмент базы данных о стоимости изготовления фотографий.

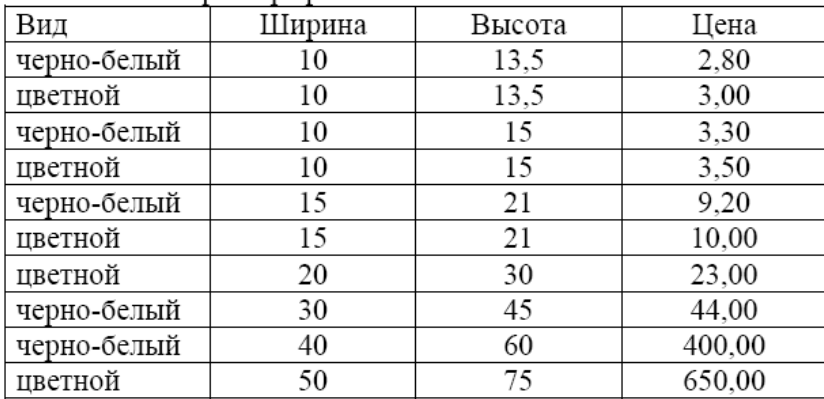

Сколько записей в данном фрагменте удовлетворяют условию

## **(Ширина < 15) И (Вид="черно-белый")**?

В ответе укажите одно число – искомое количество записей.

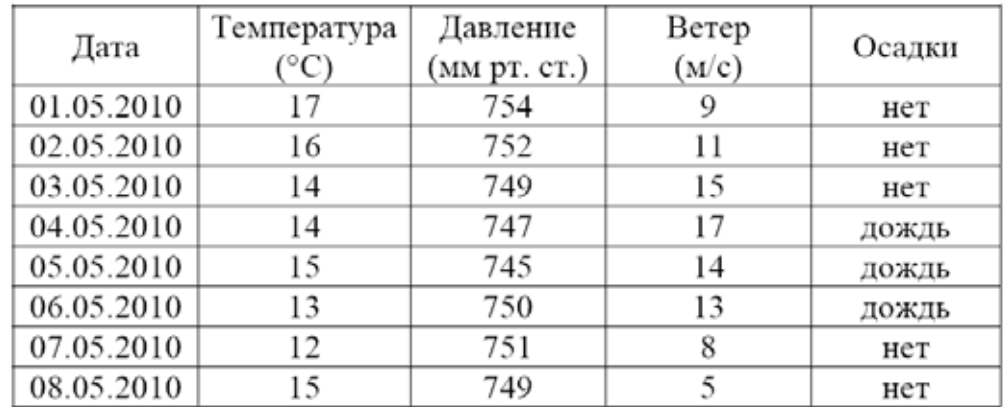

14.02 Ниже в табличной форме представлен фрагмент базы данных о погоде.

Сколько записей в данном фрагменте удовлетворяют условию

## **(Осадки = «дождь») ИЛИ (Давление < 750)**?

В ответе укажите одно число – искомое количество записей.

14.03 Ниже в табличной форме представлен фрагмент базы данных «Основные сведения о небесных телах».

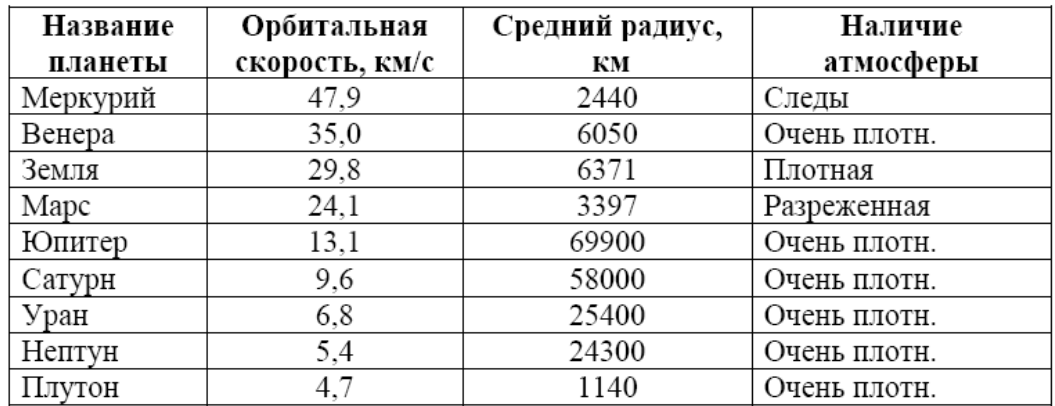

Сколько записей в данном фрагменте удовлетворяют условию

**(Наличие атмосферы = «Очень плотн.») И (Средний радиус, км > 10000)**? В ответе укажите одно число – искомое количество записей.

14.04 Таблица содержит данные по различным странам мира: название, расположение (часть света), численность (человек), год переписи. Вот начало этой таблицы:

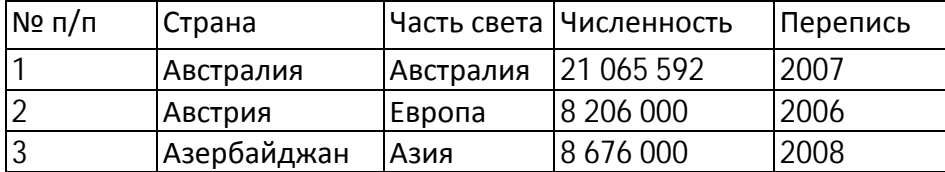

Необходимо выбрать европейские страны, в которых численность населения по переписи, проводившейся не ранее 2007 года, превышает 10 миллионов человек. Для этого достаточно найти в таблице записи, удовлетворяющие условию:

- 1) (Численность > 10 000 000) И (Перепись > 2007) И (Часть света = Европа)
- 2) (Часть света = Европа) И ((Численность > 10 000 000) ИЛИ (Перепись > 2007))
- 3) НЕ (Часть света = «Азия») И (Численность > 10 000 000) И (Перепись > 2007)
- 4) (Численность > 10 000 000) И (Перепись > 2006) И (Часть света = Европа)

14.05 Ниже в табличной форме представлен фрагмент базы данных**:**

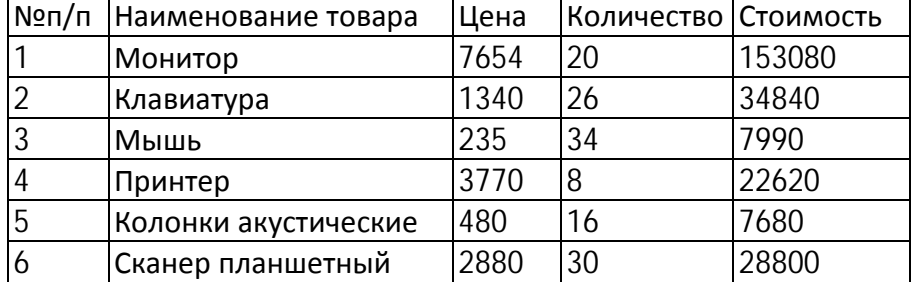

На какой позиции окажется товар «Сканер планшетный», если произвести сортировку данной таблицы по возрастанию столбца «Количество»?

1)5 2)2 3)3 4)6

14.06 Ниже в табличной форме представлен фрагмент базы данных:

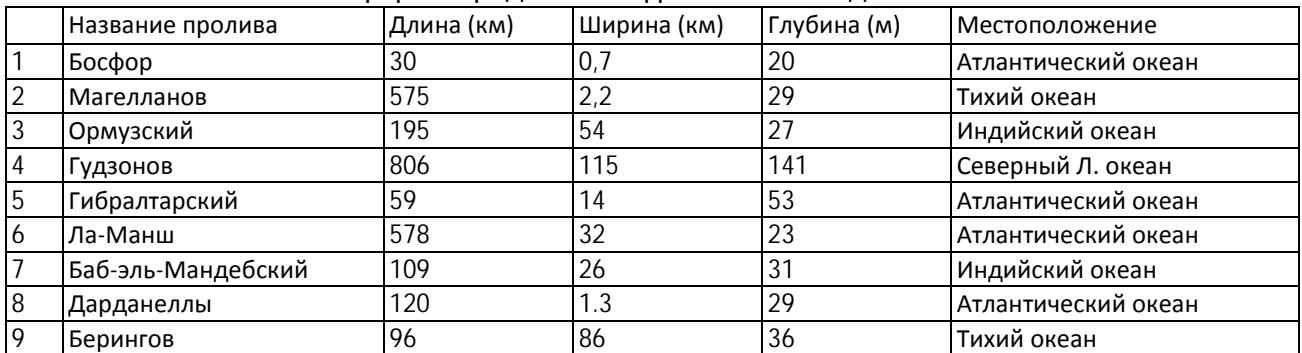

Сколько записей в данном фрагменте удовлетворяют условию: "(Ширина (км) > 50 ИЛИ Глубина (м) > 50) И (Местоположение =Атлантический океан)"? 1)1 2)2 3)3 4)4

14.07 База данных о торговых операциях дистрибутора состоит из трех связанных таблиц. Ниже даны фрагменты этих таблиц.

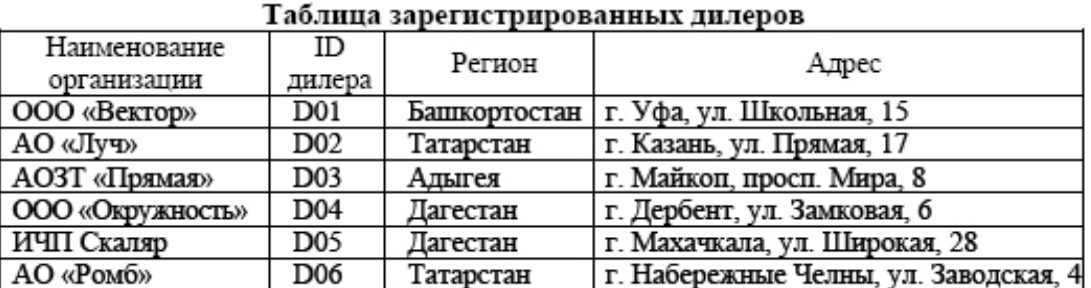

#### Таблица отгрузки товара

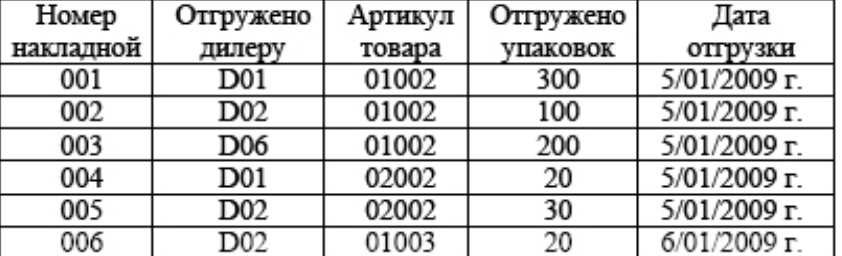

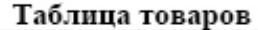

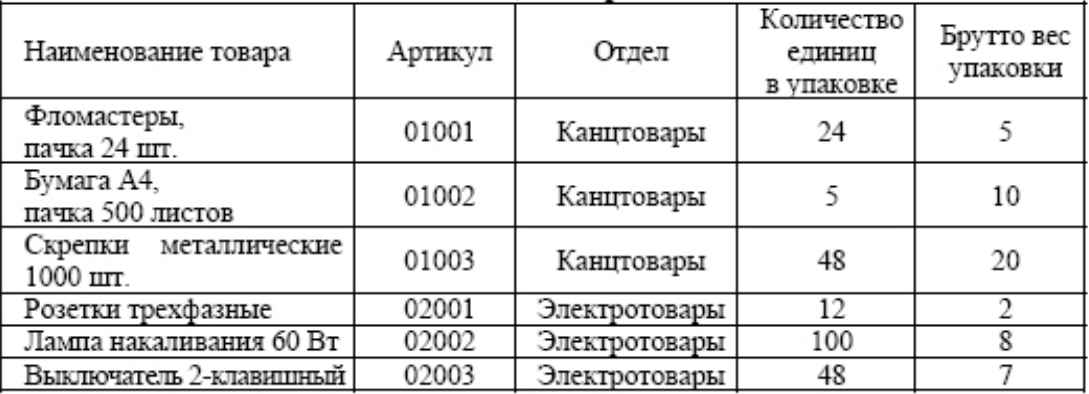

Сколько пачек бумаги было отгружено в Татарстан 5 января 2009 г.? 1) 100 2) 200 3) 500 4) 1500

14.08 Ниже представлены две таблицы из базы данных. Каждая строка таблицы 2 содержит информацию о ребёнке и об одном из его родителей. Информация представлена значением поля ID в соответствующей строке таблицы 1.

Определите на основании приведённых данных фамилию и инициалы дяди Гресс О.С.

*Пояснение: дядей считается родной брат отца или матери.*

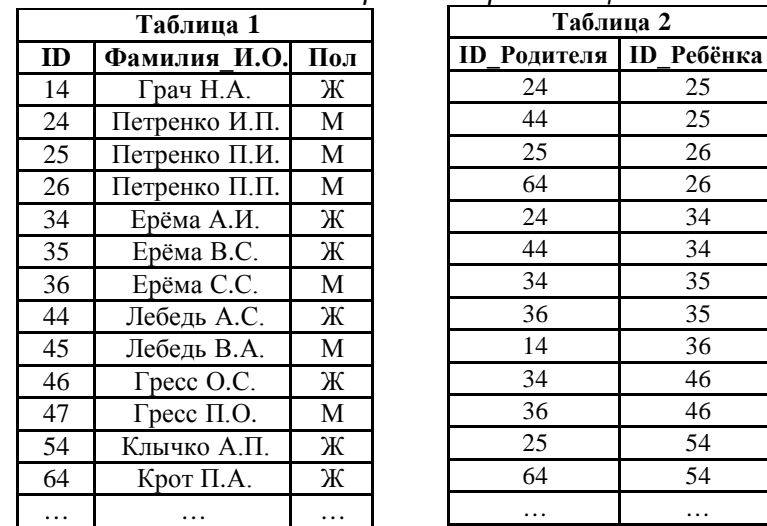

1) Петренко И.П. 2) Петренко П.И. 3) Лебедь В.А. 4) Гресс П.О.

14.09 В фрагменте базы данных представлены сведения о родственных отношениях. На основании приведённых данных определите фамилию и инициалы родного брата Седых В.А.

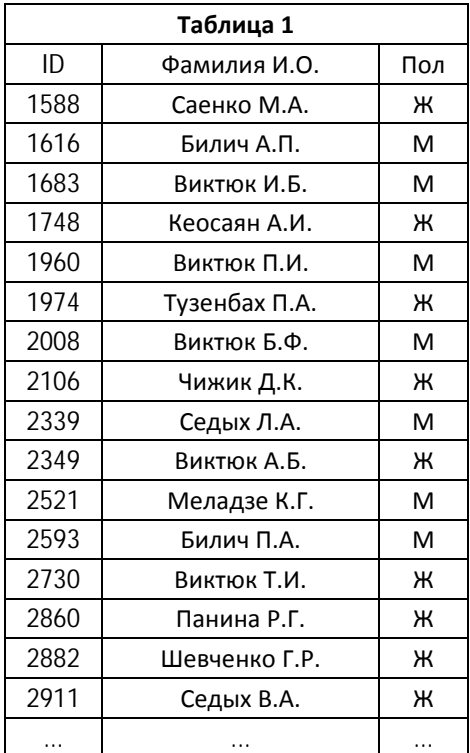

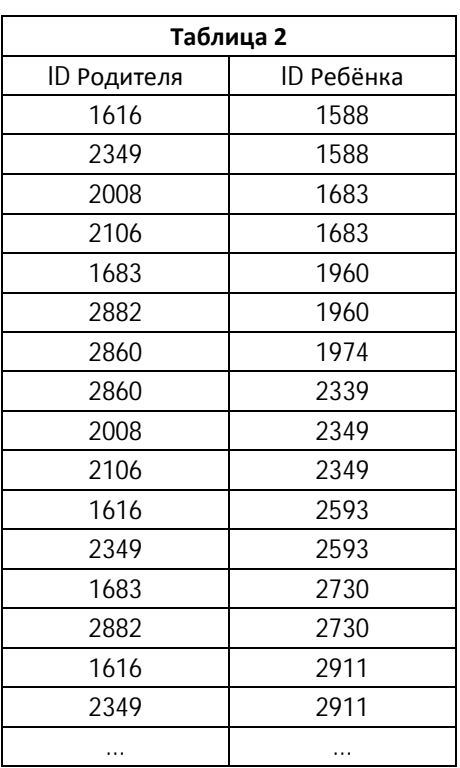

1) Билич А.П. 2) Саенко М.А. 3) Билич П.А. 4) Седых Л.А

14.011Дан фрагмент базы данных некоторого образовательного учреждения. Все объекты в этой базе имеют свой идентификационный код (4-хзначное число в 16-ричной системе счисления). Определите на основании приведенных данных, какую отметку по физике имеет Кузнецов Ю.

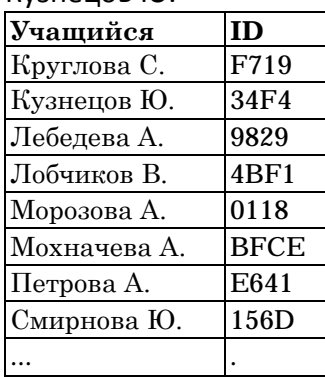

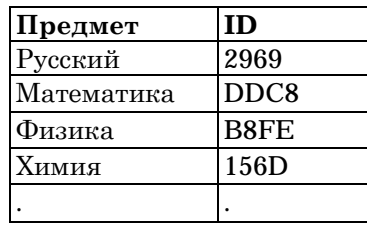

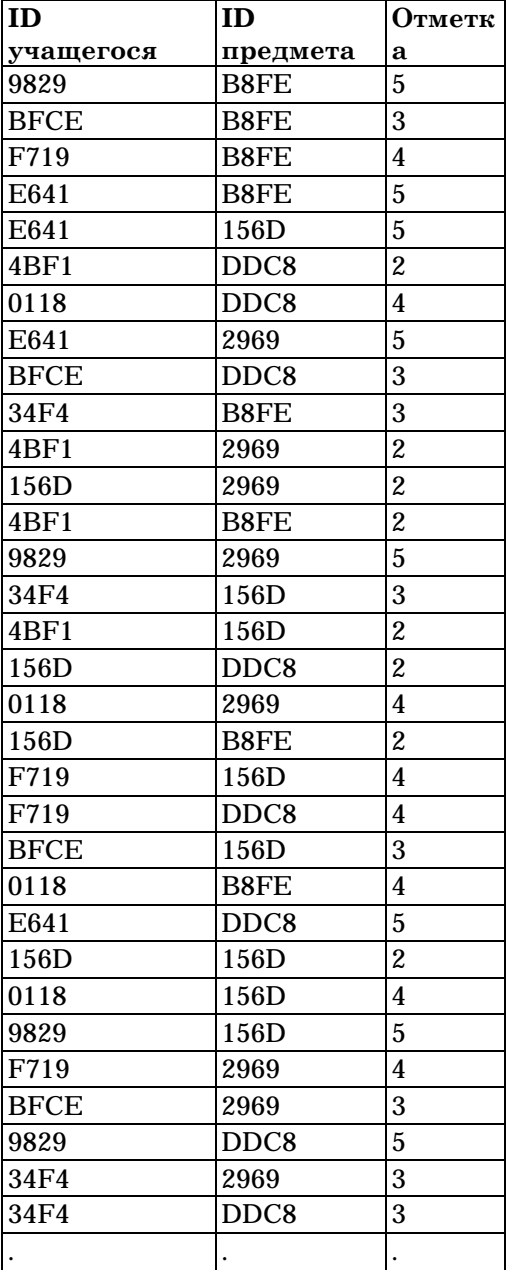

# 1)  $2 \t2) 3 \t3) 4 \t4) 5$

## **15. Моделирование**

15.1 На схеме нарисованы дороги между четырьмя населенными пунктами A, B, C, D и указаны протяженности данных дорог.

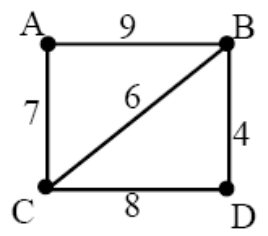

Определите, какие два пункта наиболее удалены друг от друга (при условии, что передвигаться можно только по указанным на схеме дорогам). В ответе укажите кратчайшее расстояние между этими пунктами.

1) 9 2) 13 3) 15 4) 17

15.2 В таблице приведена стоимость перевозок между пятью железнодорожными станциями, обозначенными буквами A, B, C, D и E. Укажите схему, соответствующую таблице.

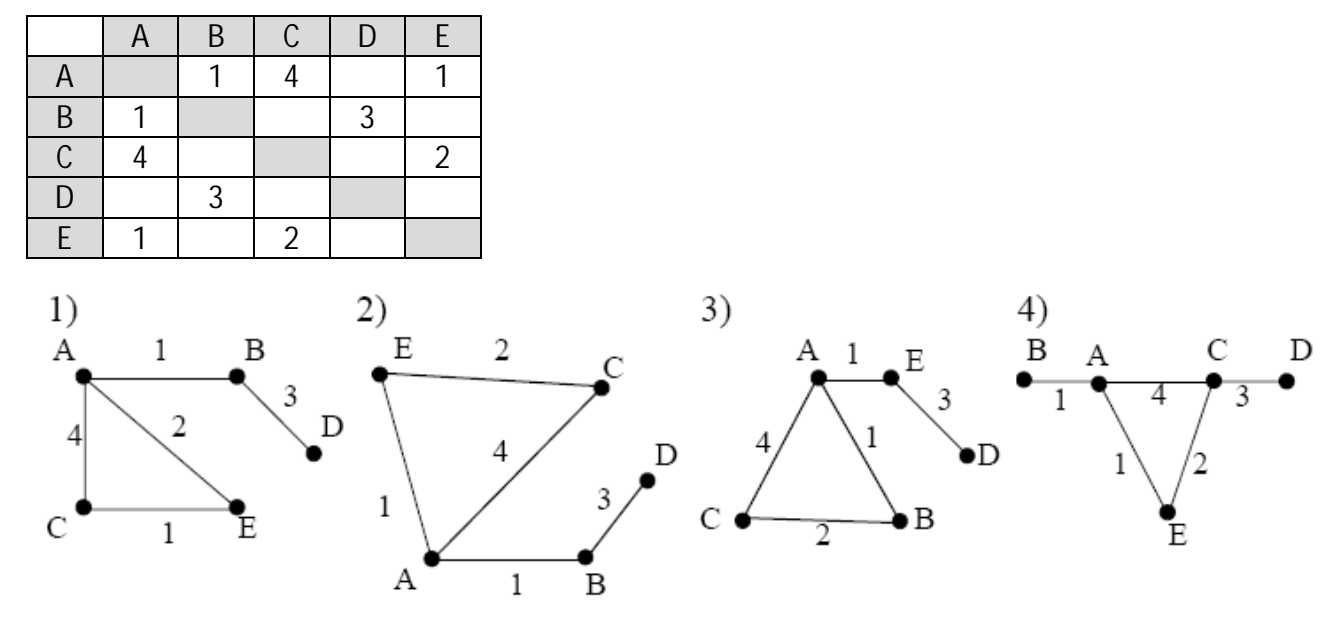

15.3 На схеме нарисованы дороги между пятью населенными пунктами A, B, C, D, E и указаны протяженности данных дорог.

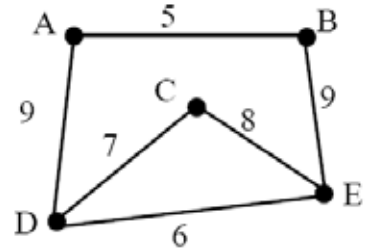

Определите, какие два пункта наиболее удалены друг от друга (при условии, что передвигаться можно только по указанным на схеме дорогам). В ответе укажите кратчайшее расстояние между этими пунктами.

1) 14 2) 16 3) 17 4) 21

15.4 Между четырьмя местными аэропортами: ОКТЯБРЬ, БЕРЕГ, КРАСНЫЙ и СОСНОВО, ежедневно выполняются авиарейсы. Приведён фрагмент расписания перелётов между ними:

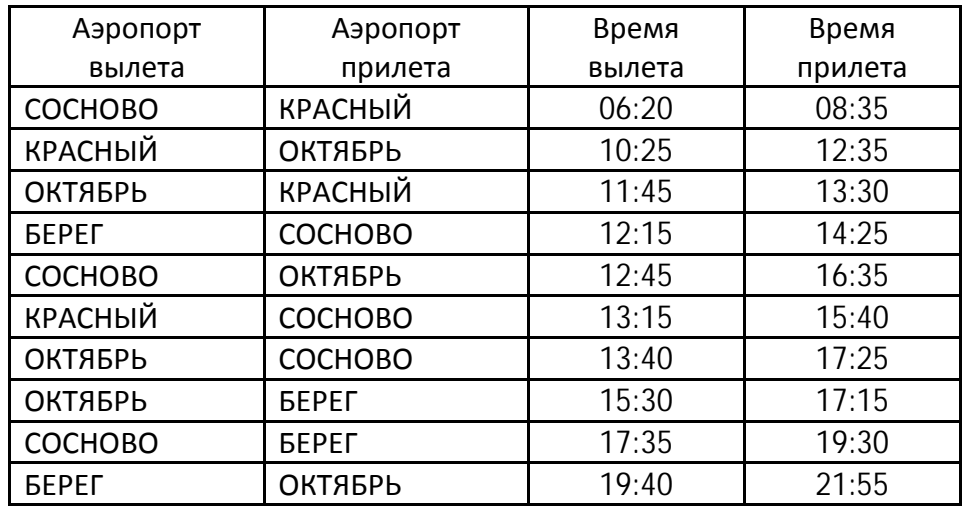

Путешественник оказался в аэропорту ОКТЯБРЬ в полночь (0:00). Определите самое раннее время, когда он может попасть в аэропорт СОСНОВО.

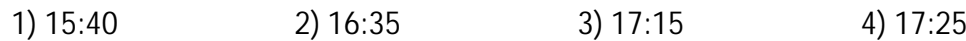

15.5 На рисунке – схема дорог, связывающих города А, Б, В, Г, Д, Е, К. По каждой дороге можно двигаться только в одном направлении, указанном стрелкой. Сколько существует различных путей из города А в город К?

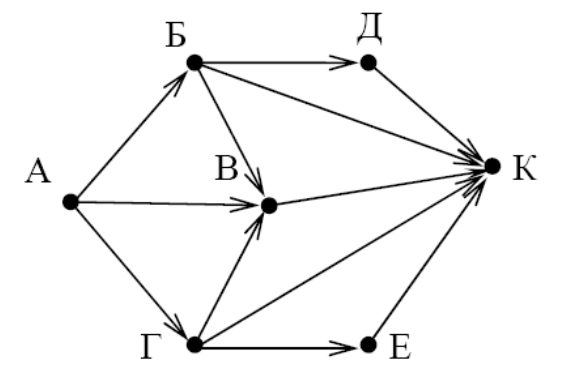

15.6 В таблицах приведена протяженность автомагистралей между соседними населенными пунктами. Если пересечение строки и столбца пусто, то соответствующие населенные пункты не соединены автомагистралями. Укажите номер таблицы, для которой выполняется условие «Максимальная протяженность маршрута от пункта А до пункта С не больше 5». *Протяженность маршрута складывается из протяженности автомагистралей между соответствующими соседними населенными пунктами. При этом любой населенный пункт должен встречаться на маршруте не более одного раза.*

3)

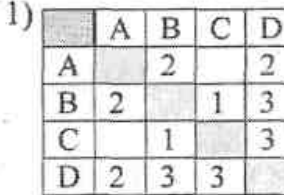

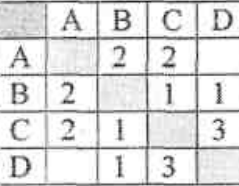

 $2)$ 

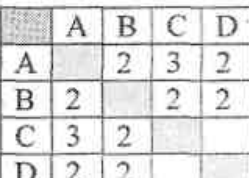

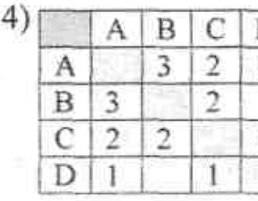

15.7 Учитель Иван Петрович живёт на станции Антоновка, а работает на станции Дружба. Чтобы успеть с утра на уроки, он должен ехать по самой короткой дороге. Проанализируйте таблицу и укажите длину кратчайшего пути от станции Антоновка до станции Дружба.

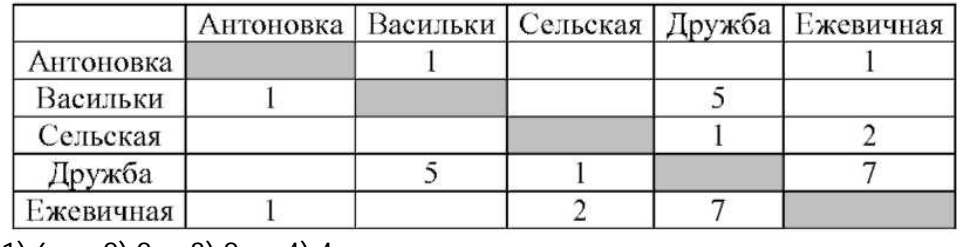

1) 6 2) 2 3) 8 4) 4

15.8 Между населёнными пунктами A, B, C, D, E, F построены дороги, протяжённость которых приведена в таблице. (Отсутствие числа в таблице означает, что прямой дороги между пунктами нет.)

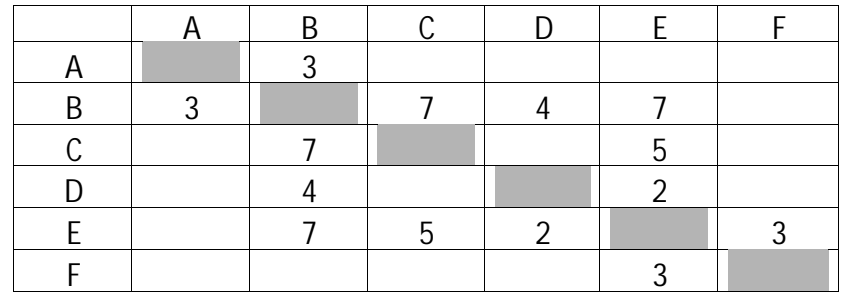

Определите длину кратчайшего пути между пунктами A и F (при условии, что передвигаться можно только по построенным дорогам).

1) 11 2) 12 3) 13 4) 18

15.9 Между населёнными пунктами А, В, С, D, Е, F, Z построены дороги, протяжённость которых приведена в таблице. (Отсутствие числа в таблице означает, что прямой дороги между пунктами нет.)

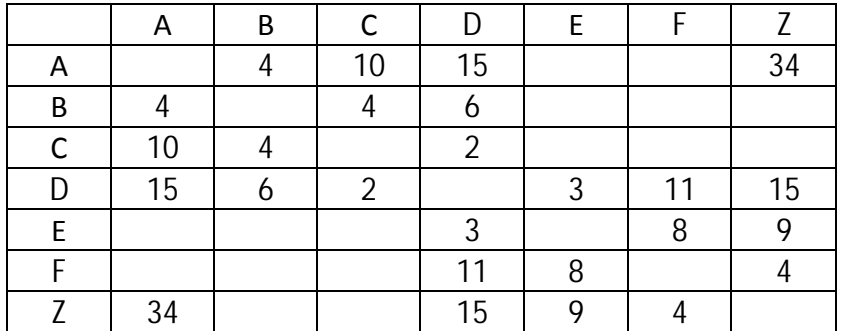

Определите длину кратчайшего пути между пунктами А и Z (при условии, что передвигаться можно только по построенным дорогам).

1) 34 2) 30 3) 25 4) 22

15.10 На рисунке - схема дорог, связывающих города А, В, С, D, Е, F, G, Н, К, L, М. По каждой дороге можно двигаться только в одном направлении, указанном стрелкой. Сколько существует различных путей из города А в город М?

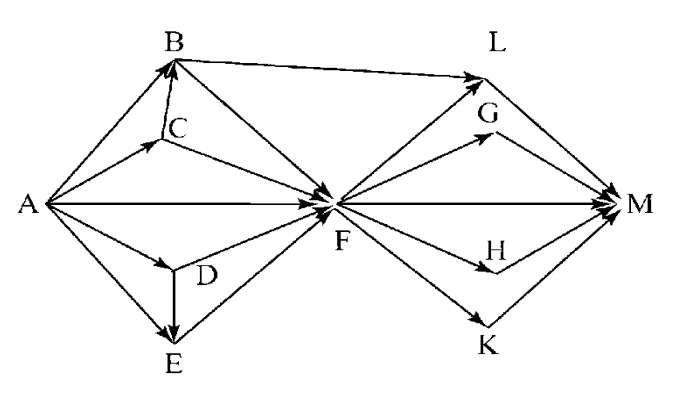

15.01 На схеме нарисованы дороги между пятью городами A, B, C, D, E и указаны протяжённости дорог.Определите, какие два города наиболее удалены друг от друга (при условии, что передвигаться можно только по указанным на схеме дорогам). В ответе укажите кратчайшее расстояние между этими городами.

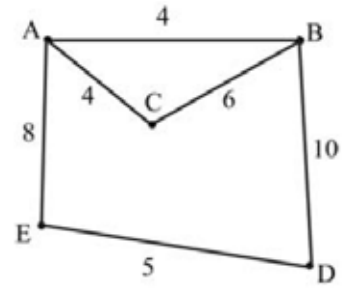

**1)** 14 **2)** 15 **3)** 16 **4)** 17

15.02 В таблице приведена стоимость перевозки пассажиров между соседними населенными пунктами. Укажите схему, соответствующую таблице.

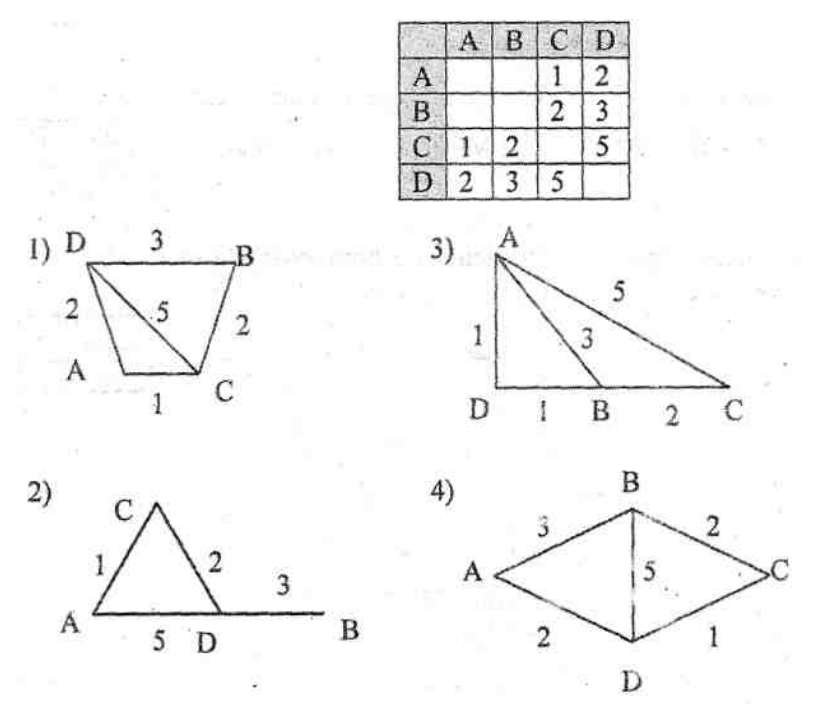

15.03 Между населёнными пунктами A, B, C, D, E построены дороги, протяжённость которых приведена в таблице.

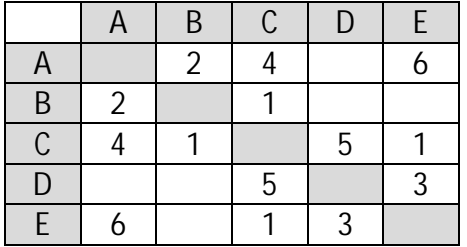

Определите кратчайший путь между пунктами A и D (при условии, что передвигаться можно только по построенным дорогам).

 $1) 6 2) 7 3) 8 4) 9$ 

15.04 На соревнованиях по спортивному ориентированию участник должен пробежать от старта до финиша, преодолевая наименьшее число препятствий (их число на каждом отрезке пути указано на рисунке). Какое наименьшее число препятствий может преодолеть спортсмен?

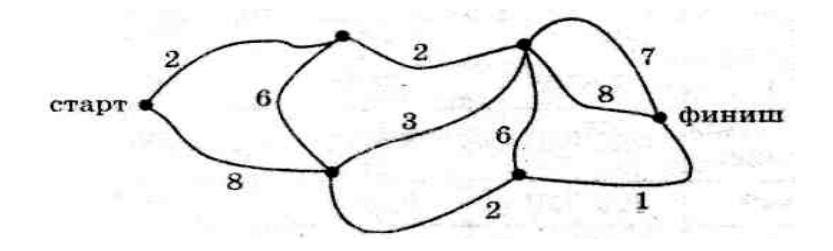

15.05 Между четырьмя крупными аэропортами, обозначенными кодами ВОК, EDT, LAA и SAK, ежедневно выполняются авиарейсы. Приведен фрагмент расписания перелетов между этими аэропортами:

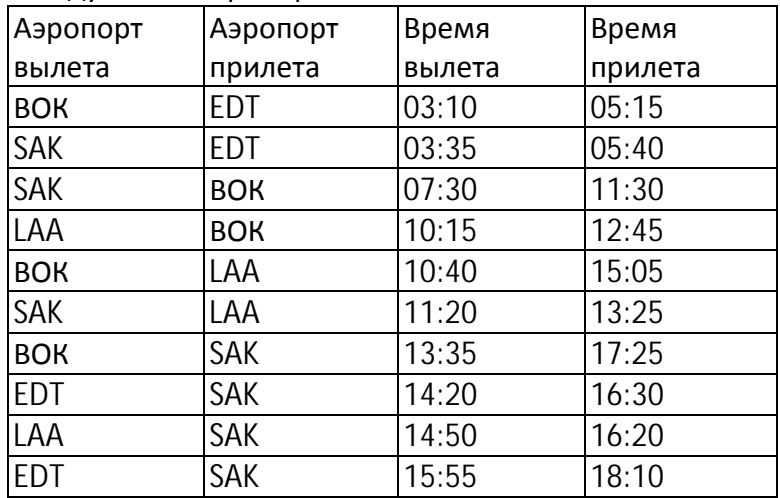

Путешественник находится в аэропорту ВОК в полночь (0:00). Определите самое раннее время, когда он может оказаться в аэропорту SAK.

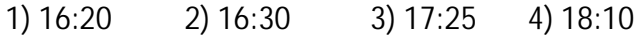

15.06 В таблицах приведена стоимость перевозки грузов между соседними станциями. Если пересечение строки и столбца пусто, то соответствующие станции не являются соседними. Укажите номер таблицы, для которой выполняется условие "Максимальная стоимость перевозки грузов от пункта В до пункта D не больше 5".

Стоимость проезда по маршруту складывается из стоимостей проезда между соответствующими соседними станциями. При этом через станцию можно проезжать не более одного раза.

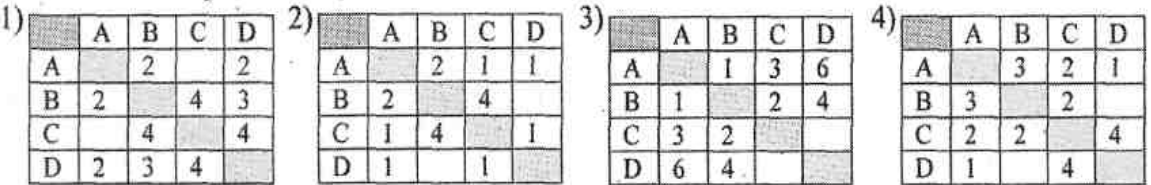

15.07 Между населёнными пунктами A, B, C, D, E, F построены дороги, протяжённость которых приведена в таблице.

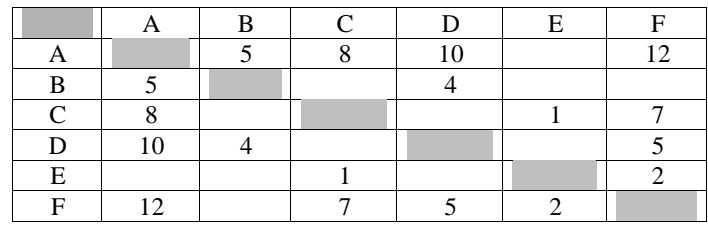

Определите длину кратчайшего пути между пунктами A и F. Передвигаться можно только по дорогам, указанным в таблице.

1.) 10 2.) 11 3.) 12 4) 13

15.08 Между населёнными пунктами A, B, C, D, E, F, Z построены дороги, протяжённость которых приведена в таблице. (Отсутствие числа в таблице означает, что прямой дороги между пунктами нет.)

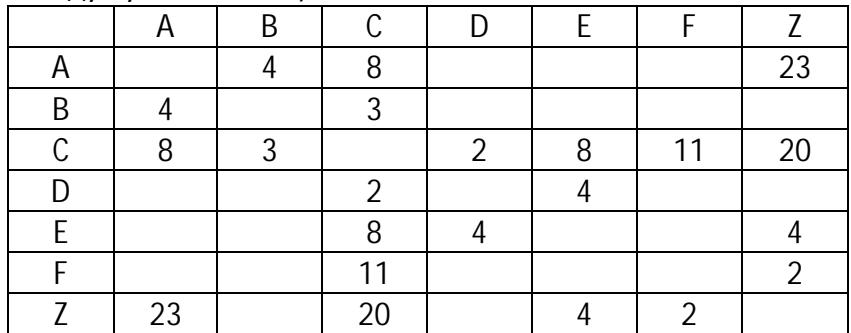

Определите длину кратчайшего пути между пунктами A и Z (при условии, что передвигаться можно только по построенным дорогам).

1) 15 2) 17 3) 20 4) 23

15.09 Между населёнными пунктами A, B, C, D, E построены дороги, протяжённость которых (в километрах) приведена в таблице.

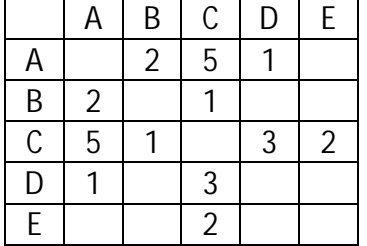

Определите длину кратчайшего пути между пунктами A и Е.

 $1) 4 2) 5 3) 6 4) 7$ 

15.010На рисунке - схема дорог, связывающих города А, Б, В, Г, Д, Е, Ж и К. По каждой дороге можно двигаться только в одном направлении, указанном стрелкой. Сколько существует различных путей из города А в город К?

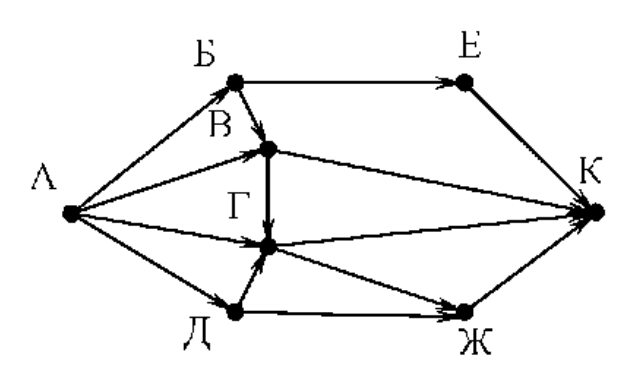

15.011 Между населёнными пунктами A, B, C, D, E, F построены дороги, протяжённость которых приведена в таблице. (Отсутствие числа в таблице означает, что прямой дороги между пунктами нет.)

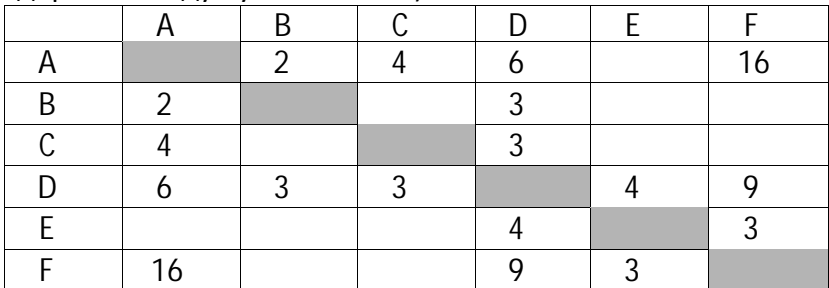

Определите длину кратчайшего пути между пунктами A и F (при условии, что передвигаться можно только по построенным дорогам).

1) 12 2) 13 3) 14 4) 16

15.012На рисунке – схема дорог, связывающих города А, Б, В, Г, Д, Е, Ж, И, К, Л. По каждой дороге можно двигаться только в одном направлении, указанном стрелкой. Сколько существует различных путей из города А в город Л?

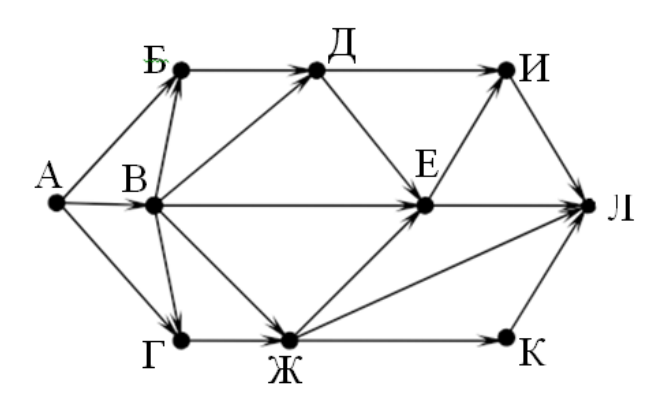

15.013На рисунке изображена схема дорог, связывающих города A, B, C, D, E, F, G, H, K, L, M. По каждой дороге можно двигаться только в одном направлении, указанном стрелкой. Сколько существует различных путей из города A в город М?

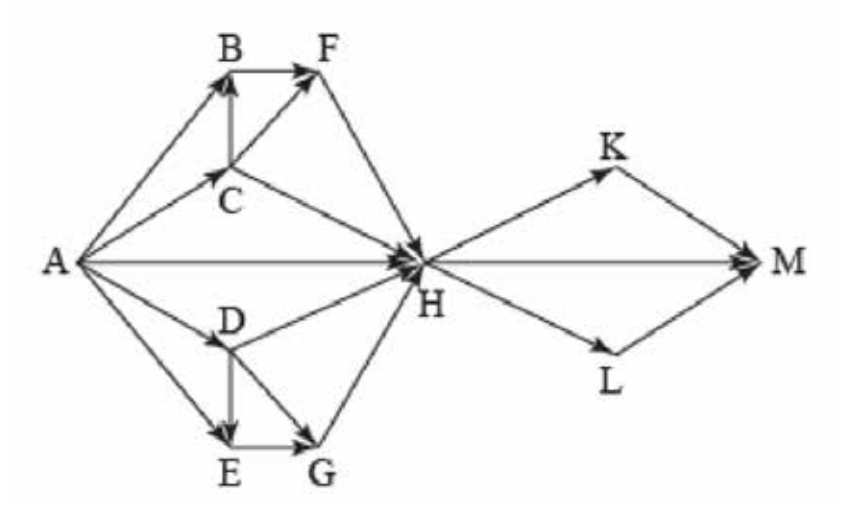

15.014На рисунке - схема дорог, связывающих города А, Б, В, Г, Д, Е, Ж. По каждой дороге можно двигаться только в одном направлении, указанном стрелкой. Сколько существует различных путей из города А в город Ж?

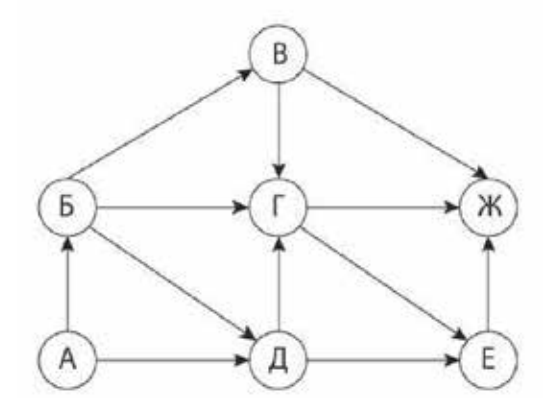

#### 16. Алгоритмы (начало)

 $16.1$ Для составления 4-значных чисел используются цифры 1,2,3,4,5, при этом соблюдаются следующие правила:

• На первом месте стоит одна из цифр 1,2 или 3.

• После каждой четной цифры идет нечетная, а после каждой нечетной - четная

• Третьей цифрой не может быть цифра 5.

Какое из перечисленных чисел получено по этим правилам?

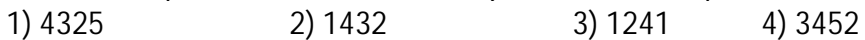

 $16.2$ Для составления цепочек используются разноцветные бусины: темные - синяя (С), зеленая(3) и светлые - желтая (Ж), белая (Б), голубая (Г). На первом месте в цепочке стоит бусина синего или желтого цвета. В середине цепочки - любая из светлых бусин, если первая бусина темная, и любая из темных бусин, если первая бусина светлая. На последнем месте одна из бусин белого, голубого или зеленого цвета, не стоящая в цепочке в середине. Какая из перечисленных цепочек создана по этому правилу?

1) ЖСГ  $2)$  **6E3**  $3)$ C $F$  $H$ 4) ЖБС

 $16.3$ Некоторый алгоритм из одной цепочки символов получает новую цепочку следующим образом. Сначала записывается исходная цепочка символов, после нее записывается исходная цепочка символов в обратном порядке, затем записывается буква, следующая в русском алфавите за той буквой, которая в исходной цепочке стояла на первом месте. Получившаяся цепочка является результатом работы алгоритма. Например, если исходная цепочка символов была ЛЕС, то результатом работы алгоритма будет цепочка ЛЕССЕЛМ.

Дана цепочка символов ГО. Какая цепочка символов получится, если к данной цепочке применить алгоритм дважды (то есть к данной цепочке применить алгоритм, а затем к результату его работы еще раз применить алгоритм)?

 $16.4$ Некоторый алгоритм из одной цепочки символов получает новую цепочку следующим образом. Сначала вычисляется длина исходной цепочки символов; если она чётна, то в середину цепочки символов добавляется символ А, а если нечётна, то в начало цепочки добавляется символ Б.

В полученной цепочке символов каждая буква заменяется буквой, следующей за ней в русском алфавите (А – на Б, Б – на В и т. д., а Я – на А).

Получившаяся таким образом цепочка является результатом работы алгоритма. Например, если исходной была цепочка ВРМ, то результатом работы алгоритма будет цепочка ВГСН, а если исходной была цепочка ПД, то результатом работы алгоритма будет

цепочка РБЕ. Дана цепочка символов ПУСК. Какая цепочка символов получится, если к данной цепочке применить описанный алгоритм дважды (т. е. применить алгоритм к данной цепочке, а затем к результату вновь применить алгоритм)?

# Русский алфавит: АБВГДЕЁЖЗИЙКЛМНОПРСТУФХЦЧШЩЪЫЬЭЮЯ

 $16.5$ Цепочки символов (строки) создаются по следующему правилу.

Первая строка состоит из одного символа, это цифра 1.

Каждая из следующих цепочек создается так.

Сначала записывается порядковый номер данной строки, далее дважды записывается вся цепочка цифр из предыдущей строки.

Первые 4 строки, созданные по этому правилу, выглядят следующим образом:
```
\mathbf{1}211
3211211
432112113211211
```
Сколько раз в общей сложности встречаются в 10-й строке четные цифры (0,2,4,6,8)?

 $16.6$ Даны n строк (1 < n < 33), содержащие буквы русского алфавита. Первая строка состоит из одного символа — буквы «А». Все остальные строки формируются по следующему правилу: в k-ю строку сначала записывается буква, чей порядковый номер в алфавите соответствует номеру строки (на i-м шаге пишется i-я буква алфавита), затем дважды записывается (k-1)-я строка. Ниже показаны первые четыре строки, сформированные по описанному правилу:

# A

**FAA** 

ВБААБАА

**ГВБААБААВБААБАА** 

Запишите шесть символов подряд, стоящие в восьмой строке со 126-го по 131-е место (считая слева направо).

 $16.7$ Автомат получает на вход два двузначных шестнадцатеричных числа. В этих числах все цифры не превосходят цифру 6 (если в числе есть цифра больше 6, автомат отказывается работать). По этим числам строится новое шестнадцатеричное число по следующим правилам.

1. Вычисляются два шестнадцатеричных числа - сумма старших разрядов полученных чисел и сумма младших разрядов этих чисел.

2. Полученные два шестнадцатеричных числа записываются друг за другом в порядке возрастания (без разделителей).

Пример. Исходные числа: 66, 43. Поразрядные суммы: А, 9. Результат: 9А. Определите, какое из предложенных чисел может быть результатом работы автомата.

1) 9F 2) 911 3) 42 4) 7A

 $16.8$ Алгоритм вычисления значения функции F(n), где n - натуральное число, задан следующими соотношениями:

 $F(1) = 1$ 

 $F(n) = F(n-1) * n$ , при n >1 Чему равно значение функции F(5)? В ответе запишите только натуральное число.

16.9 Алгоритм вычисления значения функции F(n), где n - натуральное число, задан следующими соотношениями:

 $F(1)=1$ :

 $F(n) = 2 * F(n-1) + 1$  при n>1. Чему равно значение функции  $F(5)$ ?

16.10 Автомат получает на вход трёхзначное десятичное число, в котором все цифры нечётные. По этому числу строится новое число по следующим правилам.

1. Складываются первая и вторая, а также вторая и третья цифры.

2. Полученные два числа записываются друг за другом в порядке возрастания (без разделителей).

Пример. Исходное число: 571. Суммы: 5+7 = 12; 7+1 = 8. Результат: 812.

Определите, какое из перечисленных ниже чисел может быть результатом работы автомата. 1) 148  $2)$  417  $3)816$ 4) 914

16.11 Все 5-буквенные слова, составленные из букв А, О, У, записаны в алфавитном порядке. Вот начало списка:

1. AAAAA

2. AAAAO

3. AAAAY

4. AAAOA

 $\cdots$ 

Запишите слово, которое стоит на 240-м месте от начала списка.

16.01 Для составления цепочек используются разные бусины, которые условно обозначаются цифрами 1, 2, 3, 4, 5. Каждая такая цепочка состоит из 4 бусин, при этом соблюдаются следующие правила построения цепочек:

• На первом месте стоит одна из бусин 1,4 или 5.

• После четной цифры в цепочке не может идти снова четная, а после нечетной - нечетная.

• Последней цифрой не может быть цифра 3.

Какая из перечисленных цепочек создана по этим правилам?

1)4325 2)4123 3)1241 4) 3452

16.02 Дешифровщику необходимо восстановить поврежденный фрагмент сообщения, состоящий из четырех символов. Имеется достоверная информация, что использовано не более пяти букв (N, S, O, P, E), причем на первом месте стоит один из символов N, S, O. На третьем — любая согласная буква, если первая буква гласная, или любая гласная, если первая согласная. На втором месте — одна из букв S, O, E, не стоящая в слове на первом или третьем месте. На четвертом месте - любая гласная буква, не стоящая на втором или третьем месте. Появилась дополнительная информация, что возможен один из четырех вариантов. Какой? I)NSPO 2) OESO  $3) SOEO \quad 4) NOOE$ 

16.03 Цепочка из бусин, помеченных буквами А, И, В, Д, О формируется по следующему правилу. На первом месте стоит любая гласная буква. После гласной буквы в цепочке не может снова идти гласная, а после согласной — согласная. Последней буквой не может быть согласная буква, стоящая на втором и четвертом месте одновременно, а первая буква должна быть единственной. Какая из перечисленных цепочек создана по этому правилу? 1) АДИИБО 2) ОВИБАВ 3) ОБИДОД 4) АДОДИД

16.04 Некоторый алгоритм из одной цепочки символов получает новую цепочку следующим образом. Сначала записывается исходная цепочка символов, после нее записывается исходная цепочка символов в обратном порядке, затем записывается буква, следующая в русском алфавите за той буквой, которая в исходной цепочке стояла на последнем месте. Получившаяся цепочка является результатом работы алгоритма. Например, если исходная цепочка символов была ЛЕС, то результатом работы алгоритма будет цепочка ЛЕССЕЛТ.

Дана цепочка символов ЕН. Какая цепочка символов получится, если к данной цепочке применить алгоритм дважды (то есть к данной цепочке применить алгоритм, а затем к результату его работы еще раз применить алгоритм)?

16.05 Некоторый алгоритм из одной цепочки символов получает новую цепочку следующим образом. Сначала вычисляется длина исходной цепочки символов, и если она нечетна, то к исходной цепочке символов слева приписывается цифра 1. Затем символы попарно меняются местами (первый – со вторым, третий – с четвертым, пятый – с шестым и т.д). После этого справа к полученной цепочке приписывается цифра 2. Получившаяся таким

образом цепочка является результатом работы алгоритма. Например, если исходной цепочкой была цепочка **5678**, то результатом работы алгоритма будет цепочка **65872**, а если исходной цепочкой была **987**, то результатом работы алгоритма будет цепочка **91782**. Дана цепочка символов **753**. Какая цепочка символов получится, если к данной цепочке применить описанный алгоритм дважды (то есть применить алгоритм к данной цепочке, а затем к результату вновь применить алгоритм)?

16.06 Некоторый алгоритм из одной цепочки символов получает новую цепочку следующим образом. Сначала вычисляется длина исходной цепочки символов; если она нечётна, то дублируется средний символ цепочки символов, а если чётна, то в начало цепочки добавляется буква **Г**. В полученной цепочке символов каждая буква заменяется буквой,

следующей за ней в русском алфавите (**А** – на **Б**, **Б** – на **В** и т. д., а **Я** – на **А**).

Получившаяся таким образом цепочка является результатом работы описанного алгоритма. *Например, если исходной была цепочка УРА, то результатом работы алгоритма будет цепочка ФССБ, а если исходной была цепочка ПУСК, то результатом работы алгоритма будет цепочка ДРФТЛ.*

Дана цепочка символов **РЕКА**. Какая цепочка символов получится, если к данной цепочке применить описанный алгоритм дважды (т. е. применить алгоритм к данной цепочке, а затем к результату вновь применить алгоритм)?

# Русский алфавит: **АБВГДЕЁЖЗИЙКЛМНОПРСТУФХЦЧШЩЪЫЬЭЮЯ**

16.07 Цепочки символов (строки) создаются по следующему правилу: в начальный момент в строке записана цифра 0 (ноль). На каждом из последующих 9 шагов выполняется следующая операция: в очередную строку дважды записывается предыдущая строка, а в конец строки приписывается очередная цифра (на n-м шаге приписывается цифра n). Ниже показаны первые строки, сформированные по описанному правилу (в скобках записан номер строки, начиная с 0).

(0) 0 (1) 001 (2) 0010012 (3) 001001200100123 Сколько раз встретится цифра 1 в последней строке?

16.08 Цепочки символов (строки) создаются по следующему правилу: в начальный момент в строке записана цифра 0 (ноль). На каждом из последующих 9 шагов выполняется следующая операция: в очередную строку дважды записывается предыдущая строка, а в конец строки приписывается очередная цифра (на n-м шаге приписывается цифра n). Ниже показаны первые строки, сформированные по описанному правилу (в скобках записан номер строки, начиная с 0). Ниже показаны первые четыре строки, сформированные по описанному правилу:

0 001 0010012 001001200100123 Какая цифра стоит в 9-й строке на 127 месте?

16.09 Строки (цепочки символов латинских букв) создаются по следующему правилу. Первая строка состоит из одного символа – латинской буквы «А». Каждая из последующих цепочек создается такими действиями: в очередную строку сначала записывается буква, чей порядковый номер в алфавите соответствует номеру строки (на i-м шаге пишется «i»-я буква

алфавита), к ней справа дважды подряд приписывается предыдущая строка. Вот первые 4 строки, созданные по этому правилу:

 $(1)$  A  $(2)$  BAA (3) CBAABAA (4) DCBAABAACBAABAA Латинский алфавит (для справки): ABCDEFGHIJKLMNOPORSTUVWXYZ Запишите семь символов подряд, стоящие в восьмой строке со 126-го по 132-е место (считая слева направо).

16.010 Автомат получает на вход трёхзначное десятичное число. По полученному числу строится новое десятичное число по следующим правилам.

1. Вычисляются два числа - сумма старшего и среднего разрядов, а также сумма среднего и младшего разрядов заданного числа.

2. Полученные два числа записываются друг за другом в порядке невозрастания (без разделителей).

Пример. Исходное число: 277. Поразрядные суммы: 9, 14. Результат: 149.

Определите, сколько из приведённых ниже чисел могут получиться в результате работы автомата.

1616 169 163 1916 1619 316 916 116

В ответе запишите только количество чисел.

16.011 Алгоритм вычисления значения функции F(n), где n - натуральное число, задан следующими соотношениями:

 $F(n) = 1$  при n  $\leq 2$ ;

 $F(n) = F(n - 1) + 2 \times F(n - 2)$  при n > 2.

Чему равно значение функции F(7)? В ответе запишите только натуральное число.

16.012 Автомат получает на вход четырёхзначное десятичное число. По этому числу строится новое число по следующим правилам.

1. Складываются первая и вторая, а также третья и четвёртая цифры.

2. Полученные два числа записываются друг за другом в порядке возрастания (без разделителей).

Пример. Исходное число: 8754. Суммы: 8+7 = 15; 5+4 = 9. Результат: 915.

Определите, сколько из приведённых ниже чисел могут быть получены, как результат работы автомата.

1419 1518 406 911

16.013 Все 5-буквенные слова, составленные из букв В, Е, Н, О, К, записаны в алфавитном порядке и пронумерованы. Вот начало списка:

- 1. BBBBB
- 2. BBBBE
- 3. BBBBK
- 4. BBBBH
- 5. BBBBO
- 6. BBBEB

 $\cdots$ 

Под каким номером стоит первое из слов, которое начинается с буквы О?

16.014 Все 5-буквенные слова, составленные из букв Е, Г, Э, записаны в алфавитном порядке и пронумерованы. Вот начало списка:

 $1.$   $\Gamma$  $\Gamma$  $\Gamma$  $\Gamma$ 

2. TTTTE

 $3. TITT<sup>3</sup>$ 

4. TTTET

5. TTTEE

Запишите слово, которое стоит под номером 242.

16.015 Все 5-буквенные слова, составленные из букв А, О, У, записаны в алфавитном порядке. Вот начало списка:

- 1. AAAAA
- 2. AAAAO
- 3. AAAAY
- 4. AAAOA
- $\ldots$

Сколько букв А встречается в слове, стоящем на 101-м месте от начала списка.

16.016 Алгоритм вычисления значения функции F(n), где n - натуральное число, задан следующими соотношениями:

 $F(1) = 3; F(2)=3;$ 

 $F(n) = 5*F(n-1) - 4*F(n-2)$  при n >2.

Чему равно значение функции F(15)? В ответе запишите только натуральное число.

# **17. Алгоритмы (исполнители)**

17.1 Исполнитель Черепашка перемещается на экране компьютера, оставляя след в виде линии. В каждый конкретный момент известно положение исполнителя и направление его движения. У исполнителя существуют две команды:

**Вперед** *n* (где *n* – целое число), вызывающая передвижение Черепашки на *n* шагов в направлении движения.

**Направо** *m* (где *m* – целое число), вызывающая изменение направления движения на *m*  градусов по часовой стрелке.

Запись **Повтори** *k* **[Команда1 Команда2 Команда3]** означает, что последовательность команд в скобках повторится *k* раз.

Черепашке был дан для исполнения следующий алгоритм:

#### **Повтори 10 [Направо 36 Вперед 20 Направо 36]**

Какая фигура появится на экране?

- 1) Правильный пятиугольник
- 2) Правильный шестиугольник
- 3) Правильный десятиугольник

4) Незамкнутая ломаная линия

17.2 Исполнитель Черепашка перемещается на экране компьютера, оставляя след в виде линии. В каждый конкретный момент известно положение исполнителя и направление его движения. У исполнителя существуют две команды:

**Вперед** *n* (где *n* - целое число), вызывающая передвижение Черепашки на *n* шагов в направлении движения.

**Направо** *m* (где *m* – целое число), вызывающая изменение направления движения на *m*  градусов по часовой стрелке.

Запись **Повтори 5 [Команда1 Команда2]** означает, что последовательность команд в скобках повторится 5 раз.

Черепашке был дан для исполнения следующий алгоритм:

#### **Повтори 6 [Вперед 10 Направо 72]**

Какая фигура появится на экране?

1) незамкнутая ломаная линия

- 2) квадрат
- 3) правильный пятиугольник
- 4) правильный шестиугольник

17.3 Исполнитель Чертёжник перемещается на координатной плоскости, оставляя след в виде линии. Чертёжник может выполнять команду **Сместиться на (***a***,** *b***)** (где *a, b* – целые числа), перемещающую Чертёжника из точки с координатами (*x, y*) в точку с координатами (*x + a, y + b*). Если числа *a*, *b* положительные, значение соответствующей координаты увеличивается, если отрицательные – уменьшается.

Например, если Чертёжник находится в точке с координатами (4, 2), то команда **Сместиться на (2, –3)** переместит Чертёжника в точку (6, –1).

Запись

**Повтори** *k* **раз**

#### **Команда1 Команда2 Команда3**

#### **конец**

означает, что последовательность команд **Команда1 Команда2 Команда3** повторится *k* раз. Чертёжнику был дан для исполнения следующий алгоритм:

## **Повтори 3 раз Сместиться на (–3, –2) Сместиться на (2, 1) Сместиться на (3, 0) конец**

Какую команду надо выполнить Чертёжнику, чтобы вернуться в исходную точку, из которой он начал движение?

1) Сместиться на  $(-3, -6)$  2) Сместиться на  $(-6, 3)$ 3) Сместиться на  $(6, -3)$  4) Сместиться на  $(3, 6)$ 

17.4 Исполнитель Чертёжник перемещается на координатной плоскости, оставляя след в виде линии. Чертёжник может выполнять команду **Сместиться на** *(a, b)* (где *a, b* - целые числа), перемещающую Чертёжника из точки с координатами *(x, y)* в точку с координатами *(x + a, y +* b). Если числа *a, b* положительные, значение соответствующей координаты увеличивается; если отрицательные, уменьшается.

*Например, если Чертёжник находится в точке с координатами (4, 2), то команда Сместиться на (2, -3) переместит Чертёжника в точку (6, -1).* Запись

## **Повтори k раз**

## **Команда1 Команда2 КомандаЗ Конец**

означает, что последовательность команд **Команда1 Команда2 КомандаЗ** повторится **k** раз.

Чертёжнику был дан для исполнения следующий алгоритм:

## **Повтори 2 раз**

# **Команда1 Сместиться на (З, 2) Сместиться на (2, 1) Конец**

## **Сместиться на (-6, -4)**

После выполнения этого алгоритма Чертёжник вернулся в исходную точку. Какую команду надо поставить вместо команды **Команда1?**

1) Сместиться на  $(-2, -1)$  2) Сместиться на  $(1, 1)$ 3) Сместиться на  $(-4, -2)$  4) Сместиться на  $(2, 1)$ 

17.5 У исполнителя Утроитель две команды, которым присвоены номера:

#### **1 – вычти 2**

#### **2 – умножь на три**

Первая из них уменьшает число на экране на 2, вторая – утраивает его. Запишите порядок команд в алгоритме получения из числа 11 числа 13, содержащем не более 5 команд, указывая лишь номера команд. (Например, **21211** – это алгоритм:

#### **умножь на три**

**вычти 2**

**умножь на три**

#### **вычти 2**

## **вычти 2,**

который преобразует число 2 в 8).

Если таких алгоритмов более одного, то запишите любой из них.

17.6 У исполнителя Арифметик две команды, которым присвоены номера:

#### **1. прибавь 2,**

## **2. умножь на 3.**

Первая из них увеличивает число на экране на 2, вторая утраивает его. Например, **21211** – это программа

**умножь на 3 прибавь 2 умножь на 3**

**прибавь 2**

#### прибавь 2,

которая преобразует число 1 в число 19.

Запишите порядок команд в программе преобразования числа 3 в число 69, содержащей не более 5 команд, указывая лишь номера команд. Если таких программ более одной, то запишите любую из них.

 $17.7$ У исполнителя Полтор две команды, которым присвоены номера:

#### 1. прибавь один,

## 2. умножь на полтора.

Первая из них увеличивает на 1 число на экране, вторая увеличивает это число в 1,5 раза, если число чётное. К нечётным числам вторая команда неприменима.

Программа для Полтора - это последовательность команд.

Сколько существует программ, которые число 1 преобразуют в число 20?

17.8 У исполнителя Удвоитель две команды, которым присвоены номера:

## 1. прибавь 1,

## 2. умножь на 2.

Первая из них увеличивает на 1 число на экране, вторая удваивает его. Программа для Удвоителя - это последовательность команд. Сколько есть программ, которые число 3 преобразуют в число 23?

 $17.9$ Сколько клеток лабиринта соответствуют требованию, что, начав движение в ней и выполнив предложенную программу, РОБОТ уцелеет и остановится в закрашенной клетке (клетка А1)?

#### **НАЧАЛО**

ПОКА слева свободно ИЛИ сверху свободно ЕСЛИ слева свободно ТО влево ИНАЧЕ вверх КОНЕЦ ЕСЛИ КОНЕЦ ПОКА КОНЕЦ  $2) 12 3) 17 4) 21$  $1)8$ 

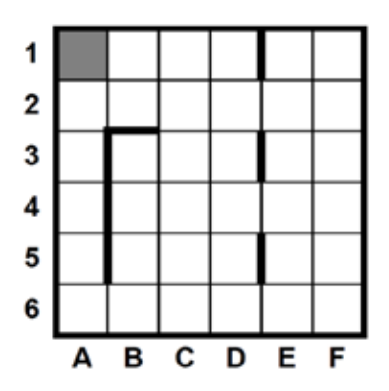

17.10 Сколько клеток лабиринта соответствуют требованию, что, начав движение в ней и выполнив предложенную программу, РОБОТ уцелеет и остановится в закрашенной клетке (клетка F6)?

## НАЧАЛО ПОКА снизу свободно ИЛИ справа свободно ЕСЛИ снизу свободно TO **ВНИЗ** КОНЕЦ ЕСЛИ ЕСЛИ справа свободно T<sub>O</sub> вправо КОНЕЦ ЕСЛИ КОНЕЦ ПОКА КОНЕЦ 1) 12 2) 16 3) 20 4) 24

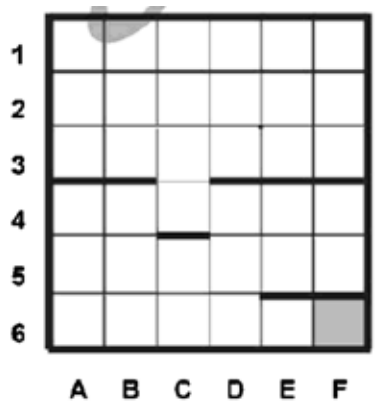

17.01 Исполнитель Черепашка перемещается на экране компьютера, оставляя след в виде линии. В каждый конкретный момент известно положение исполнителя и направление его движения. У исполнителя существуют две команды:

**Вперед** *n* (где *n* – целое число), вызывающая передвижение Черепашки на *n* шагов в направлении движения.

**Направо** *m* (где *m* – целое число), вызывающая изменение направления движения на *m*  градусов по часовой стрелке.

Запись **Повтори** *k* **[Команда1 Команда2 Команда3]** означает, что последовательность команд в скобках повторится *k* раз.

Черепашке был дан для исполнения следующий алгоритм:

## **Повтори 12 [Направо 45 Вперед 20 Направо 45]**

Какая фигура появится на экране?

1) квадрат

- 2) правильный двенадцатиугольник
- 3) правильный восьмиугольник
- 4) незамкнутая ломаная линия

17.02 Исполнитель Черепашка перемещается на экране компьютера, оставляя след в виде линии. В каждый конкретный момент известно положение исполнителя и направление его движения. У исполнителя существуют две команды:

**Вперёд n** (где n – целое число), вызывающая передвижение Черепашки на n шагов в направлении движения;

**Направо m** (где m – целое число), вызывающая изменение направления движения на m градусов по часовой стрелке.

Запись **Повтори k [Команда1 Команда2 Команда3]** означает, что последовательность команд в скобках повторится **k** раз. Черепашке был дан для исполнения следующий алгоритм:

## **Повтори 10 [Вперёд 50 Направо 10 Направо 50]**

Какая фигура появится на экране?

- **1)** правильный треугольник
- **2)** правильный десятиугольник
- **3)** незамкнутая ломаная линия
- **4)** правильный шестиугольник

17.03 У исполнителя Конструктор две команды, которым присвоены номера:

#### **1. приписать 2**

## **2. разделить на 2**

Первая из них приписывает к числу на экране справа цифру 2, вторая – делит его на 2. Запишите порядок команд в алгоритме получения из числа 1 числа 16, содержащем не более 5 команд, указывая только номера команд (например, 22212 – это алгоритм:

**разделить на 2**

**разделить на 2**

**разделить на 2**

**приписать 2**

#### **разделить на 2**

который преобразует число 8 в число 6.)

Если таких алгоритмов более одного, запишите любой из них.

17.04 У исполнителя Квадратор две команды, которым присвоены номера:

#### **1. возведи в квадрат**

**2. прибавь 1**

Первая из них возводит число на экране во вторую степень, вторая – прибавляет к числу 1. Составьте алгоритм получения **из числа 1 числа 26**, содержащий не более 5 команд. В ответе запишите только номера команд.

*(Например, 21221 – это алгоритм: прибавь 1 возведи в квадрат прибавь 1 прибавь 1 возведи в квадрат, который преобразует число 1 в 36).* Если таких алгоритмов более одного, то запишите любой из них.

17.05 Исполнитель Чертёжник перемещается на координатной плоскости, оставляя след в виде линии. Чертёжник может выполнять команду **Сместиться на (***a***,** *b***)** (где *a*, *b* – целые числа), перемещающую Чертёжника из точки с координатами (*x*, *y*) в точку с координатами (*x + a*, *y + b*). Если числа *a*, *b* положительные, значение соответствующей координаты увеличивается, если отрицательные – уменьшается.

*Например, если Чертёжник находится в точке с координатами (4*, *2)*, *то команда Сместиться на (2*, *–3) переместит Чертёжника в точку (6*, *–1).*

Запись

**Повтори k раз**

## **Команда1 Команда2 Команда3**

## **Конец**

означает, что последовательность команд **Команда1 Команда2 Команда3** повторится **k** раз. Чертёжнику был дан для исполнения следующий алгоритм:

**Повтори 3 раз**

# **Сместиться на (–2, –1) Сместиться на (3, 2) Сместиться на (2, 1)**

## **Конец**

На какую одну команду можно заменить этот алгоритм, чтобы Чертёжник оказался в той же точке, что и после выполнения алгоритма?

1) Сместиться на (–9, –6)

2) Сместиться на (6, 9)

3) Сместиться на (–6, –9)

4) Сместиться на (9, 6)

17.06 Исполнитель Чертёжник перемещается на координатной плоскости, оставляя след в виде линии. Чертёжник может выполнять команду

**Сместиться на (a, b)** (где *a, b* - целые числа), перемещающую Чертёжника из точки с координатами *(x,* y), в точку с координатами *(x+a, y+b).* Если числа a, *b* положительные, значение соответствующей координаты увеличивается, если отрицательные - уменьшается. Например, если Чертёжник находится в точке с координатами (4, 2), то команда

**Сместиться на (2, -3)** переместит Чертёжника в точку (6, -1).

Запись

## **Повтори** *k* **раз**

## **Команда1 Команда2 КомандаЗ конец**

означает, что последовательность команд **Команда 1 Команда2 КомандаЗ** повторится *k* раз.

Чертёжнику был дан для исполнения следующий алгоритм:

**Сместиться на (-1, 1)** 

**Повтори 4 раз**

```
Сместиться на (3, 1) Сместиться на (0, 2) Сместиться на (-1, 4)
```
**конец**

На какую команду можно заменить этот алгоритм?

1) Сместиться на (8, 28) 2) Сместиться на (7, 29)

3) Сместиться на (-8, -28) 4) Сместиться на (-7, -29)

17.07 Исполнитель Чертёжник перемещается на координатной плоскости, оставляя след в виде линии. Чертёжник может выполнять команду **Сместиться на** *(a, b)* (где *a, b* - целые числа), перемещающую Чертёжника из точки с координатами *(x, y)* в точку с координатами *(x + a, y +* b). Если числа *a, b* положительные, значение соответствующей координаты увеличивается; если отрицательные, уменьшается.

*Например, если Чертёжник находится в точке с координатами (4, 2), то команда Сместиться на (2, -3) переместит Чертёжника в точку (6, -1).* Запись

#### **Повтори k раз**

## **Команда1 Команда2 КомандаЗ Конец**

означает, что последовательность команд **Команда1 Команда2 КомандаЗ** повторится **k** раз.

Чертёжнику был дан для исполнения следующий алгоритм:

#### **Повтори 4 раз**

**Команда1 Сместиться на (3, 3) Сместиться на (1, -2)**

#### **Конец**

## **Сместиться на (-8, 12)**

После выполнения этого алгоритма Чертёжник вернулся в исходную точку. Какую команду надо поставить вместо команды **Команда1?**

- 1) Сместиться на (-2, -4)
- 2) Сместиться на (4, -13)

3) Сместиться на (2, 4)

4) Сместиться на (-8, -16)

17.08 У исполнителя Квадратор две команды, которым присвоены номера:

## **1. возведи в квадрат,**

#### **2. прибавь 1.**

Первая из них возводит число на экране в квадрат, вторая увеличивает его на 1. Запишите порядок команд в программе, которая преобразует число 1 в число 10 и содержит не более 4 команд. Указывайте лишь номера команд.

(Например, программа **2122 –** это программа

#### **прибавь 1,**

**возведи в квадрат,**

## **прибавь 1,**

## **прибавь 1.**

Эта программа преобразует число 3 в число 18.)

17.09 У исполнителя ДваПять две команды, которым присвоены номера:

#### **1. отними 2**

## **2. раздели на 5**

Выполняя первую из них, ДваПять отнимает от числа на экране 2, а выполняя вторую, делит это число на 5 (если деление нацело невозможно, ДваПять отключается).

Запишите порядок команд в программе, которая содержит не более 5 команд и **переводит число 152 в число 2.**

В ответе указывайте лишь номера команд, пробелы между цифрами не ставьте.

17.010 У исполнителя Удвоитель-Утроитель три команды, которым присвоены номера:

- 1. прибавь 1
- 2. умножь на 2

# 3. умножь на 3.

Первая из них увеличивает на 1 число на экране, вторая увеличивает это число в 2 раза, третья - в 3 раза.

Программа для Удвоителя-Утроителя - это последовательность команд.

Сколько существует программ, которые число 1 преобразуют в число 13?

17.011 У исполнителя ПлюсМинус есть две команды:

1. прибавь 5,

# 2. вычти 2.

Первая из них увеличивает число на экране на 5, вторая - уменьшает его на 2. Программа для ПлюсМинуса это последовательность команд. Сколько различных чисел можно получить из числа 100 с помощью различных программ, каждая из которых содержит ровно 8 команд?

17.012 Сколько клеток лабиринта соответствуют требованию, что, начав движение в ней и выполнив предложенную программу, РОБОТ уцелеет и остановится в закрашенной клетке (клетка А1)?

**НАЧАЛО** 

ПОКА слева свободно ИЛИ сверху свободно ЕСЛИ слева свободно

> ТО влево ИНАЧЕ вверх

- КОНЕЦ ЕСЛИ
- КОНЕЦ ПОКА
- КОНЕЦ
- 
- $1) 14$  $2) 18$
- $3) 20$
- $4) 22$

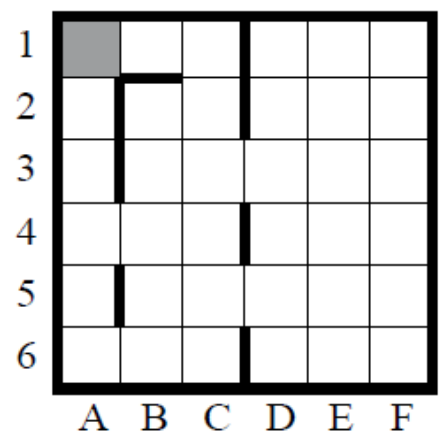

17.013 Сколько клеток лабиринта соответствуют требованию, что, начав движение в ней и выполнив предложенную программу, РОБОТ уцелеет

и остановится в закрашенной клетке (клетка F6)? **НАЧАЛО** 

ПОКА < справа свободно ИЛИ снизу свободно >

ПОКА < справа свободно > вправо КОНЕЦ ПОКА ПОКА < снизу свободно > **ВНИЗ** КОНЕЦ ПОКА

КОНЕЦ ПОКА

КОНЕЦ

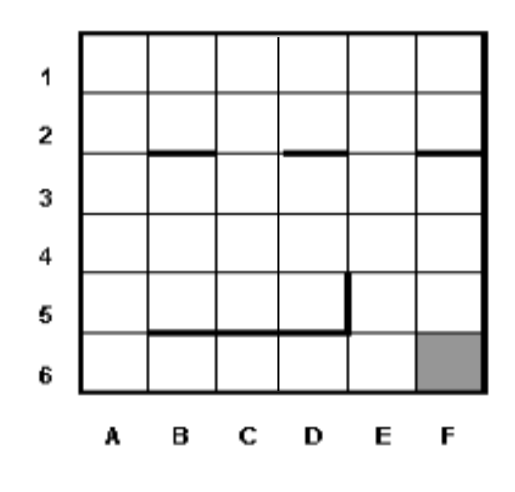

17.014 Сколько клеток лабиринта соответствуют требованию, что, начав движение в данной клетке и выполнив предложенную программу, РОБОТ уцелеет и остановится в закрашенной клетке (клетка F6)?

#### НАЧАЛО

ПОКА снизу свободно ИЛИ справа свободно ПОКА снизу свободно вниз КОНЕЦ ПОКА ЕСЛИ справа свободно ТО вправо КОНЕЦ ЕСЛИ КОНЕЦ ПОКА КОНЕЦ 1) 6 2) 14 3) 18 4) 30

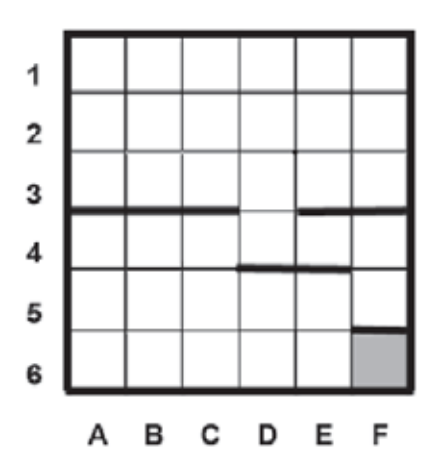

17.015 Схема лабиринта: Сколько клеток лабиринта соответствуют требованию, что, начав движение в ней и выполнив предложенную программу, РОБОТ уцелеет и остановится в закрашенной клетке (клетка F6)? НАЧАЛО ПОКА<справа свободно ИЛИ снизу свободно> ПОКА <справа свободно> вправо КОНЕЦ ПОКА ПОКА <снизу свободно> вниз КОНЕЦ ПОКА КОНЕЦ ПОКА КОНЕЦ

1) 18 2) 21 3) 24 4) 27

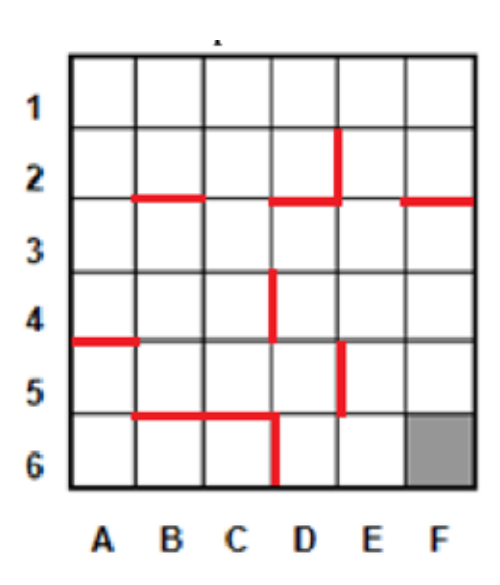

#### Программирование (начало) **18.**

#### Алгоритмическая структура полного ветвления:

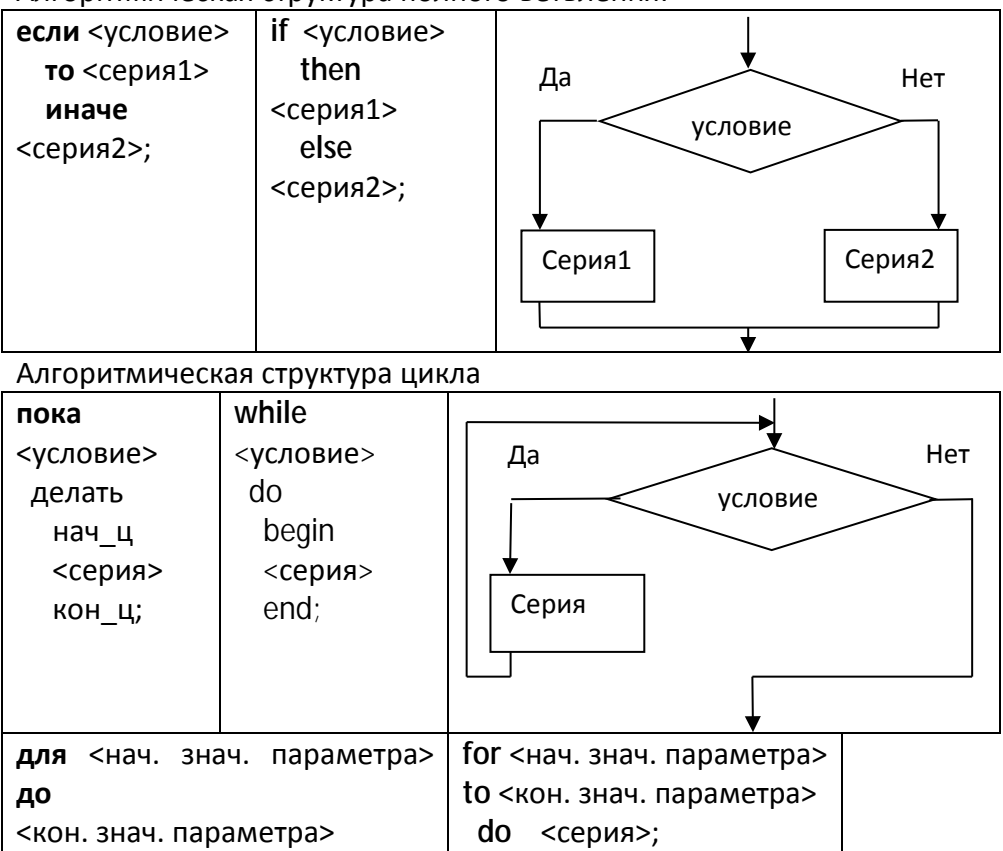

<кон. знач. параметра> делать <серия>;

Деление:

 $5 / 2 = 2.5$ ;

 $5$  div 2 = 2 (целая часть от деления)  $5 \text{ mod } 2 = 1$  (остаток от деления) Логические связки: And (и), or (или), not (не)

#### Функции:

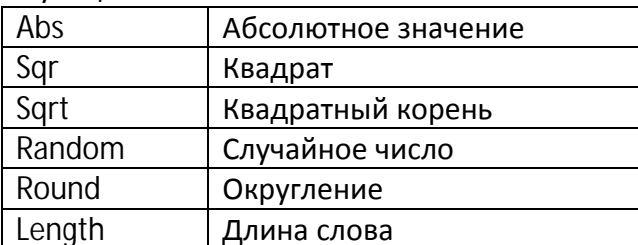

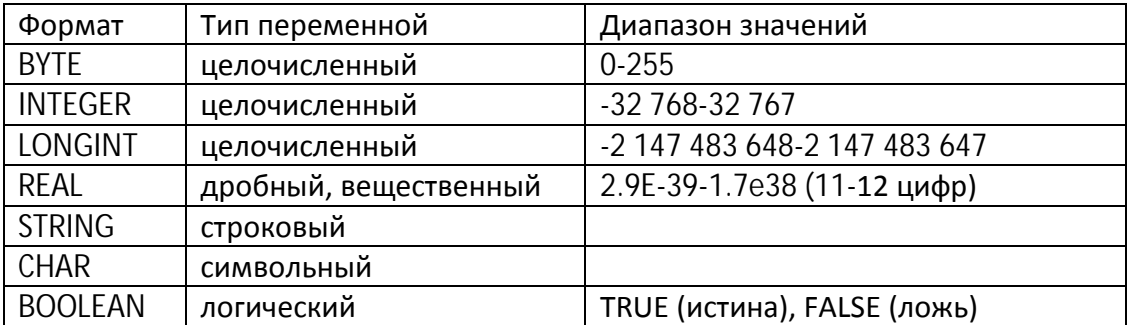

Массивы:

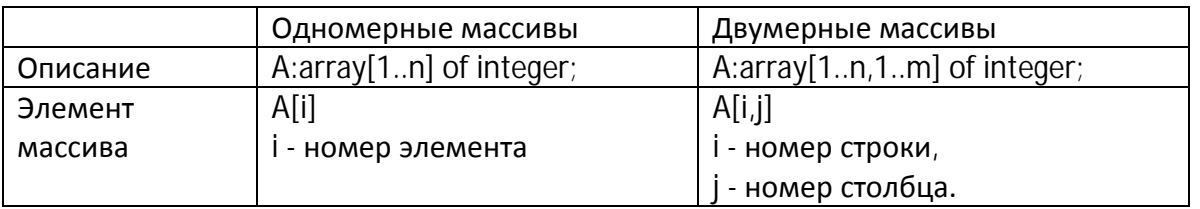

18.1 Определите значение переменной с после выполнения фрагмента алгоритма, записанного в виде блок-схемы:

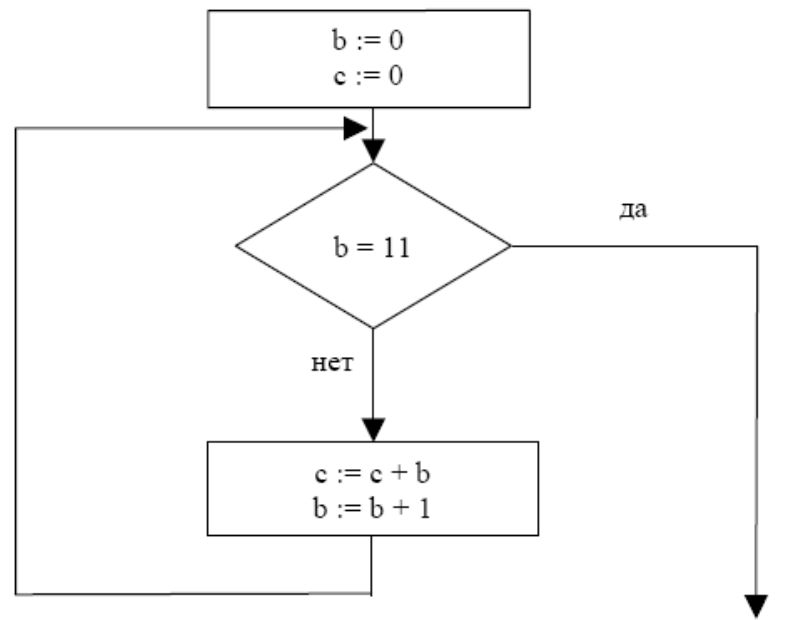

В ответе укажите одно число - значение переменной с.

18.2 Определите значение целочисленных переменных х и у после выполнения фрагмента алгоритма:

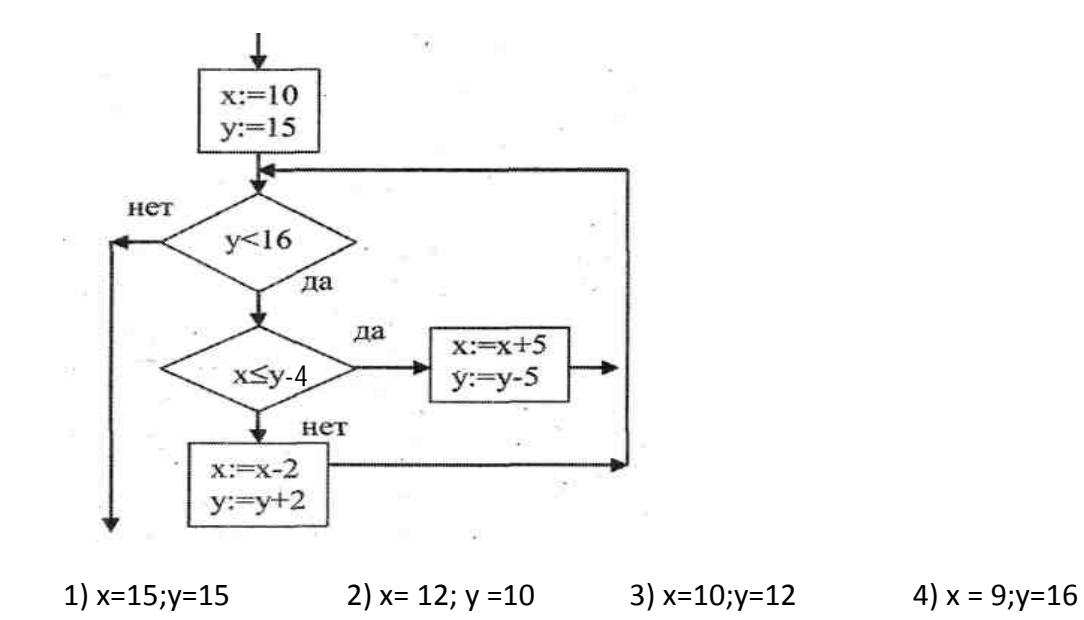

18.3 Определите значение целочисленных переменных а и b после выполнения фрагмента программы:

 $a:= 6*12+3$ ;  $b:= (a \ div 10) + 5;$  $a = (b \mod 10) + 1$ ;

18.4 Определите значение целочисленных переменных а и b после выполнения фрагмента программы:  $a:=(3-2)*5;$  $b:= (a \mod 2) + 12;$  $a:= (b \ div 2) + 1$ ;

18.5 Запишите значения переменных С и D в результате выполнения программы: program Test: var A,B,C,D:integer; begin  $C:=1:D:=1:A:=6$  $B:=2*A-8$ if  $B>A$  then C:=B-A else D:=A-B; end.

18.6 Определите значение переменной с после выполнения следующего фрагмента программы. Ответ запишите в виде целого числа.

 $a := 30$ ;  $b := 14$ ;  $a := a - 2 * b$ if  $a > b$  then  $c := b + 2 * a$  else  $c := b - 2 * a$ ;

 $18.7$ Определите, что будет напечатано в результате выполнения программы var n, s: integer;

begin  $n := 0$ : s := 0: while  $s \le 35$  do begin  $n := n + 1$ ;  $S := S + 4$  $end:$  $write(n)$ ; end.

18.8 По записанной на алгоритмическом языке программе подсчитать сумму квадратов последовательности натуральных чисел.

```
алг сумма квадратов (S);
пер n, S:целые;
нач
S:=0:
для n от 5 до 6 делать
  S:=S+n*nкон.
```
18.9 Определите, что будет напечатано в результате работы следующей программы. Var s,k: integer; Begin  $S = 0$ : for  $k:=1$  to 11 do  $s:=s+12$ :  $write(s)$ End.

18.10 Дан фрагмент программы, обрабатывающей массив А:  $n:=10$ : for i:=1 to n do  $A[i]:=i-5$ ; for i:=1 to n do if  $A[i]<0$  then j:=j+1; Чему будет равно значение переменной і после выполнения данного алгоритма?

18.11 Дан фрагмент программы, обрабатывающей массив А:

 $n=10$ : for i:=1 to n do A[i]:=11-i:

for i:=1 to n do if  $i < 5$  then s:=s+A[i];

Чему будет равно значение переменной с после выполнения данного алгоритма?

18.12 Дан фрагмент программы, обрабатывающей массив А из n элементов:

 $i := 1$ for  $i=1$  to n do begin if  $A[i] < A[j]$  then  $j := i$ 

 $end;$   $s:=i$ 

Чему будет равно значение переменной s после выполнения данного алгоритма при любых значениях элементов массива А?

1) Индексу минимального элемента в массиве А (первому из них, если минимальных элементов несколько)

2) Индексу минимального элемента в массиве А (последнему из них, если минимальных элементов несколько)

3) Индексу максимального элемента в массиве А (первому из них, если максимальных элементов несколько)

4) Индексу максимального элемента в массиве А (последнему из них, если максимальных элементов несколько)

18.13 Значения элементов двух массивов А и В размером 1 х 100 задаются с помощью следующего фрагмента программы:

For i:= 1 to 100 do A[i]:=50-i

For i:= 1 to 100 do B[i]:=A[i]+49

Сколько элементов массива В будут иметь отрицательные значения?

 $1)1$  $2)10$  $3)50$ 4)100

18.14 Дан фрагмент программы, обрабатывающей двухмерный массив А размера n×n.  $k:=1$ : for  $i=1$  to n do begin  $C:=A[i,i]$ 

 $A[i,i]:=A[k,i]$  $A[k,i]:=c$ 

Fnd

Представим массив в виде квадратной таблицы, в которой для элемента массива A[i,j] величина і является номером строки, а величина ј - номером столбца, в котором расположен элемент. Тогда данный алгоритм меняет местами

1) два столбца в таблице;

2) две строки в таблице

3) элементы диагонали и к-ой строки таблицы

4) элементы диагонали и k-го столбца таблицы

18.15 Дан фрагмент программы For  $n=1$  to 6 do for  $m:=1$  to 5 do begin  $C[n,m]:=C[n,m]+(2*n-m);$ End Чему равно значение С[4,3], если перед этими командами значение С[4,3]=10?  $1)5$  $2) 10 31 15 41 25$ 

18.16 Значения элементов двумерного массива А были равны 0. Затем значения некоторых элементов были изменены (см. представленный фрагмент программы):

 $n:=0$ : for  $i := 1$  to 5 do for  $i := 1$  to 6-i do begin  $n := n + 1;$  $A[i,j]:=n;$ End Какой элемент массива будет иметь в результате максимальное значение?  $1)A(1,1)$  $2)A(1.5)$  $3)A(5,1)$  4)  $A(5,5)$ 

18.17 В программе описан одномерный целочисленный массив А с индексами от 0 до 10. Ниже представлен фрагмент этой программы, в котором значения элементов массива сначала задаются, а затем меняются.

for  $i := 0$  to 10 do  $\text{Al}$ il:=i-1: for  $i := 10$  downto 1 do  $A[i-1] := A[i]$ Чему окажутся равны элементы этого массива? 1) 99999999999 2) 01234567899 3) 012345678910 4) -1 -1 0 1 2 3 4 5 6 7 8

18.18 Ниже представлен записанный на разных языках программирования фрагмент одной и той же программы. В программе описан одномерный целочисленный массив А, в представленном фрагменте программы обрабатываются элементы массива с индексами от 1 до 10.

 $n := 10;$ for  $i := 1$  to n do begin  $A[n+1-i] := 2*A[i]$ end;

Перед началом выполнения фрагмента элементы массива имеют значения соответственно 1, 2, 4, 8, 16, 32, 64, 128, 256, 512, r.e.  $A[k] = \frac{2k-1}{k}$ ,  $k = 1,...10$ .

Укажите значение, которое после выполнения указанного фрагмента программы имеют два или более рассмотренных в этом фрагменте элемента массива. Если таких чисел несколько, укажите наименьшее из них.

 $4)4$ 1) такого значения нет  $2) 2$  $3)8$ 

18.19 Определите, какое число будет напечатано в результате выполнения следующего алгоритма

var n, s: integer; begin  $n := 30;$  $s := 1$ ; while  $s < 500$  do begin  $S := S^* 2;$  $n := n + 10$ end:  $write(n)$ end.

18.20 В программе описан одномерный целочисленный массив с индексами от 0 до 10. Ниже представлен записанный на разных языках программирования фрагмент одной и той же программы, обрабатывающей данный массив.

 $s:=0; n:=10;$ 

for  $i=0$  to n do begin

if  $A[n-i]$ - $A[i] > A[i]$  then  $S:=S+A[i]$ 

 $end:$ 

В начале выполнения этого фрагмента в массиве находились числа 0, 10, 20, 30, 40, 50, 60, 70, 80, 90, 100, т.е. A[0]=0, A[1]=10 и т.д. Чему будет равно значение переменной s после выполнения данной программы?

1) 60 2) 100 3) 150 4) 550

18.01 В алгоритме, записанном ниже, используются переменные а и b.

Символ «:=» обозначает оператор присваивания, знаки «+», «-», «\*» и «/» – операции сложения, вычитания, умножения и деления. Правила выполнения операций и порядок действий соответствует правилам арифметики.

Определите значение переменной а после выполнения данного алгоритма:

 $a := 3$ 

 $b := 2$ 

 $b := 9 + a * b$ 

 $a := b/5^*a$ 

В ответе укажите одно целое число - значение переменной а.

18.02 Определите значение переменной с после выполнения фрагмента алгоритма, записанного в виде блок-схемы:

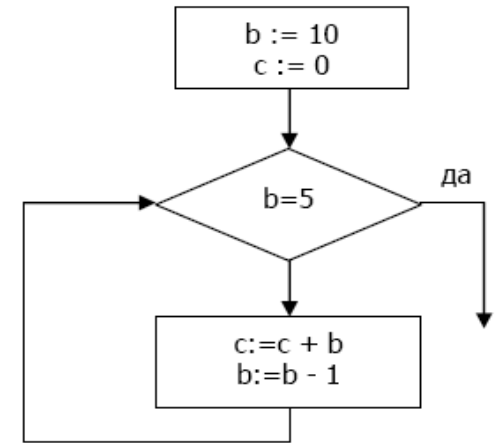

В ответе укажите одно число - значение переменной с.

18.03 Определите значение переменной *c* после выполнения фрагмента алгоритма, записанного в виде блок-схемы:

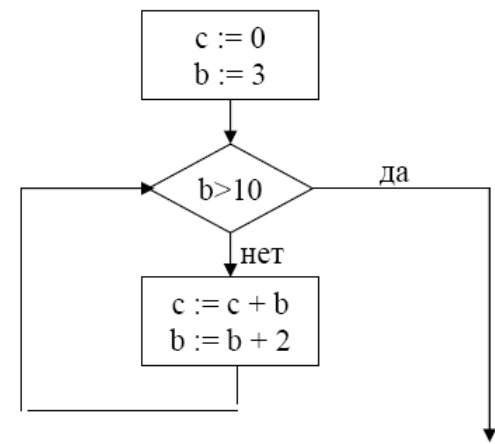

18.04 Определите значение целочисленных переменных х и у после выполнения фрагмента алгоритма:

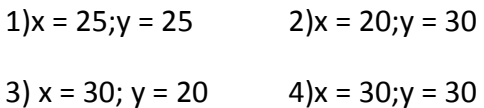

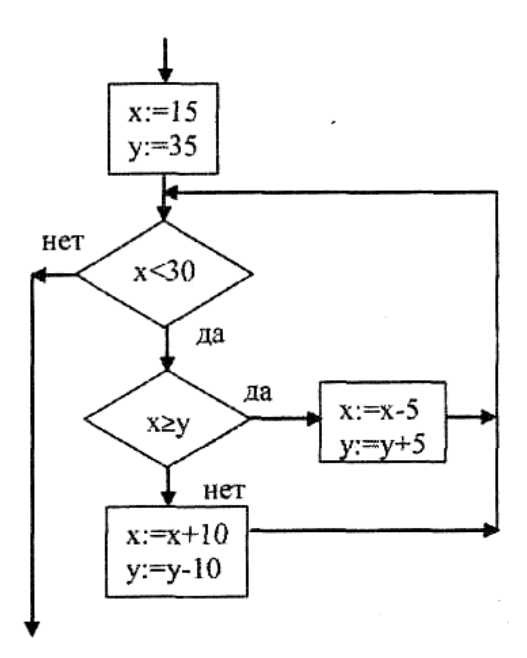

18.05 Запишите значение переменной a после выполнения фрагмента алгоритма:

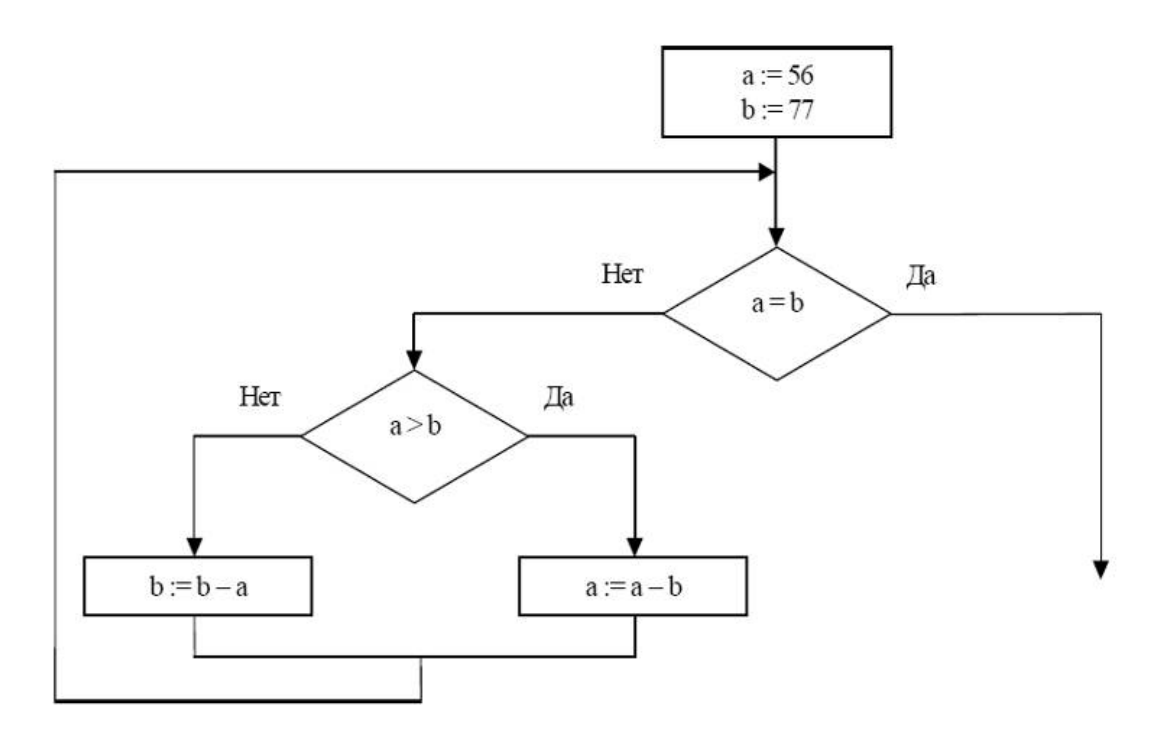

18.06 Определите значение переменной а после выполнения фрагмента алгоритма:

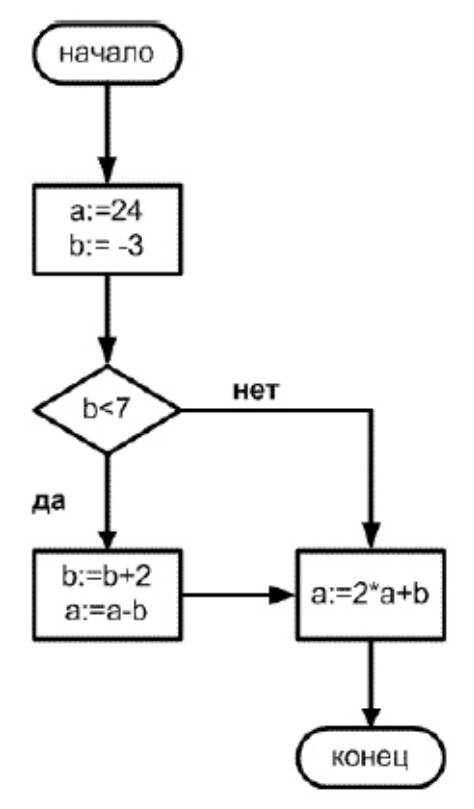

18.07 Определите значение целочисленных переменных а и b после выполнения фрагмента программы:

 $a:=(3+2)*4;$  $b:= (a \mod 5) + 11;$  $a:= (b \ div 3) + 1;$ 

18.08 Запишите значения переменных С и D в результате выполнения программы: program Test; var A,B,C,D:integer; begin C:=1; D:=1; A:=6; B:=2\*A+8; if  $B > A$  then  $C := B - A$  else  $D := A - B$ ; end.

18.09 По записанной на алгоритмическом языке программе подсчитать сумму квадратов последовательности натуральных чисел. алг сумма квадратов (S); пер n, S:целые; нач  $S:=0$ для n от 2 до 4 делать  $S:=S+n*n$ кон. 18.010 Определите, что будет напечатано в результате работы следующей программы.

Var s,k: integer; Begin  $s:=50;$ 

for  $k:=1$  to 9 do s:=s - 3;  $write(s):$ Fnd.

18.011 Запишите значение переменной s, полученное в результате работы следующей программы.

Var s,i:integer; Begin  $S := 3$ For  $i := 2$  to 5 do s :=  $s + 2^{*}i$ ;  $WriteIn(s):$ Fnd.

18.012 Запишите значение переменной s, полученное в результате работы следующей программы. var s, n: integer; begin  $s := 2$ ;

for  $n := 2$  to 5 do s :=  $n + s * 2$ ; write  $(s)$ :  $end$ 

18.013 Определите значение переменной спосле выполнения следующего фрагмента. Ответ запишите в виде целого числа.

 $a := 25$ ; b := 12;  $a := 3 * b - a$ if  $a > b$  then  $c := 2 * a - b$ else  $c := 2 * a + b$ :

18.014 Дан фрагмент программы, обрабатывающей массив А:  $n=4$ : for i:=1 to n do A[i]:=i:  $p:=1$ : for i:=1 to n-1 do if  $A[i] < A[i+1]$  then  $p:=p^*A[i]$ ; Чему будет равно значение переменной р после выполнения данного алгоритма?

18.015 Дан фрагмент программы, обрабатывающей массив А:  $n = 10$ : for i:=1 to n do  $A[i]:=i;$ for i:=1 to n-1 do if  $A[i] < A[i+1]$  then  $k:=k+1$ ; Чему будет равно значение переменной к после выполнения данного алгоритма?

18.016 Дан фрагмент программы, обрабатывающей массив А из n элементов:  $i:=1$ : for  $i:=1$  to n do beain if  $A[i]=A[i]$  then  $i:=i$ end;  $S:=\dot{I}$ 

Чему будет равно значение переменной с после выполнения данного алгоритма при любых значениях элементов массива А?

- 1) Индексу элемента, равного первому и имеющему наибольший индекс
- 2) Индексу элемента, равного последнему и имеющему наименьший индекс
- 3) Значению п
- 4) Единице

18.017 Дан фрагмент программы, обрабатывающей массив А из 10 элементов:  $n:=10$ ; for  $i:=1$  to n do A[i]:=i;  $i:=i$ : for  $i=1$  to n-1 do  $if A[i] < A[i+1]$ then  $j := j + 1$ ; Чему будет равно значение переменной ј после выполнения данного алгоритма?

18.018 Дан фрагмент программы, обрабатывающей массив А из 10 элементов:

 $n:=10$ ; for  $i := 1$  to n do  $A[i] := 11 - i;$  $s:=0$ ; for i:=1 $\frac{1}{2}$  to n do if  $i>5$  then  $s:=s+Al(i)$ :

Чему будет равно значение переменной с после выполнения данного алгоритма?

18.019 Дан фрагмент программы for  $n:=1$  to 5 do for  $m=1$  to 5 do  $C[n,m] := (m - n)^*(m - n);$ Сколько элементов массива С будут равны 1?  $1)5$  $2)2$  $3)8$  $4)14$ 

18.020 Все элементы двумерного массива А размером 10 х 10 равны 0. Сколько элементов массива после выполнения фрагмента программы будут равны 4? for  $i := 1$  to 3 do for  $i := i$  to 3 do begin  $A[i, j] := A[i, j] + 2;$  $A[i, i] := A[i, i] + 2;$  $end:$  $1)3$  $2)6$ 3) 9  $4) 12$ 

18.021 Дан фрагмент программы, обрабатывающей двумерный массив А размера n x n.  $k:=3$ ;

for  $i:=1$  to  $n$  do begin  $C:=A[i,i]$  $A[i,i]=A[i,k]$  $A[i,k]:=c$ end

Представим массив в виде квадратной таблицы, в которой для элемента массива A[i, j] величина і является номером строки, а величина ј — номером столбца, в котором расположен элемент. Тогда данный алгоритм меняет местами:

- 1) два столбца в таблице
- 2) две строки в таблице
- 3) элементы диагонали и k-й строки таблицы
- 4) элементы диагонали и к-го столбца таблицы

18.022 В программе используется одномерный целочисленный массив А с индексами от 0 до 10. Ниже представлен фрагмент программы, в котором значения элементов сначала задаются, а затем меняются.

for  $i:=0$  to 10 do  $A[i] := i;$ for  $i=0$  to 10 do begin  $A[10-i] := A[i];$  $A[i] := A[10-i];$ end

Чему будут равны элементы этого массива после выполнения фрагмента программы?

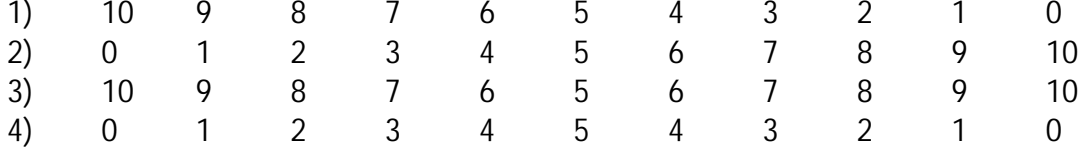

18.023 В программе описан одномерный целочисленный массив с индексами от 0 до n. Ниже представлен фрагмент одной и той же программы, записанный на разных языках программирования, обрабатывающей данный массив:

 $s := 0;$ 

 $z := A[0]:$ 

for  $i := 1$  to n do

if  $A[i] > z$  then

 $s := s + 1$ 

Чему будет равно значение переменной с после выполнения данной программы, при любых значениях элементов массива?

1) Минимальному элементу в массиве А

2) Количеству элементов массива А, больших первого элемента массива

- 3) Индексу последнего элемента массива А, который меньше А[0]
- 4) Сумме элементов массива А, меньших величины z

18.024 В программе описан одномерный целочисленный массив А с индексами от 0 до 10. Ниже представлен фрагмент этой программы, записанный на разных языках программирования, в котором значения элементов массива сначала задаются, а затем меняются.

for i:=0 to 10 do A[i]:=i-1; for i:=1 to 10 do A[i-1]:=A[i];

 $A[10]:=10;$ 

Как изменятся элементы этого массива после выполнения фрагмента программы?

1) все элементы, кроме последнего, окажутся равны между собой

2) все элементы окажутся равны своим индексам

3) все элементы, кроме последнего, будут сдвинуты на один элемент вправо

4) все элементы, кроме последнего, уменьшатся на единицу

18.025 Определите, что будет напечатано в результате выполнения: var n, s: integer: begin  $n := 4$ ; s := 0; while  $n \leq 8$  do begin  $S := S + N$  $n := n + 1$  $end:$  $write(s)$  $end$ 18.026 Ниже приведён фрагмент программы. Массив А одномерный; в программе рассматривается его фрагмент, соответствующий значениям индекса от 1 до n.  $i := 1$ ; for  $i := 1$  to n do begin if  $A[i] < A[i]$  then  $i := i$  $end:$  $S := i$ Чему будет равно значение переменной s после выполнения данного фрагмента программы? 1) минимальному элементу в массиве А 2) индексу минимального элемента в массиве А (наименьшему из таких индексов, если минимальных элементов несколько) 3) индексу минимального элемента в массиве А (наибольшему из таких индексов, если минимальных элементов несколько) 4) количеству элементов, равных минимальному в массиве А 18.027 Запишите число, которое будет напечатано в результате выполнения программы var n, s: integer; begin  $\bar{n} := 0$  $S := 0$ : while  $s \le 325$  do begin  $s := s + 10$ :  $n := n + 3$  $end;$ write(n)  $end$ 

18.028 В программе описан одномерный целочисленный массив с индексами от 0 до 10. Ниже представлен записанный на разных языках программирования фрагмент одной и той же программы, обрабатывающей данный массив.

 $s:=0; n:=10;$ for  $i=0$  to n do begin if  $A[n-i]-A[i] > A[i]$  then  $s:=s+A[i]$ 

end:

В начале выполнения этого фрагмента в массиве находились числа 0, 2, 4, 6, 8, 10, 12, 14, 16, 18, 20, т. е. A[0]=0, A[1]=2 и т.д. Чему будет равно значение переменной s после выполнения данной программы?

1) 12 2) 20 3) 30 4) 110

18.029 Ниже представлен фрагмент программы. В программе описан одномерный целочисленный массив А, в представленном фрагменте программы обрабатываются элементы массива с индексами от 1 до 10.

 $n:=10$ : for  $i:=1$  to n do begin  $S = A[n+1-i]$ \*i:  $A[n+1-i]:=A[i]*i;$  $A[i] := S;$  $end:$ 

Перед началом выполнения фрагмента все элементы массива равны 1. Укажите утверждение, которое будет верно после выполнения указанного фрагмента программы при изменении индекса от 1 до 10.

1) значения массива возрастают

2) значения массива убывают

3) значения массива постоянны

4) значения массива сначала возрастают, а потом убывают

18.030 В программе описан одномерный целочисленный массив с индексами от 0 до 12. Ниже представлен записанный на разных языках программирования фрагмент одной и той же программы, обрабатывающей данный массив:

 $s := 0; n := 12;$ for  $i=0$  to n do begin

end;

В начале выполнения этого фрагмента в массиве находились числа 0, 10, 20, 30, 40, 50, 60, 70, 80, 90, 100, 110, 120, т. е. А[0] = 0, А[1] = 10 и т. д. Чему будет равно значение переменной s после выполнения данной программы?

 $1) 60 2) 80 3) 100$ 4) 780

#### 19. Программирование (сложные)

 $19.1$ После выполнения фрагмента алгоритма переменная Х приняла значение 3. Определить минимальное целое N, при котором это возможно.  $X:=0$ : i:=0: while i<N do begin if i mod 3=0 then  $X:=X+i$ :  $i:=i+1$ : end;  $X:=X$  div 10;  $19.2$ Получив на вход число х, этот алгоритм печатает два числа: а и b. Укажите наименьшее из таких чисел х, при вводе которых алгоритм печатает сначала 2, а потом 21. var x, a, b: integer;

begin

```
readln(x);
a:=0; b:=1;while x>0 do
begin
       a:=a+1;
       b:=b*(x \mod 10);x = x div 10
end:written(a); write(b);
```
end.

 $19.3$ Ниже на четырёх языках записан алгоритм. Получив на вход число х, этот алгоритм печатает два числа а и b. Укажите наибольшее из таких чисел х, при вводе которых алгоритм печатает сначала 2, а потом 13.

```
var x, a, b: integer;
begin
readIn(x);
a := 0; b := 0;
while x > 0 do
        begin
        a := a + 1;
        b := b + (x \mod 100):
        x := x \text{ div } 100;
        end:
writeln(a); write(b);
end.
```
 $19.4$ Определите, какое число будет напечатано в результате выполнения следующего алгоритма var a,b,t,M,R:integer; Function F(x: integer):integer; begin  $F := 182 - 2^{*} (19+x)^{*}(19+x);$ 

 $end:$ **BEGIN** a := -7; b := 25; M := a; R := F(a); for  $t := a$  to b+3 do begin if  $(F(t) < R)$  then begin  $M := t$ ; R := F(t);  $end:$  $end:$ write(M); END. 19.5 Определите, какое число будет напечатано в результате выполнения следующего алгоритма var a,b,t,M,R:integer; Function F(x:integer):integer; begin  $F := 3*(x-8)*(x-8)$  $end:$ begin  $a := -20; b := 20;$  $M := a: R := F(a):$ for  $t := a$  to b do begin if  $(F(t) < R)$  then begin  $M := t$ :  $R := F(t)$ end  $end:$  $write(M);$ end. 19.6 Ниже приведены текст программы. Что будет напечатано в результате выполнения этой программы? Program Task: Uses crt: const  $L = 4$ ; type atype =  $\arctan 1.1$  of integer; Var  $R:$  atype;  $N, p : integer;$ Procedure Pr1(L: integer; var R: atype); var  $i, n, t$  : integer; begin for  $i:=1$  to L do begin  $t := (R[i]$  div  $2)^*4$ ;  $R[i]:=t \mod 5$ ;  $end:$ end: Function F1 (L : integer; R: atype) : integer; Var N, i, T : integer; begin  $N:=1$ ;

```
T:=1:
       for i=1 to L do
              begin
              N:=N^*R[i]+T; T:=T+2;end:F1:=N:
end:
BFGIN
R[1]:=5; R[2]:=9; R[3]:=6; R[4]:=2;
Pr1(L, R); N:=F1(L,R);
write(N): writeln:
FND.
```
19.01 После выполнения фрагмента алгоритма переменная S приняла значение 4. Определить минимальное целое N, при котором это возможно.  $S:=0$ : i:= 1: while i<N do begin if i mod 3=0 then  $S:=S+1$ :  $i:=i+1$ : end:  $S:=S*S-2*S+1$ :

19.02 Получив на вход число х, этот алгоритм печатает два числа: а и b. Укажите наименьшее из таких чисел х, при вводе которых алгоритм печатает сначала 13, а потом 5. var x, a, b, c: integer;

```
begin
  readln(x);
   a := 0; b := 10;
   while x>0 do
      begin
      c := x \mod 10a := a + cif c -b then b := c;
      x := x div 10:
   end:writeln(a); write(b);
end.
```
19.03 Получив на вход число N, этот алгоритм печатает число q. Укажите наименьшее из таких чисел N, при вводе которых алгоритм напечатает 13. var N,q,i:integer; begin  $read(N)$ : for i:=1 to  $N-1$  do begin if N mod  $i=0$  then  $q_i=i$ end;  $write(q)$ end.

19.04 Напишите в ответе число, которое будет напечатано в результате выполнения следующего алгоритма

```
var a,b,t,M,R :integer; Function F(x:integer):integer;
  begin
   F := 2^{*}(x^{*}x - 16)^{*}(x^{*}x - 16) + 5end;begin
   a := -11; b := 11;
   M := a; R := F(a);for t := a to b do begin
     if (F(t) < R) then begin
       M := t;
      R := F(t)end
   end;write(M+6)end.
19.05 После выполнения алгоритма было напечатано 3 числа. Первые два напечатанных
числа - это числа 7 и 42. Какое наибольшее число может быть напечатано третьим?
var x, y, z: integer; r, a, b: integer;
begin
readln(x, y);
if y > x then begin
Z:=X; X:=Y; Y:=Z;
end:a:=x; b:=y;while b > 0 do
       begin
       r:=a mod b;
       a:=b:
       b:=rend:writeln(a); writeln(x); write(y);
end.
19.06 Получив на вход число х, э тот алгоритм печатает два числа а и в. Укажите
наименьшее из таких чисел х, при вводе которых алгоритм печатает сначала 6, а потом 5.
var x, a, b: integer;
begin
readln(x);
a:=0; b:=0;while x>0 do
begin
a:=a + 2;
b:=b + (x \mod 10);
x:=x div 10; end;
written(a); write(b);end:
```
19.07 Получив на вход число х, этот алгоритм печатает два числа L и M. Укажите наибольшее из таких чисел Х, при вводе которых алгоритм печатает сначала 3, а потом 7.

```
var x,L,M:integer;
begin
readln(x);
L := 0; M := 0;while x>0 do begin 
       L := L + 1;if M < (x \mod 10) then begin
              M := x \mod 10;
              end; 
       x := x div 10;
end;
writeln(L); write(M);
end.
19.08 Что будет напечатано в результате выполнения этой программы?
Program Task; 
Uses crt; 
const L = 4;
type
       atype = \arctan 1.1 of integer;
Var R : atype;
       N, p : integer; 
Procedure Pr1(L : integer; var R : atype);
       var i,n,t : integer; 
begin
for i:=1 to L do
       begin
       t:=(R[i] div 2)*4;
       R[i]:=t \mod 5;end; 
end;
Function F1 (L : integer; R: atype) : integer; 
Var N, i, T : integer;
begin
       N:=1; T:=1;
       for i:=1 to L do
              begin
              N:=N^*R[i]+T;T:=T+2;end;
       F1:=N;end;
BEGIN
R[1]:=6; R[2]:=10; R[3]:=7; R[4]:=3;Pr1(L, R); N:=F1(L,R);
write(N); writeln;
END.
```
#### 20.  $C1$

20.1 Требовалось написать программу, при выполнении которой с клавиатуры считывается координата точки на прямой (х - действительное число) и определяется принадлежность этой точки одному из выделенных отрезков (включая границы). Программист торопился и написал программу неправильно.

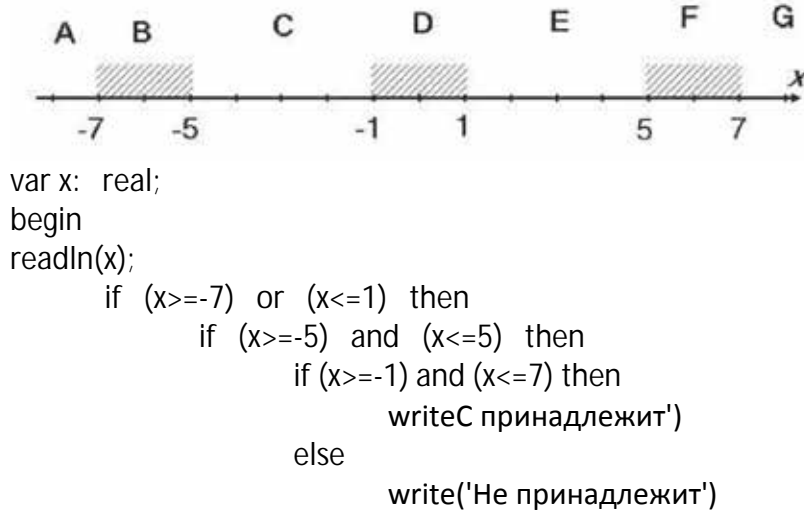

end.

Последовательно выполните следующее.

1. Перерисуйте и заполните таблицу, которая показывает, как работает программа при аргументе, принадлежащем различным областям (A, B, C, D, E, F, G). Точки, лежащие на границах областей, отдельно не рассматривать.

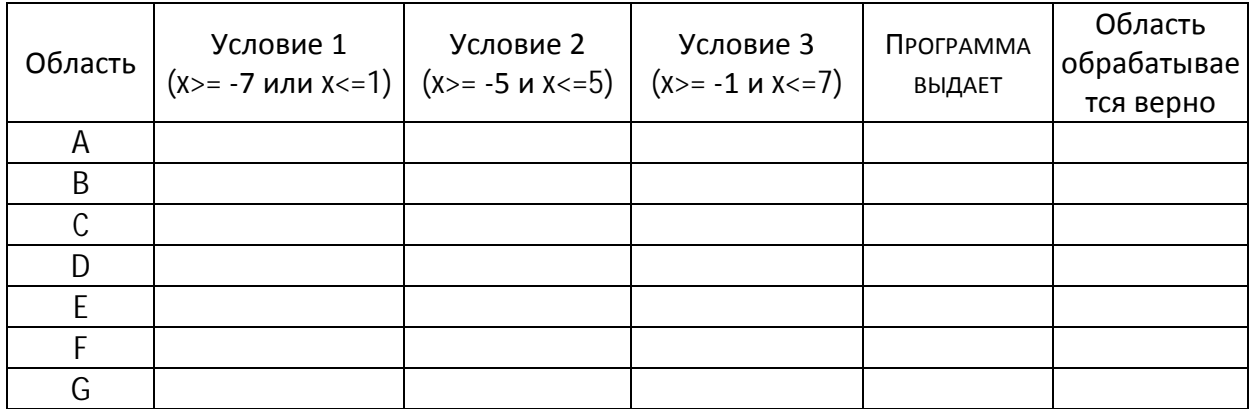

В столбцах условий укажите «да», если условие выполнится, «нет», если условие не выполнится, «- » (прочерк), если условие не будет проверяться, «не изв.», если программа ведёт себя по-разному для разных значений, принадлежащих данной области. В столбце «Программа выведет» укажите, что программа выведет на экран. Если программа

ничего не выводит, напишите «- » (прочерк). Если для разных значений, принадлежащих области, будут выведены разные тексты, напишите «не изв.». В последнем столбце укажите «да» или «нет».

2. Укажите, как нужно доработать программу, чтобы не было случаев её неправильной работы. (Это можно сделать несколькими способами, достаточно указать любой способ доработки исходной программы.)

 $20.2$ Требовалось написать программу, при выполнении которой с клавиатуры считываются координаты точки на плоскости (х, у - действительные числа) и определяется принадлежность этой точки заданной закрашенной области (включая границы). Ученик написал такую программу:

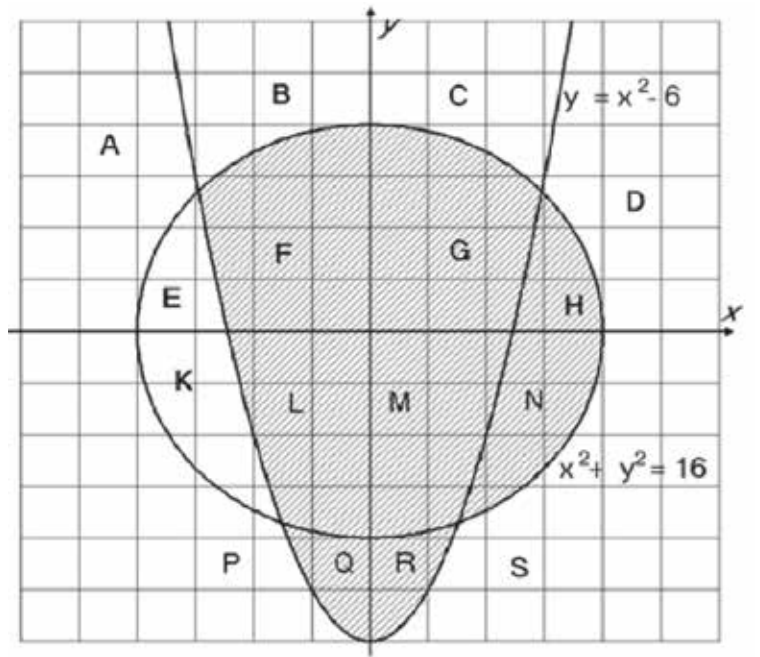

var x,y:real;

begin

```
readIn(x,y);if y > x * x-6 then begin
       if x*x + y*y < 16 then write('принадлежит')
end
else
if x > 0 then
              write('принадлежит')
       else
              write('не принадлежит')
```
end.

При проверке работы программа выполнялась по шагам для некоторых контрольных значений х и у, при этом был заполнен протокол тестирования. В результате неаккуратного обращения протокол был испорчен, частично сохранились только четыре строки:

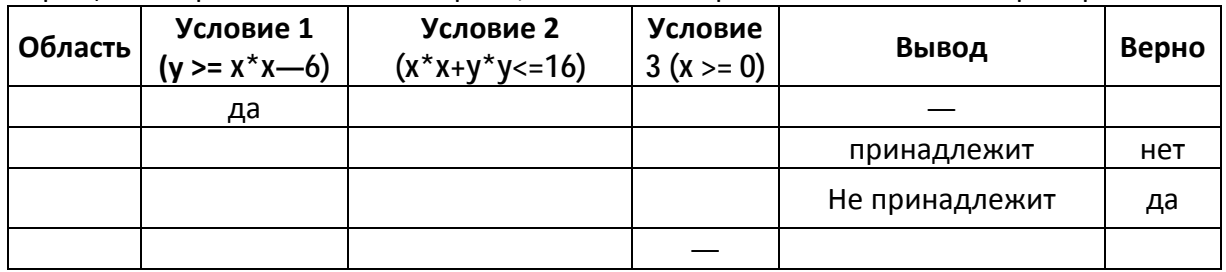

Графы протокола содержат следующую информацию.

Область - часть плоскости, которой принадлежит проверяемая точка. (Все возможные области отмечены на рисунке буквами A, B, C, ... S.)

Условие 1, Услоеие2, Условие 3 — результат проверки соответствующего условия (да или нет). Если условие не проверялось, в протокол записывался прочерк.

Вывод — сообщение, которое вывела программа. Если программа ничего не вывела, в протокол записывался прочерк.

Верно – итоговое заключение (да или нет) о правильности результата работы программы при данных значениях Хиу.

Последовательно выполните следующее.

1. Восстановите уцелевшие строки протокола, заполнив все клетки таблицы. Там, где содержание восстанавливается неоднозначно, запишите любое возможное значение. Например, если для нескольких областей получается одинаковая строка таблицы, укажите в графе «Область» любую из этих областей.

2. Укажите, как нужно доработать программу, чтобы не было случаев её неправильной работы. (Это можно сделать несколькими способами, достаточно указать любой способ доработки исходной программы.)

20.3 Требовалось написать программу, при выполнении которой с клавиатуры считывается натуральное число N, не превосходящее  $10^9$ , и выводится максимальная цифра этого числа. Программист торопился и написал программу неправильно. (Ниже ДЛЯ Вашего удобства программа представлена на четырёх языках программирования.)

```
var N: longint;
   digit, max_digit: integer;
beain
  readln(N); max digit := 9; while N \ge 10 do begin
     digit := N \mod 10;if digit > max digit then
       max digit := digit; N := N div 10;
  end;
  writeln(max_digit);
end.
```
Последовательно выполните следующее.

1. Напишите, что выведет эта программа при вводе числа 423.

2. Найдите все ошибки в этой программе (их может быть одна или несколько). Для каждой ошибки:

1) выпишите строку, в которой сделана ошибка;

2) укажите, как исправить ошибку, – приведите правильный вариант строки. Обратите внимание, что требуется найти ошибки в имеющейся программе, а не написать свою, возможно, использующую другой алгоритм решения. Исправление ошибки должно затрагивать только строку, в которой находится ошибка.

20.01 Требовалось написать программу, при выполнении которой с клавиатуры считываются координаты точки на плоскости (х, у - действительные числа) и определяется принадлежность этой точки заданной закрашенной области (включая границы). Ученик написал такую программу:

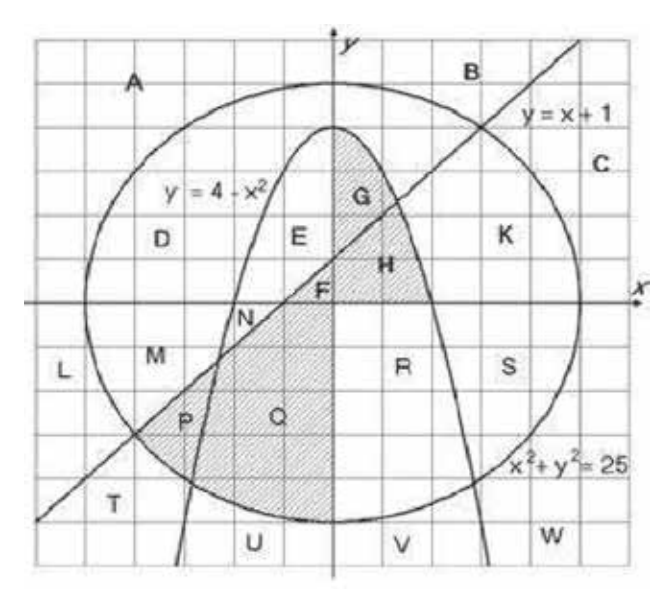

var x, y: real; begin readln $(x, y)$ ; if  $x*x + y*y \le 25$  then if  $y \le 4-x^*x$  then if  $y \le x + 1$  then write('принадлежит') else

write('не принадлежит')

end.

При проверке работы программа выполнялась по шагам для некоторых контрольных значений х и у, при этом был заполнен протокол тестирования, содержащий следующую информацию.

В результате неаккуратного обращения протокол был испорчен, частично сохранились только три строки:

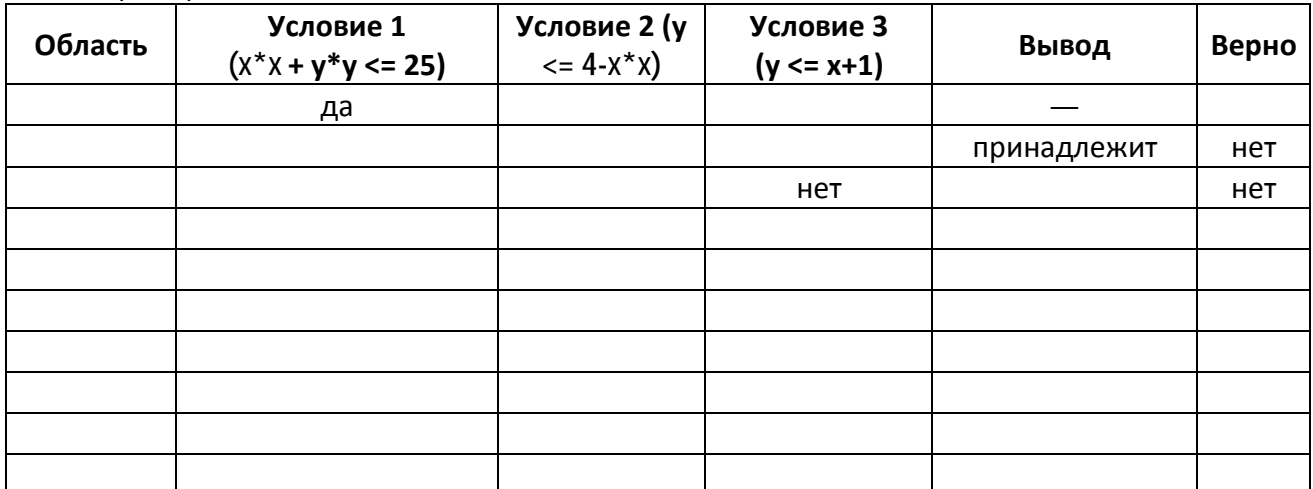

1. Восстановите уцелевшие строки протокола, заполнив все клетки таблицы. Там, где содержание восстанавливается неоднозначно, запишите любое возможное значение. Например, если для нескольких областей получается одинаковая строка таблицы, укажите в графе «Область» любую из этих областей.

2. Укажите, как нужно доработать программу, чтобы не было случаев её неправильной работы. (Это можно сделать несколькими способами, достаточно указать любой способ доработки исходной программы.)

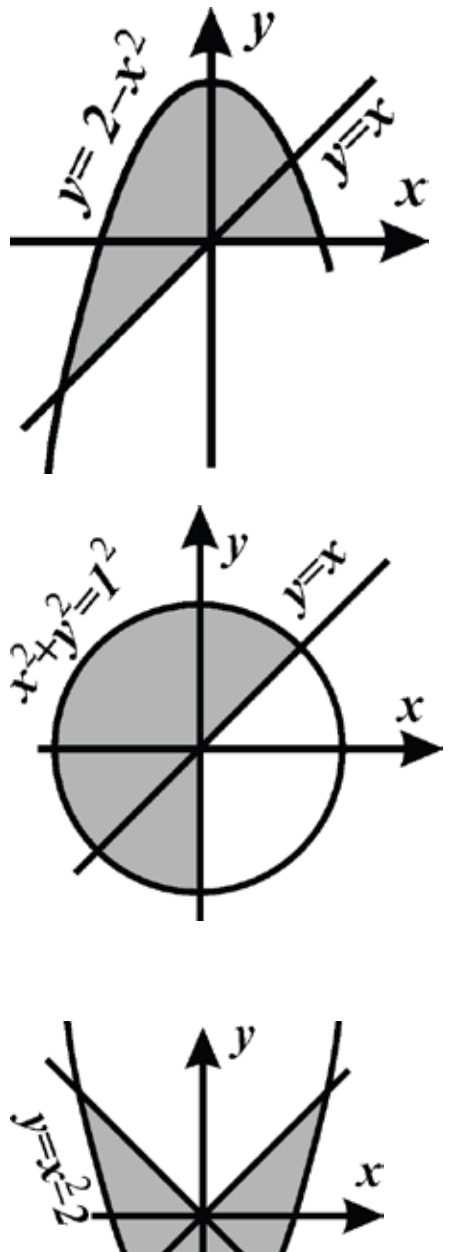

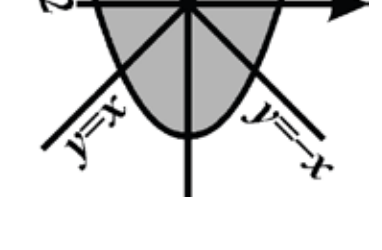

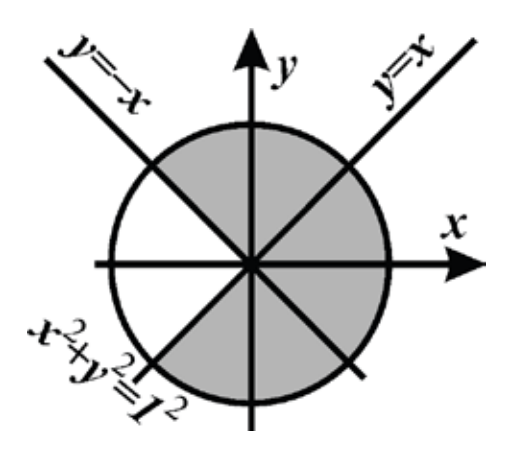
20.03 Требовалось написать программу, при выполнении которой с клавиатуры считывается натуральное число N, не превышающее  $10^9$ , и выводится сумма чётных цифр в десятичной записи этого числа или 0, если чётных цифр в записи нет. Ученик написал такую программу: var N: longint;

begin

s: integer;

```
readIn(N);
S := 0;
while N > 1 do begin
       if N mod 2 = 0 then begin
              s := N mod 10;
       end:N := N div 10;
end:write(s);
```
end.

Последовательно выполните следующее.

1. Напишите, что выведет эта программа при вводе числа 1984.

2. Приведите пример числа, при вводе которого программа выдаст верный ответ.

3. Найдите в программе все ошибки (их может быть одна или несколько). Для каждой ошибки выпишите строку, в которой она допущена, и приведите эту же строку в исправленном виде.

Обратите внимание: вам нужно исправить приведённую программу, а не написать свою. Вы можете только заменять ошибочные строки, но не можете удалять строки или добавлять новые. Заменять следует только ошибочные строки: за исправления, внесённые в строки, не содержащие ошибок, баллы будут снижаться.

#### $21.$  $C<sub>2</sub>$

21.1 Дан целочисленный массив из 20 элементов. Элементы массива могут принимать целые значения от 0 до 10000 включительно. Опишите на естественном языке или на одном из языков программирования алгоритм, позволяющий найти и вывести максимальное значение среди трёхзначных элементов массива, оканчивающихся на 9, но не на 99. Если в исходном массиве нет элемента, значение которого является трёхзначным числом и при этом не кратно 9, то выведите сообщение «Не найдено».

Исходные данные объявлены так, как показано ниже на примерах для некоторых языков программирования и естественного языка. Запрещается использовать переменные, не описанные ниже, но разрешается не использовать некоторые из описанных переменных. const  $N = 20$ ;

```
var
    a: array [1..N] of integer;
    i, j, max: integer;
beain
    for i := 1 to N do readln(a[i]);
```
end.

В качестве ответа Вам необходимо привести фрагмент программы, который должен находиться на месте многоточия.

 $21.2$ Дан целочисленный массив из 30 элементов. Элементы массива могут принимать целые значения от 0 до 100. Опишите на русском языке или на одном из языков программирования алгоритм, позволяющий найти и вывести произведение элементов массива, которые имеют нечётное значение и делятся на 3. Гарантируется, что в исходном массиве есть хотя бы один элемент, значение которого нечётно и кратно 3. Исходные данные объявлены так, как показано ниже. Запрещается использовать переменные, не описанные ниже, но разрешается не использовать часть из них. Исходные данные всегда подобраны так, что результат произведения не выходит за пределы объявленных типов данных.

const  $N=30$ :

```
a: array [1..N] of longint;
var
        i, j, p: longint;
```
begin

for  $i := 1$  to N do readln(a[i]);

end.

 $21.3$ Дан целочисленный массив из 30 элементов. Элементы массива могут принимать значения от 0 до 1000. Опишите на русском языке или на одном из языков программирования алгоритм, который позволяет подсчитать и вывести среднее арифметическое элементов массива, имеющих нечетное значение. Гарантируется, что в исходном массиве хотя бы один элемент имеет нечетное значение. Исходные данные объявлены так, как показано ниже. Запрешается использовать переменные, не описанные ниже, но разрешается не использовать часть из них.

Const  $N=30$ 

a: array [1..N] of integer; Var

 $i, x, y: integer; s: real;$ 

begin

```
for i:=1 to N do readln(a[i]);
```
… end.

21.4 Дан целочисленный массив из 30 элементов. Элементы массива могут принимать значения от –1000 до 1000. Опишите на русском языке или на одном из языков программирования алгоритм, который позволяет подсчитать и вывести среднее арифметическое элементов массива, оканчивающихся нулем. Гарантируется, что в исходном массиве есть хотя бы один такой элемент.

Исходные данные объявлены так, как показано ниже. Запрещается использовать переменные, не описанные ниже, но разрешается не использовать часть из них. Паскаль Бейсик

```
Const N=30;
Var a: array [1..N] of integer;
i, x, y: integer;
s: real;
begin
for i:=1 to N do readln(a[i]);
```
… end.

21.4 Дан целочисленный массив из 30 элементов. Элементы массива могут принимать целые значения от 0 до 1000. Элемент массива называется хорошим, если это двузначное число, причём цифра в разряде десятков больше, чем цифра в разряде единиц. Опишите на одном из языков программирования алгоритм, позволяющий найти и вывести сумму всех хороших элементов массива.

Исходные данные объявлены так, как показано ниже. Запрещается использовать переменные, не описанные ниже, но разрешается не использовать часть из них. Паскаль

```
const N=30;
var a: array [1..N] of integer; i, j, s: integer; 
begin
for i:=l to N do readln(a[i]) ;
…
```
end.

21.5 Дан массив, содержащий 70 неотрицательных целых чисел. Опишите на одном из языков программирования алгоритм, позволяющий найти и вывести наименьшую чётную сумму двух соседних элементов массива. Гарантируется, что в массиве есть соседние элементы с чётной суммой. Исходные данные объявлены так, как показано ниже. Запрещается использовать переменные, не описанные ниже, но разрешается не использовать часть из них. const N=70;

```
var a: array [1..N] of integer; 
i, j, x, y: integer; 
begin
for i: 1 to N do readln(a[i]);
…
```

```
end.
```
# **22. С3**

22.1 У исполнителя Трикс три команды, которым присвоены номера:

**1. прибавь 1,**

**2. умножь на 2,**

**3. умножь на 3.**

Первая из них увеличивает число на экране на 1, вторая - удваивает это число, третья утраивает его.

Программа для Трикс - это последовательность команд. Сколько есть программ, которые число 1 преобразуют в число 13? Ответ обоснуйте.

22.2 Два игрока, Петя и Ваня, играют в следующую игру. Перед игроками лежит куча камней. Игроки ходят по очереди, первый ход делает Петя. За один ход игрок может добавить в кучу **один** или **два** камня или увеличить количество камней в куче в **два** раза. Например, имея кучу из 15 камней, за один ход можно получить кучу из 16, 17 или 30 камней. У каждого игрока, чтобы делать ходы, есть неограниченное количество камней. Игра завершается в тот момент, когда количество камней в куче становится не менее 27.

Победителем считается игрок, сделавший последний ход, то есть первым получивший кучу, в которой будет 27 или больше камней.

В начальный момент в куче было *S* камней, 1 ≤ *S* ≤ 26.

Будем говорить, что игрок имеет *выигрышную стратегию*, если он может выиграть при любых ходах противника. Описать стратегию игрока – значит описать, какой ход он должен сделать в любой ситуации, которая ему может встретиться при различной игре противника.

Выполните следующие задания. Во всех случаях обосновывайте свой ответ.

1. а) Укажите все такие значения числа *S*, при которых Петя может выиграть в один ход. Обоснуйте, что найдены все нужные значения *S*, и укажите выигрывающий ход для каждого указанного значения *S*.

б) Укажите такое значение *S*, при котором Петя не может выиграть за один ход, но при любом ходе Пети Ваня может выиграть своим первым ходом. Опишите выигрышную стратегию Вани.

2. Укажите два таких значения *S*, при которых у Пети есть выигрышная стратегия, причём (а) Петя не может выиграть за один ход и (б) Петя может выиграть своим вторым ходом независимо от того, как будет ходить Ваня. Для каждого указанного значения *S* опишите выигрышную стратегию Пети.

3. Укажите значение *S*, при котором:

– у Вани есть выигрышная стратегия, позволяющая ему выиграть первым или вторым ходом при любой игре Пети, и

– у Вани нет стратегии, которая позволит ему гарантированно выиграть первым ходом.

Для указанного значения *S* опишите выигрышную стратегию Вани.

Постройте дерево всех партий, возможных при этой выигрышной стратегии Вани (в виде рисунка или таблицы). На рёбрах дерева указывайте, кто делает ход; в узлах – количество камней в куче.

22.01 У исполнителя Увеличитель две команды, которым присвоены номера:

## **1. прибавь 2,**

## **2. умножь на 3.**

Первая из них увеличивает число на экране на 2, вторая - умножает его на 3. Программа для Увеличителя - это последовательность команд. Сколько есть программ, которые число 1 преобразуют в число 31? Ответ обоснуйте.

22.02 Два игрока, Петя и Ваня, играют в следующую игру. Перед игроками лежит куча камней. Игроки ходят по очереди, первый ход делает Петя. За один ход игрок может добавить в кучу один камень или увеличить количество камней в куче в пять раз. Например, имея кучу из 10 камней, за один ход можно получить кучу из 11 или 50 камней. У каждого игрока, чтобы делать ходы, есть неограниченное количество камней.

Игра завершается в тот момент, когда количество камней в куче становится более 200. Победителем считается игрок, сделавший последний ход, то есть первым получивший кучу, в которой будет 201 или больше камней. В начальный момент в куче было S камней,  $1 < S < 200$ .

Говорят, что игрок имеет выигрышную стратегию, если он может выиграть при любых ходах противника. Описать стратегию игрока - значит описать, какой ход он должен сделать в любой ситуации, которая ему может встретиться при различной игре противника.

Выполните следующие задания. Во всех случаях обосновывайте свой ответ. 1. а) При каких значениях числа S Петя может выиграть первым ходом?

Укажите все такие значения и выигрывающий ход Пети.

б) Укажите такое значение S, при котором Петя не может выиграть за один ход, но при любом ходе Пети Ваня может выиграть своим первым ходом. Опишите выигрышную стратегию Вани.

2. Укажите два значения S, при которых у Пети есть выигрышная стратегия, причём (а) Петя не может выиграть первым ходом, но (б) Петя может выиграть своим вторым ходом, независимо от того, как будет ходить Ваня.

Для указанных значений S опишите выигрышную стратегию Пети.

3. Укажите такое значение S, при котором

- у Вани есть выигрышная стратегия, позволяющая ему выиграть первым или вторым ходом при любой игре Пети, и при этом

- у Вани нет стратегии, которая позволит ему гарантированно выиграть первым ходом. Для указанного значения S опишите выигрышную стратегию Вани. Постройте дерево всех партий, возможных при этой выигрышной стратегии Вани (в виде рисунка или таблицы). На рёбрах дерева указывайте, кто делает ход, в узлах - количество камней в позиции.

#### 23.  $C<sub>4</sub>$

 $23.1$ По каналу связи передаётся последовательность положительных целых чисел, все числа не превышают 1000. Количество чисел известно, но может быть очень велико. Затем передаётся контрольное значение последовательности - наибольшее число R, удовлетворяющее следующим условиям:

1) R - произведение двух различных переданных элементов последовательности («различные» означает, что не рассматриваются квадраты переданных чисел; допускаются произведения различных элементов последовательности, равных по величине);

2) R делится на 21.

Если такого числа R нет, то контрольное значение полагается равным 0.

В результате помех при передаче как сами числа, так и контрольное значение могут быть искажены.

Напишите эффективную, в том числе по используемой памяти, программу (укажите используемую версию языка программирования, например, Borland Pascal 7.0), которая будет проверять правильность контрольного значения. Программа должна напечатать отчёт по следующей форме:

Вычисленное контрольное значение: ...

Контроль пройден (или - Контроль не пройден)

Перед текстом программы кратко опишите используемый Вами алгоритм решения. На вход программе в первой строке подаётся количество чисел N. В каждой из последующих N строк записано одно натуральное число, не превышающее 1000. В последней строке записано контрольное значение.

Пример входных данных:

6 70 21 997  $\overline{7}$  $\mathsf Q$  $300$ 21000 Пример выходных данных для приведённого выше примера входных данных: Вычисленное контрольное значение: 21000

Контроль пройден

 $23.2$ Соревнования по игре «Тетрис-онлайн» проводятся по следующим правилам:

1. Каждый участник регистрируется на сайте игры под определённым игровым именем. Имена участников не повторяются.

2. Чемпионат проводится в течение определённого времени. В любой момент этого времени любой зарегистрированный участник может зайти на сайт чемпионата и начать зачётную игру. По окончании игры её результат (количество набранных очков) фиксируется и заносится в протокол.

3. Участники имеют право играть несколько раз. Количество попыток одного участника не ограничивается.

4. Окончательный результат участника определяется по одной, лучшей для данного участника игре.

5. Более высокое место в соревнованиях занимает участник, показавший лучший результат.

6. При равенстве результатов более высокое место занимает участник, раньше показавший лучший результат.

В ходе соревнований заполняется протокол, каждая строка которого описывает одну игру и содержит результат участника и его игровое имя. Протокол формируется в реальном времени по ходу проведения чемпионата, поэтому строки в нём расположены в порядке проведения игр: чем раньше встречается строка в протоколе, тем раньше закончилась соответствующая этой строке игра.

Спонсор чемпионата предоставил призы различной ценности для награждения K лучших игроков (K<20). Если участников окажется меньше K, призами награждаются все. Вам необходимо написать эффективную, в том числе по памяти, программу, которая по данным протокола определяет K лучших игроков и занятые ими места.

Перед текстом программы кратко опишите алгоритм решения задачи и укажите используемый язык программирования и его версию.

Описание входных данных

Первая строка содержит числа K - количество имеющихся призов и N -общее количество строк протокола.

Каждая из следующих N строк содержит записанные через пробел результат участника (целое положительное число, не превышающее 100 миллионов) и игровое имя (имя не может содержать пробелов). Строки исходных данных соответствуют строкам протокола и расположены в том же порядке, что и в протоколе.

Описание выходных данных

Программа должна вывести имена и результаты K лучших игроков в порядке занятых мест по форме, приведённой ниже в примере. Если игроков окажется меньше K, нужно вывести данные обо всех игроках.

Пример входных данных: 6 15 69485 Jack 95715 qwerty 95715 Alex 83647 M 197128 qwerty 95715 Jack 93289 Alex 95715 Alex 95715 M 32768 BilboBaggins 99824 TetrisMaster 45482 BilboBaggins 62123 BilboBaggins 77623 M 56791 Champion Пример выходных данных для приведённого выше примера входных данных: 1. qwerty (197128) 2. TetrisMaster (99824) 3. Alex (95715) 4. Jack (95715) 5. M (95715)

6. BilboBaggins (62123)

23.3 На плоскости дан набор точек с целочисленными координатами. Необходимо найти треугольник наибольшей площади с вершинами в этих точках, одна из сторон которого лежит на оси Ox.

Напишите эффективную, в том числе по памяти, программу, которая будет

решать эту задачу. Размер памяти, которую использует Ваша программа, не должен зависеть от длины переданной последовательности чисел. Перед текстом программы кратко опишите используемый вами алгоритм решения задачи и укажите используемый язык программирования и его версию.

Описание входных данных

В первой строке вводится одно целое положительное число - количество точек N. Каждая из следующих N строк содержит два целых числа - сначала координата x, затем координата у очередной точки.

Описание выходных данных

Программа должна вывести одно число - максимальную площадь треугольника, удовлетворяющего условиям задачи. Если такого треугольника не существует, программа должна вывести ноль.

Пример входных данных:

6

 $0<sub>0</sub>$ 

20

04

33

55

 $-6 - 6$ 

Пример выходных данных для приведенного выше примера входных данных: 6

23.4 На автозаправочных станциях (АЗС) продается бензин с маркировкой 92, 95 и 98. В городе N был проведен мониторинг цены бензина на различных АЗС. Напишите эффективную по времени работы и по используемой памяти программу (укажите используемую версию языка программирования, например, Borland Pascal 7.0), которая будет определять для каждого вида бензина, сколько АЗС продают его дешевле всего. На вход программе в первой строке подается число данных о стоимости бензина. В каждой из последующих N строк находится информация в следующем формате: <Компания> <Улица> <Марка> <Цена>

где <Компания> – строка, состоящая не более, чем из 20 символов без пробелов, <Улица> – строка, состоящая не более, чем из 20 символов без пробелов, <Марка> - одно из чисел -92, 95 или 98, <Цена> - целое число в диапазоне от 1000 до 3000, обозначающее стоимость одного литра бензина в копейках. <Компания> и <Улица>, <Улица> и <Марка>, а также

<Марка> и <цена> разделены ровно одним пробелом.

Пример входной строки:

Синойл Цветочная 95 2250

Программа должна выводить через пробел 3 числа – количество АЗС, продающих дешевле всего 92-й, 95-й и 98-й бензин соответственно. Если бензин какой-то марки нигде не продавался, то следует вывести 0.

Пример выходных данных:

 $1210$ 

23.5 На вход программе подается набор символов, заканчивающийся точкой (в программе на языке Бейсик символы можно вводить по одному в строке, пока не будет введена точка, или считывать данные из файла). Напишите эффективную, в том числе и по используемой памяти, программу (укажите используемую версию языка программирования, например, Borland Pascal 7.0), которая сначала будет определять, есть ли в этом наборе символы, соответствующие десятичным цифрам. Если такие символы есть, то можно ли переставить их так, чтобы полученное число было симметричным (читалось одинаково как

слева направо, так и справа налево). Ведущих нулей в числе быть не должно, исключение число 0, запись которого содержит ровно один ноль. Если требуемое число составить невозможно, то программа должна вывести на экран слово «NO». А если возможно, то в первой строке следует вывести слово «YES», а во второй – искомое симметричное число. Если таких чисел несколько, то программа должна выводить максимальное из них. Например, пусть на вход подаются следующие символы: Do not 911 to 09 do.

В данном случае программа должна вывести **YES** 91019

23.6 На вход программе подается набор символов, заканчивающийся тонкой (в программе на языке Бейсик символы можно вводить по одному в строке, пока не будет введена точка, или считывать данные из файла). Напишите эффектнвную. в том числе и по используемой памяти. программу (укажите используемую версию языка программирования, например. Borland Pascal 7.0), которая сначала будет определять, есть ли в этом наборе символы, соответствующие десятичным цифрам. Если такие символы есть, требуется переставить их так. чтобы полученное число было минимально возможным. Ведущих нулей в числе быть не должно, исключение - число 0. запись которого содержит ровно один ноль. Если требуемое число составить невозможно, то программа должна вывести на экран слово "NO" А если возможно, то в первой строке следует вывести слово "YES" а во второй искомое число. Например, пусть на вход подаются следующие символы; Do not 911 to 09 do. В данном случае программа должна вывести **YES** 

10199